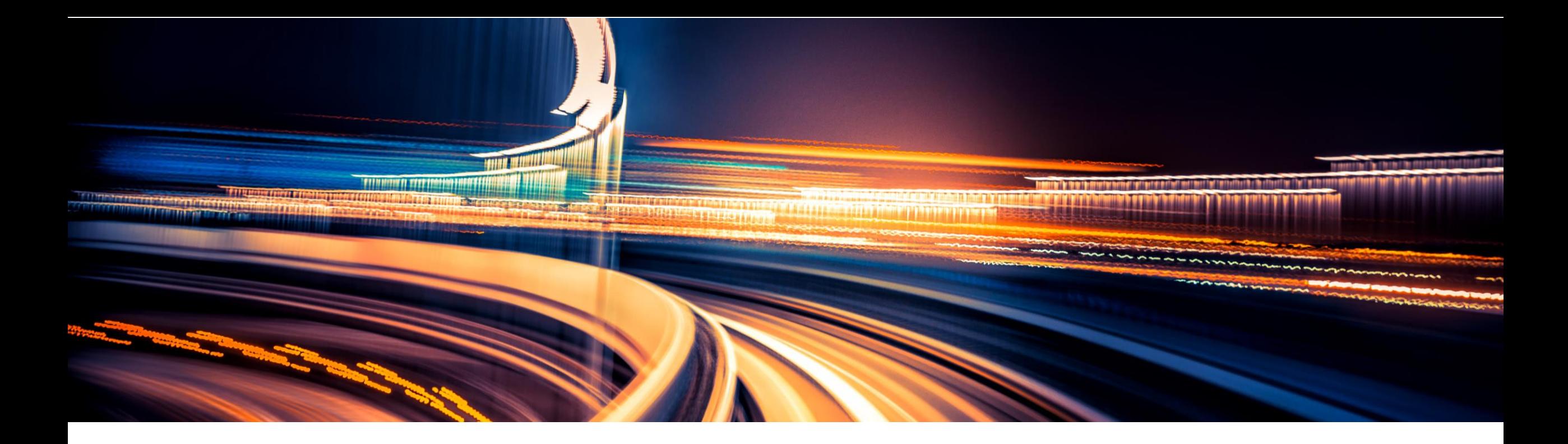

# *Master your digital transformation with SAP S/4HANA*

Roland Hamm, SAP SE February 2019

PUBLIC

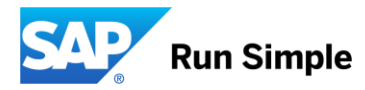

### **Disclaimer**

The information in this presentation is confidential and proprietary to SAP and may not be disclosed without the permission of SAP. Except for your obligation to protect confidential information, this presentation is not subject to your license agreement or any other service or subscription agreement with SAP. SAP has no obligation to pursue any course of business outlined in this presentation or any related document, or to develop or release any functionality mentioned therein.

This presentation, or any related document and SAP's strategy and possible future developments, products and or platforms directions and functionality are all subject to change and may be changed by SAP at any time for any reason without notice. The information in this presentation is not a commitment, promise or legal obligation to deliver any material, code or functionality. This presentation is provided without a warranty of any kind, either express or implied, including but not limited to, the implied warranties of merchantability, fitness for a particular purpose, or non-infringement. This presentation is for informational purposes and may not be incorporated into a contract. SAP assumes no responsibility for errors or omissions in this presentation, except if such damages were caused by SAP's intentional or gross negligence.

All forward-looking statements are subject to various risks and uncertainties that could cause actual results to differ materially from expectations. Readers are cautioned not to place undue reliance on these forward-looking statements, which speak only as of their dates, and they should not be relied upon in making purchasing decisions.

### **Agenda**

SAP S/4HANA – A short Introduction **EXPLO Architecture & Release strategy** 

Overview Transition Scenarios

System Conversion and managing Simplifications

SAP Readiness Check

Key Recommendations

Summary

APPENDIX

■ Recommended links to further information

**Agenda**

SAP S/4HANA – A short Introduction **EXPLO Architecture & Release strategy** 

Overview Transition Scenarios

System Conversion and managing Simplifications

SAP Readiness Check

Key Recommendations

**Summary** 

APPENDIX ■ Recommended links to further information

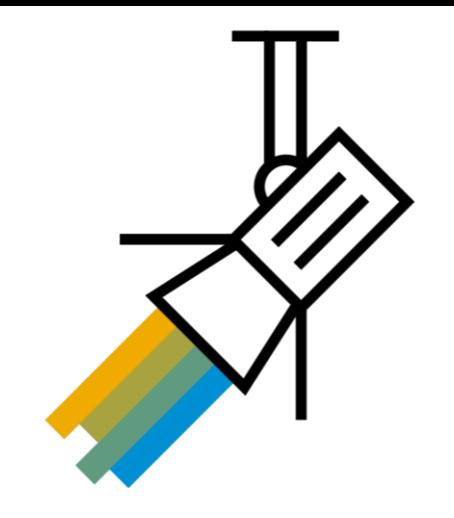

## **Things are different with SAP S/4HANA …**

SAP S/4HANA Enterprise Management is SAP's next-generation digital core

- **· Innovative in-memory database**
- New architecture and new data models
- Renewed applications
- **New UI technology (Fiori)**
- **Cloud & on-premise deployment models**
- **Natively integrated**
- **SAP S/4HANA is a new product line. It enables you to consume those innovations which can improve your business processes to run best in a modern economy.**

The classical SAP Business Suite incl. SAP ERP is a separate product line and will still be available.

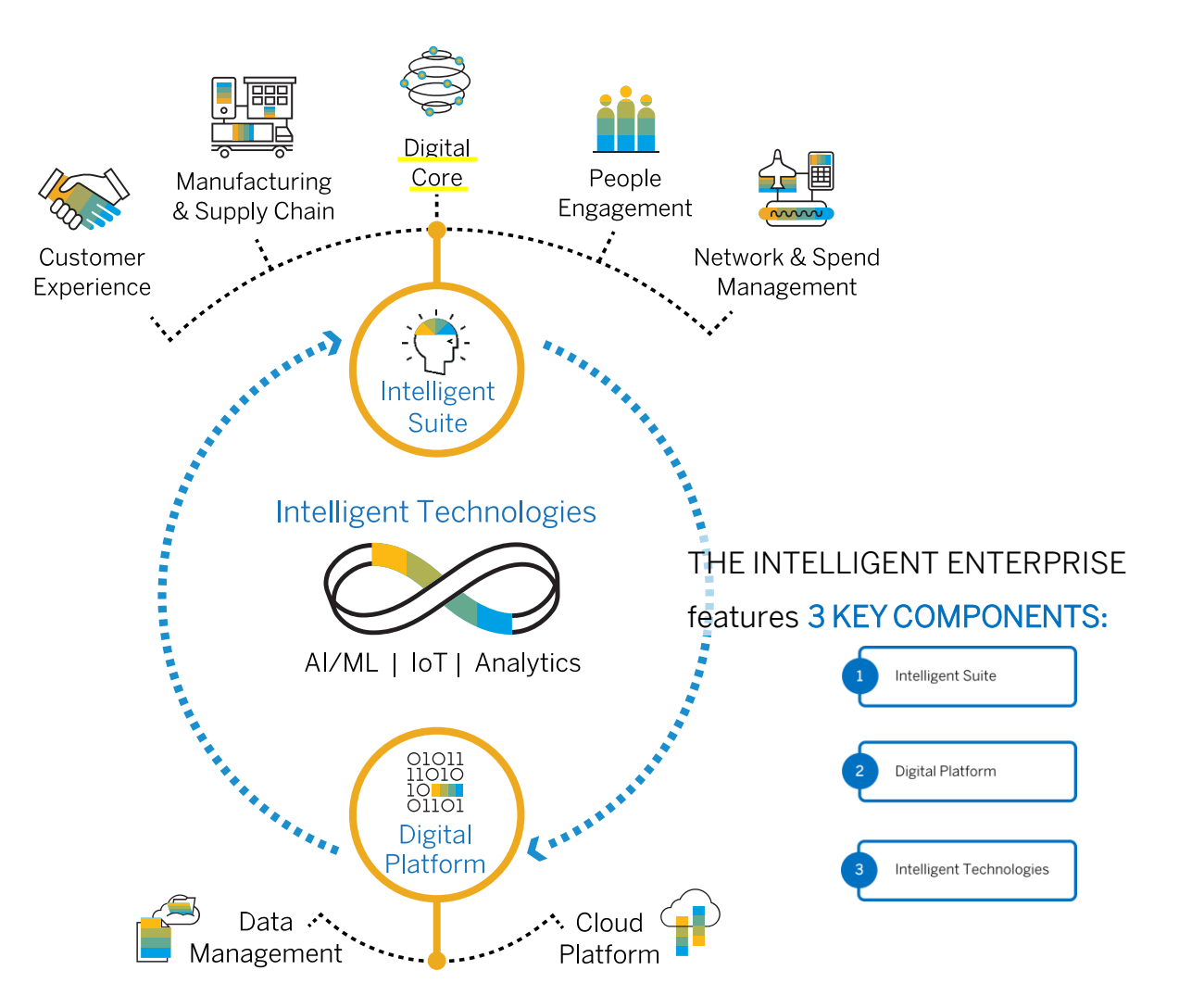

### **S/4HANA will run your business different than before**

### On any device

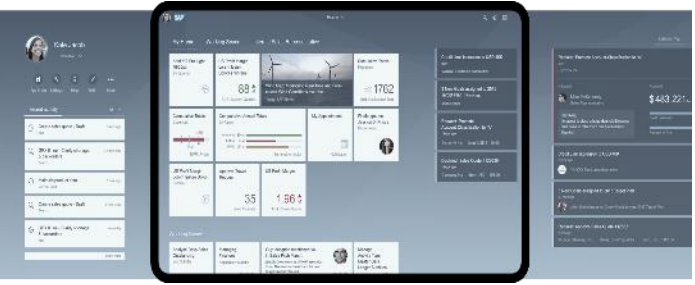

### Use Digital Assistant

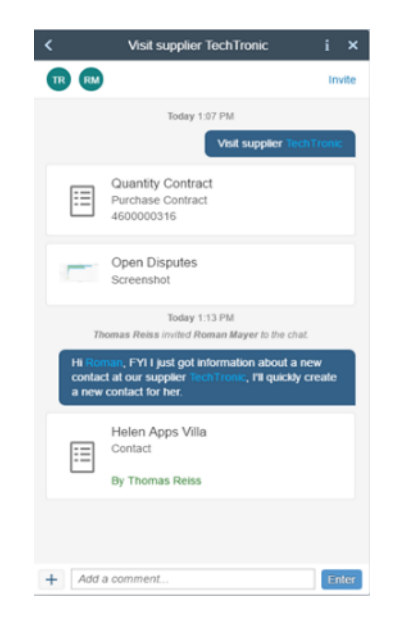

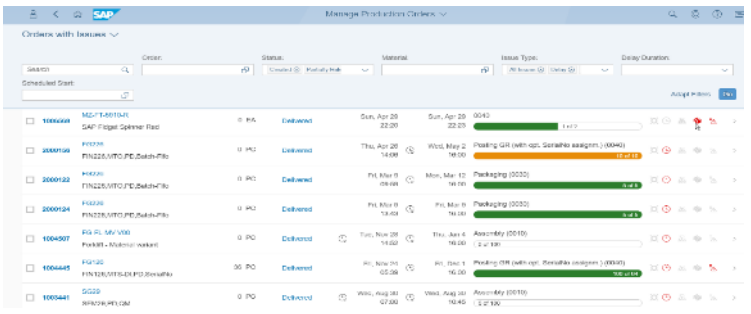

### or Automate via Machine Learning

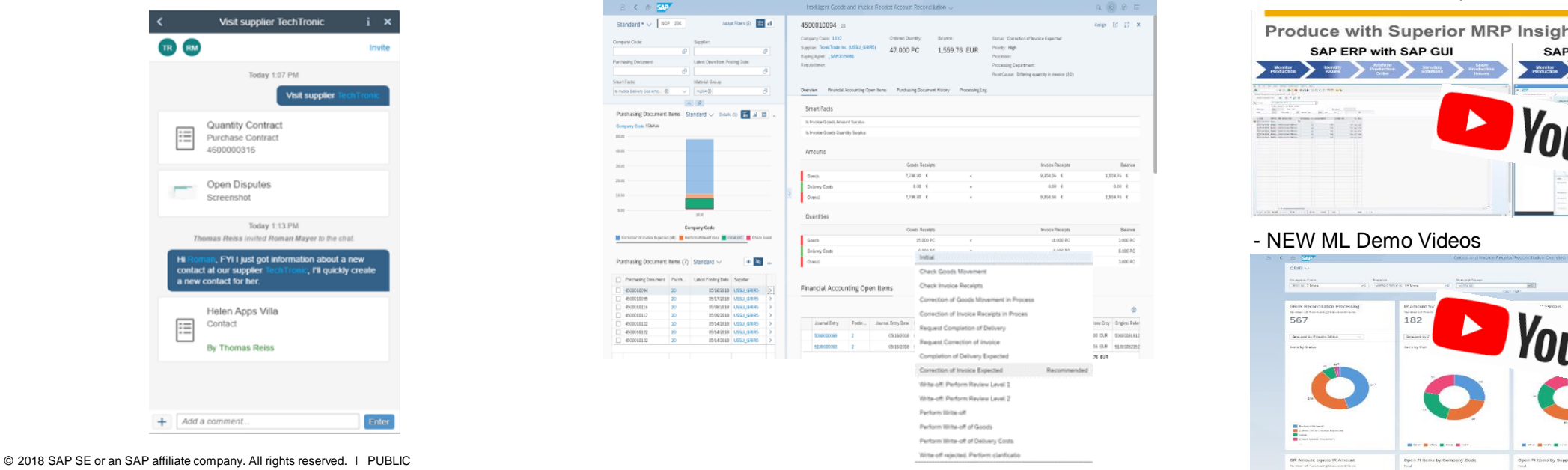

### Use Cockpits & KPI's Use Simulation & Prediction

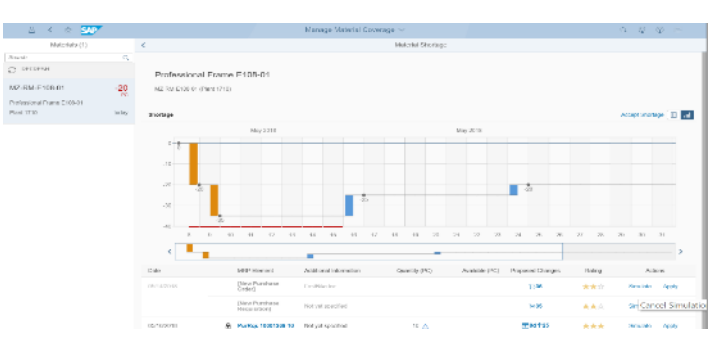

### And see how it works

- watch out for "SAP S/4HANA Transformation"

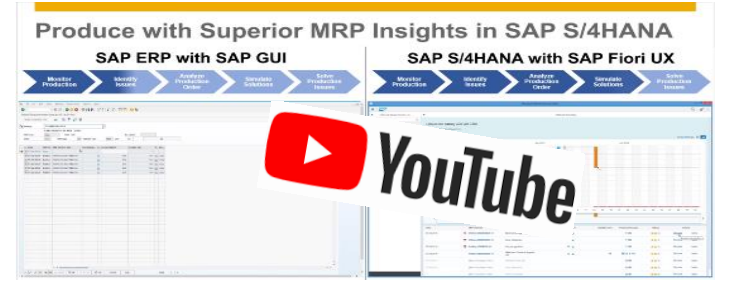

- NEW ML Demo Videos

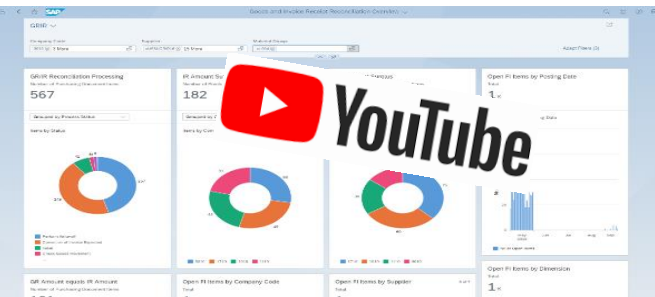

## **SAP S/4HANA Business Value References**

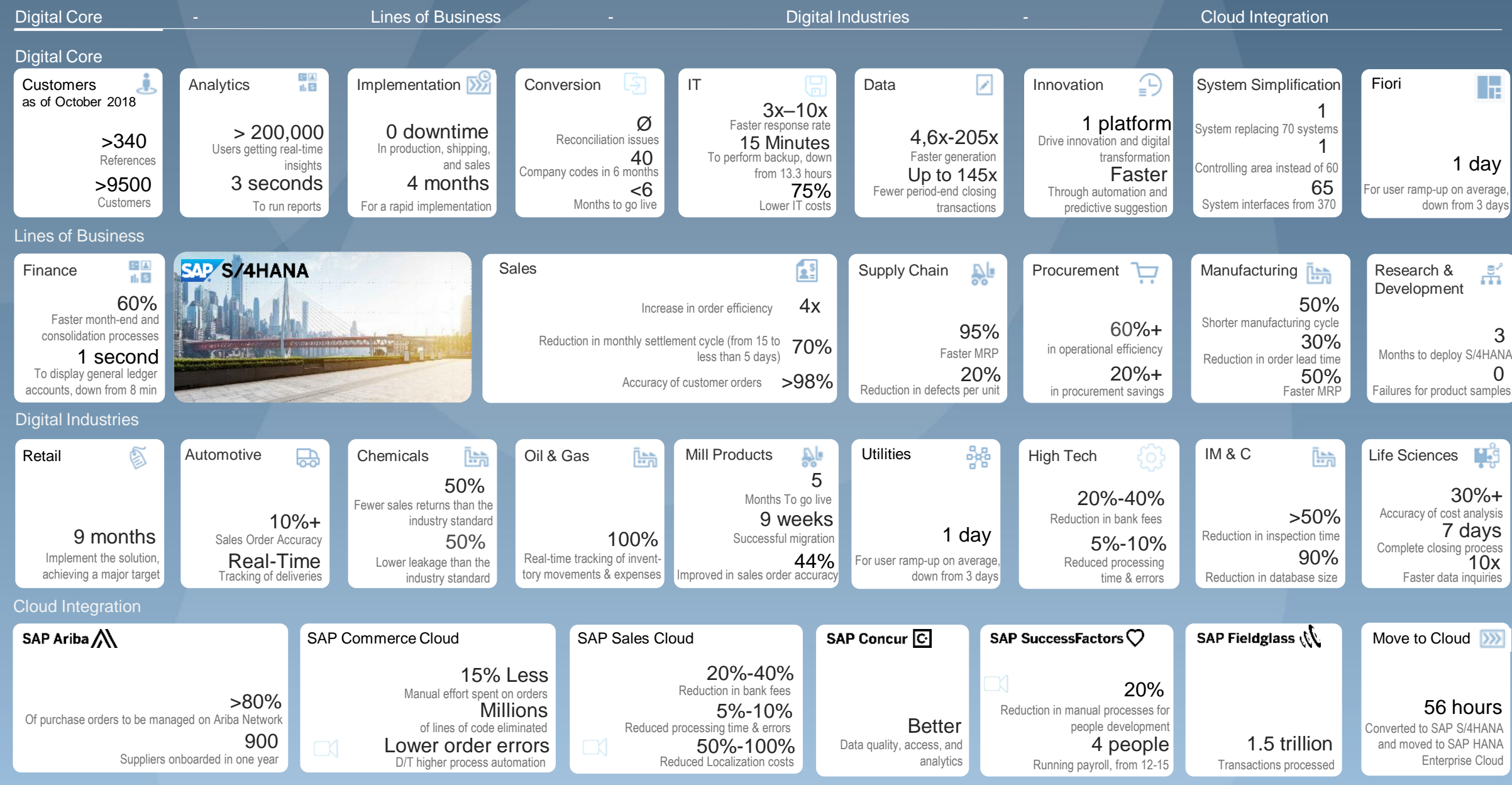

### **Architecture I: Simplifying database & table structures to prepare for scale**

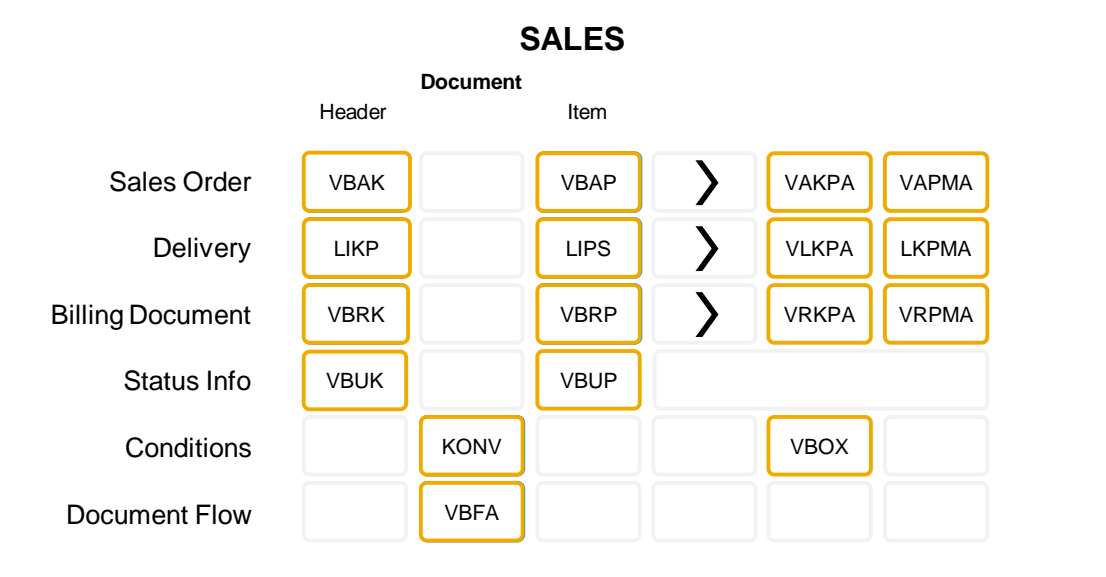

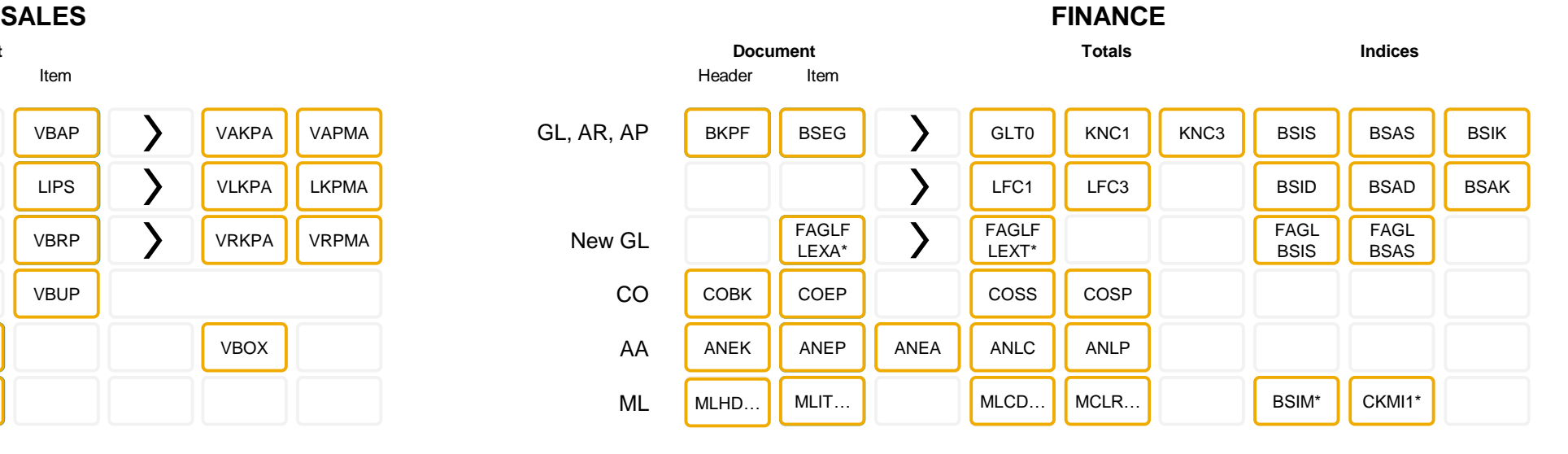

## **SAP Business Suite**

#### **MATERIAL VALUES**

Valuation in MM or Valuation ML

#### CKMLPPWIP CKMLPPWIP<br>—————<br>CKMLKEPH MBEW MBEWH EBEW EBEWH QBEW QBEWH OBEW OBEWH ML Valuation Master **History Aggregates Hybrid**: Master Data with Valuated Stock MBEW EBEW **QBEW** OBEW MLPP **MLCR** MLCRF MLKEPH **CKMLCR CKMLPP** MLHD MLIT CKMLPP **CKMLCR** MLCD CKLMMV004 CKMLMV004

#### MARD MKPF MSEG MCHB **MSKA** MARC MKOL **II** MSPR MSKU MSLB Inventory Movements **Hybrid:** Master Data with Stock Aggregates Material Document MSSA MSTE **MSSL MSTQ** MSSQ MSTB MSSAH **MSTEH** MARCH MSLBH MSKAH MSTBH **MSTOH** MARDH MCHBH MSKAH MSSQH MSKUH **Aggregates** Stock Aggregates **History**

**MATERIAL QUANTITIES**

#### © 2018 SAP SE or an SAP affiliate company. All rights reserved. ǀ PUBLIC 8

## **Architecture II: SAP S/4HANA 1809 – delivered incl. "Industry to Core"**

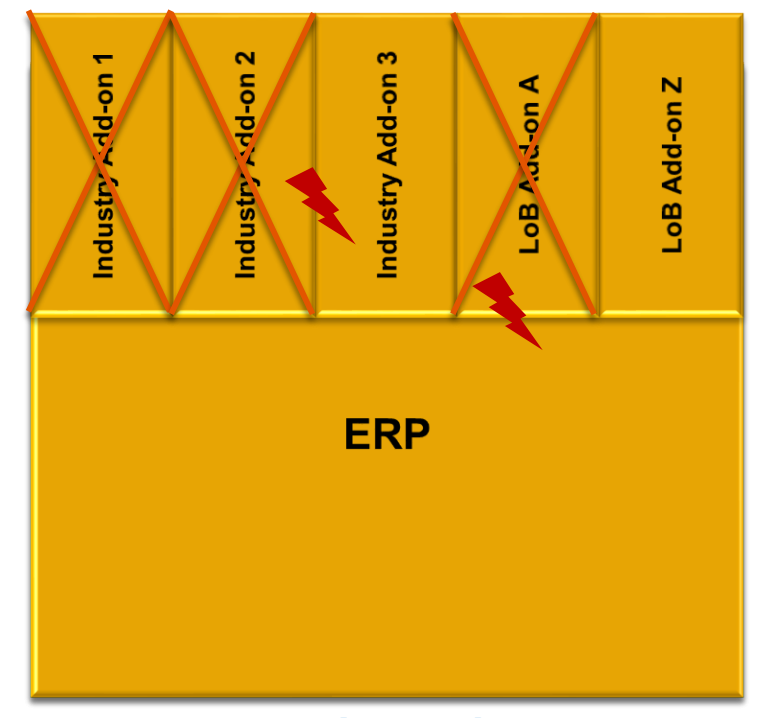

### **ONE physical shipment**

#### **from Automotive <sup>1</sup>**

Integrated Product and Process Engineering Packaging Logistics Executing Inbound Deliveries Just in Time, Just in Sequence Kanban Parts Interchangeabilities / Supersession Production Backflush for Discrete Industries Self-Billing (Inbound) Evaluated Receipt Settlement Scheduling Agreement Processing Vehicle Management System, Vehicle Search Long Material Number Vehicle Search<sup>2</sup>

**from E&C, Aerospace & Defense, Mill, Utilities <sup>1</sup>** Equipment Tools Management Bill of Services MRO Maintenance, Repair & Overhaul Align multiple planned orders to one Prod. Order<sup>2</sup> Utilities Service Interaction New 1809

#### **from Professional Services** Commercial Project Management<sup>2</sup>

#### **from Consumer Products**

Catch Weight Management (incl. conversion)<sup>2, 3 New 1809</sup> Commodity Management for Sales & Procurement<sup>2</sup> SAP Agricultural Contract Management<sup>1, 2, 3</sup> New 1809

#### **from Retail & Wholesale** <sup>1</sup>

Retail Article aligned with Material Master Business Partner Concept aligned with Site Fashion - Wholesale processes<sup>2</sup>, PSST Rules<sup>2</sup> Order allocation, Segmentation Merchandise Management<sup>1</sup>– empties & tied empties<sup>3</sup> New 1809

**from Oil & Gas** <sup>1</sup> Supply Chain Visualization TSW Planning & Analytics, Ticketing Physical Inventory Data Capture & Processing IS -Oil Commodity Management Integration<sup>2</sup>

#### **from Banking & Insurance:**

Integration with SAP Loans Management<sup>2</sup> Amount field length extension in the general ledger<sup>3</sup>New 1809 Lease accounting for lease contracts<sup>3</sup> New 1809

#### **from Media**

Product master Hierarchy<sup>2</sup>

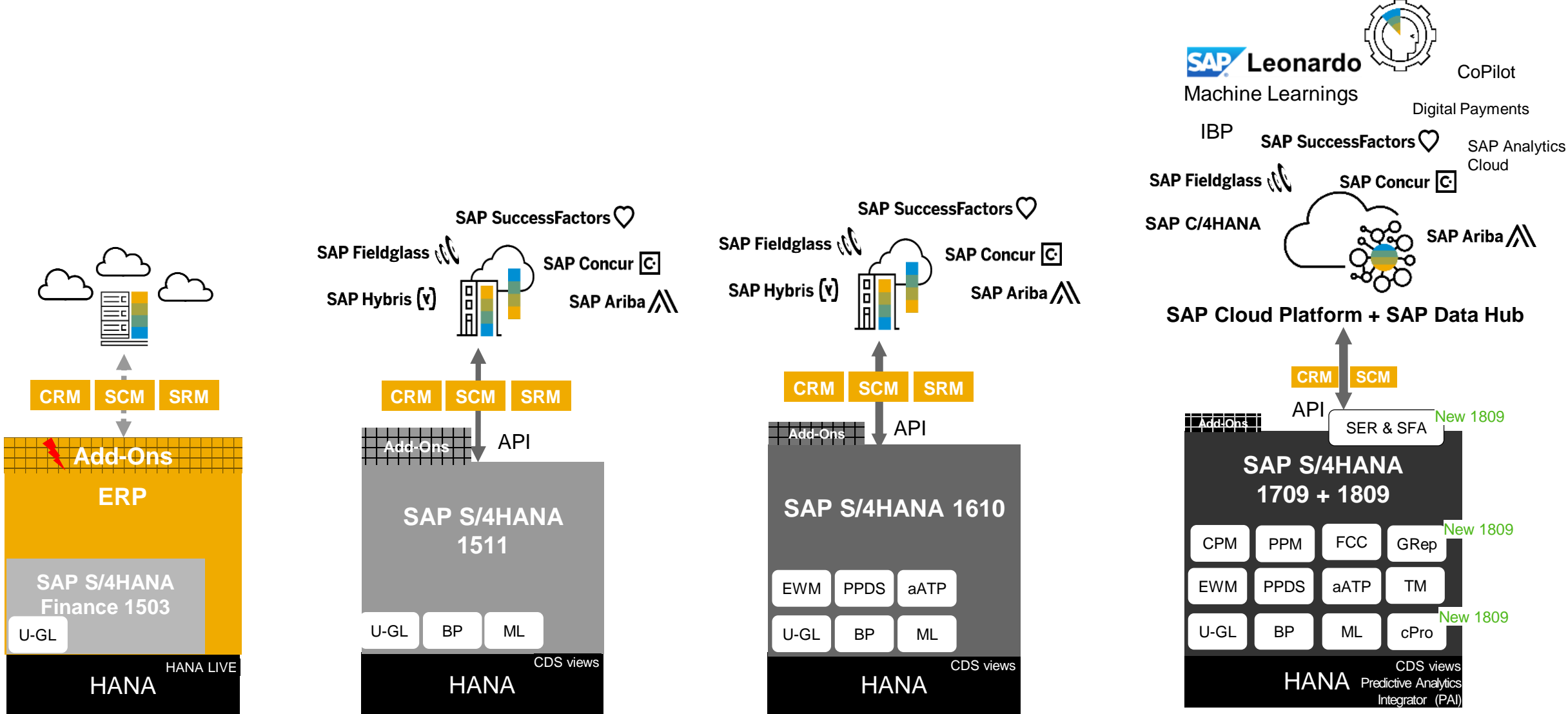

### **Architecture III: The evolution of SAP S/4HANA: Architecture**

### **Architecture IV: Choose the destination that's right for you**

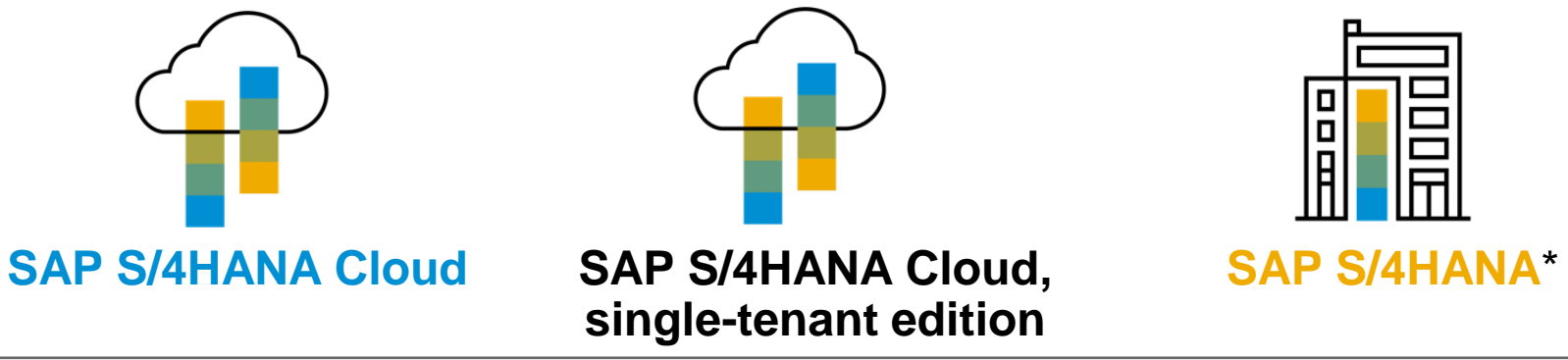

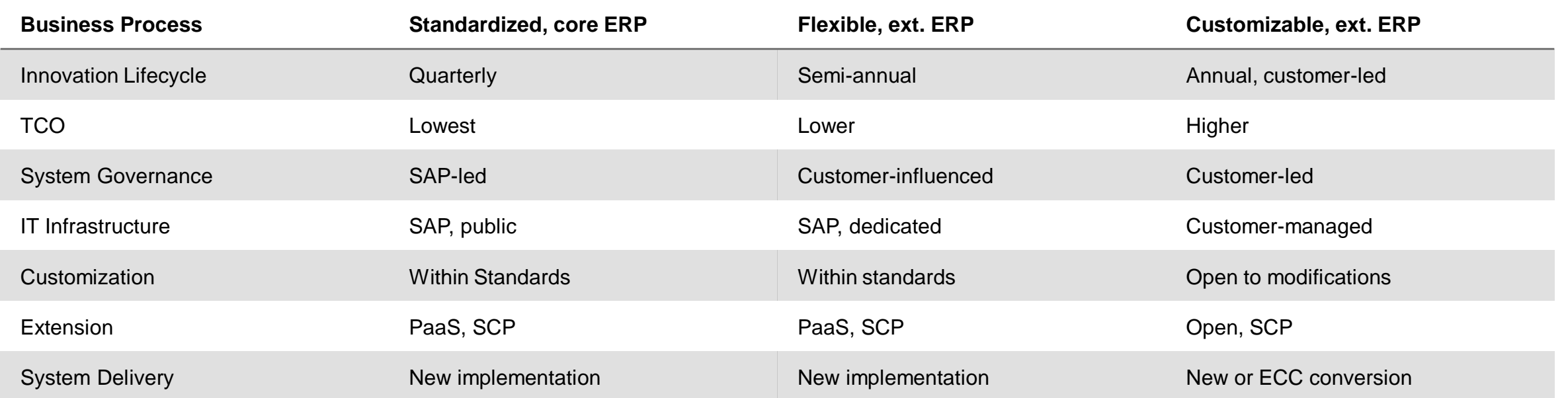

\*Private cloud managed by SAP & On-premise managed by cloud providers or customers

### **Architecture V: SAP S/4HANA: how to get there?**

**COLOR** Electrical

Simplification Items Grouped by Product Version .<br>RAP SAHANA 1800

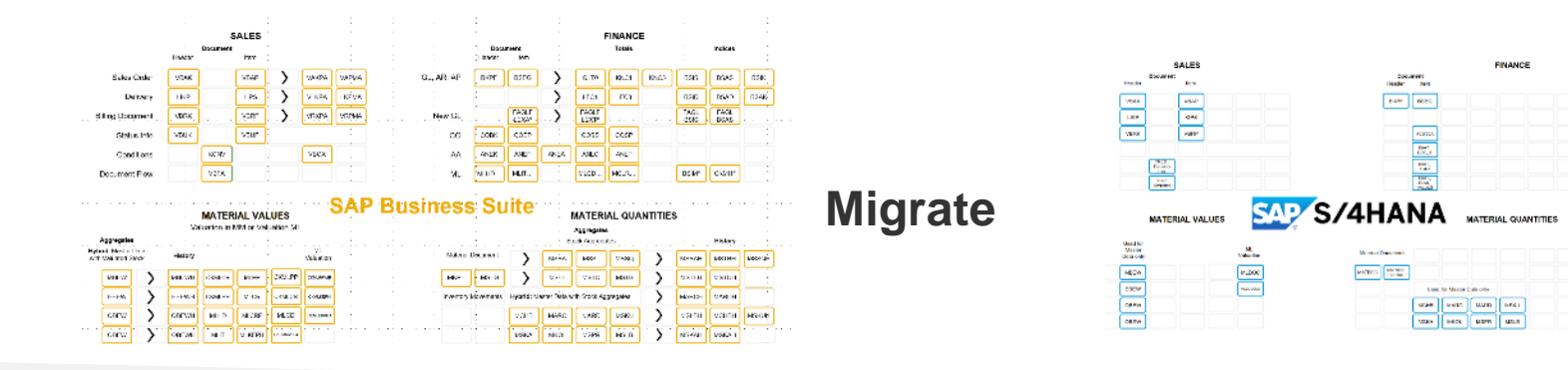

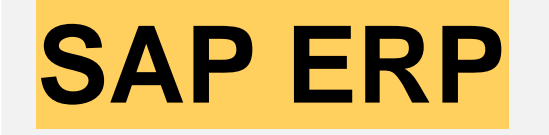

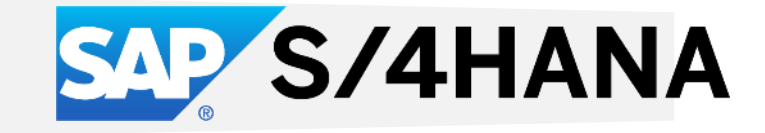

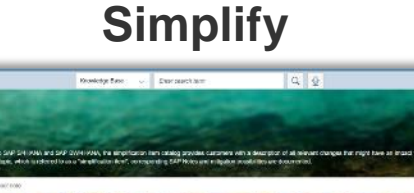

SAP SNHANA 170

#### Examples:

- Transportation Mgmt. replaces LE-TRA
- S/4HANA Finance Credit Mgmt replaces ERP SD Credit Mgmt.
- [Business Partner replaces multiple Customer & Vendor tx](https://help.sap.com/doc/f45c88b65643403d97682484273216d0/1809.000/en-US/SIMPL_OP1809.pdf)
- Material Ledger replaces MM-INV
- EWM replaces WM
- Material Ledger replaces MM-INV

• …

**SAP RWAHANA 1.0** 

### **SAP S/4HANA – Suite 1809**

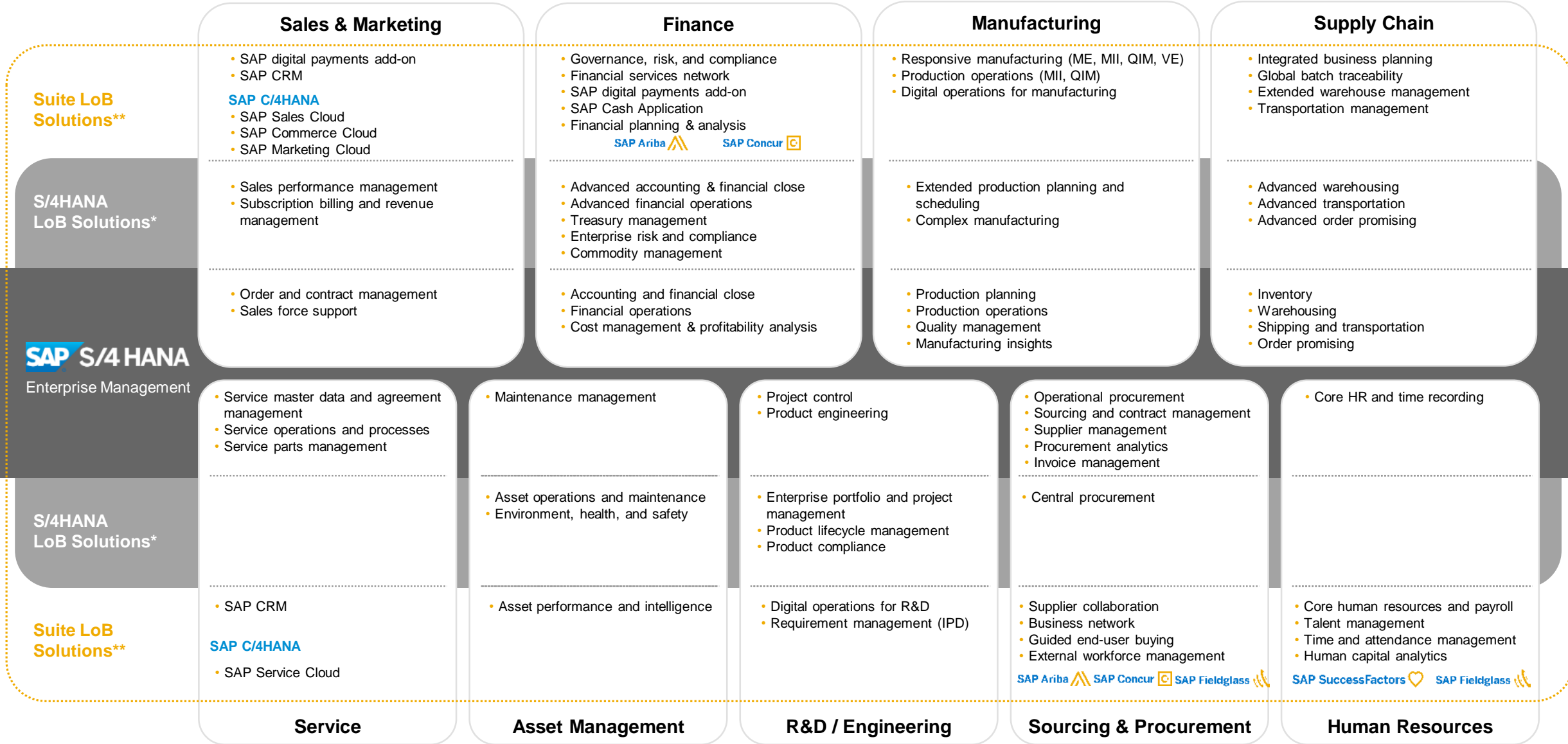

## **SAP S/4HANA Release Strategy**

(2018– 2019 and definition of deliveries)

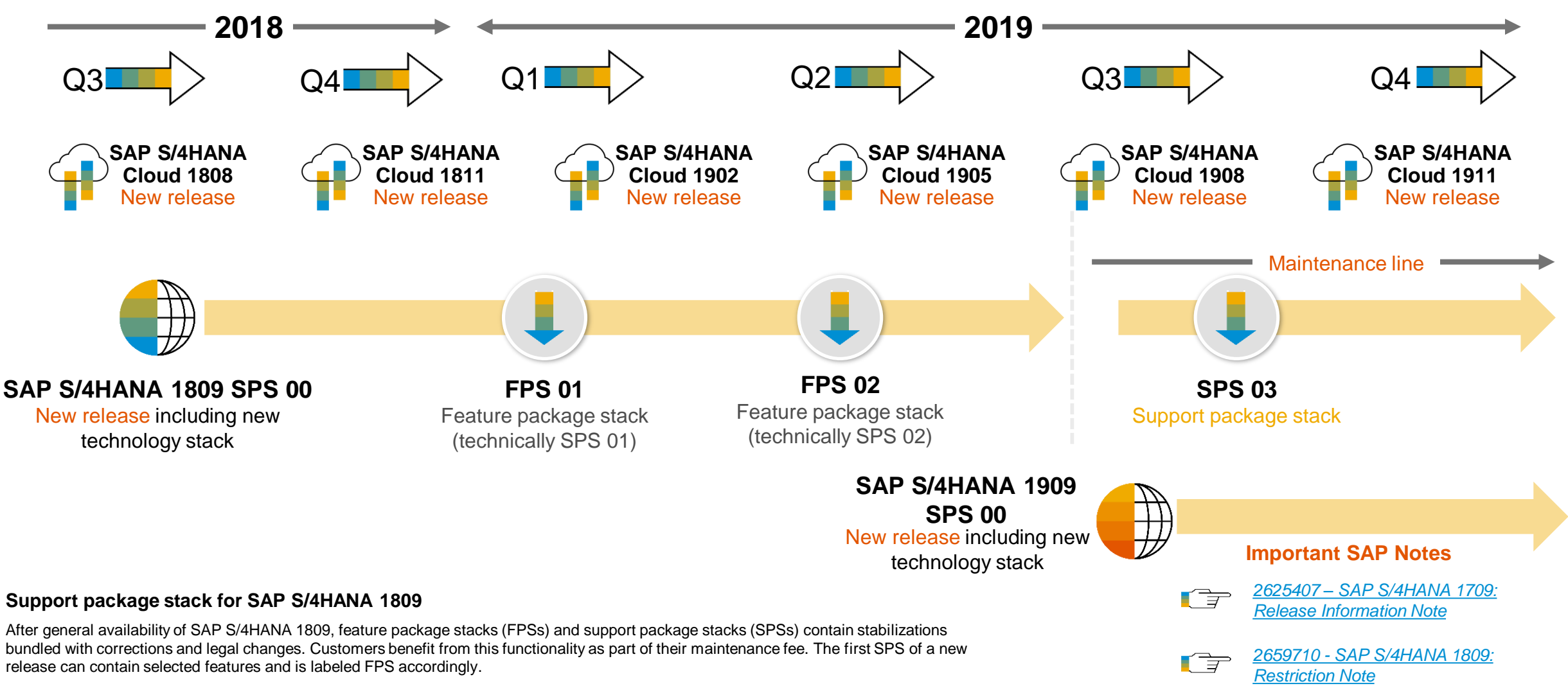

Support package stacks are compiled periodically and made available in the [SAP Service Marketplace.](https://service.sap.com/)

### **Relation between SAP ERP and SAP S/4HANA**

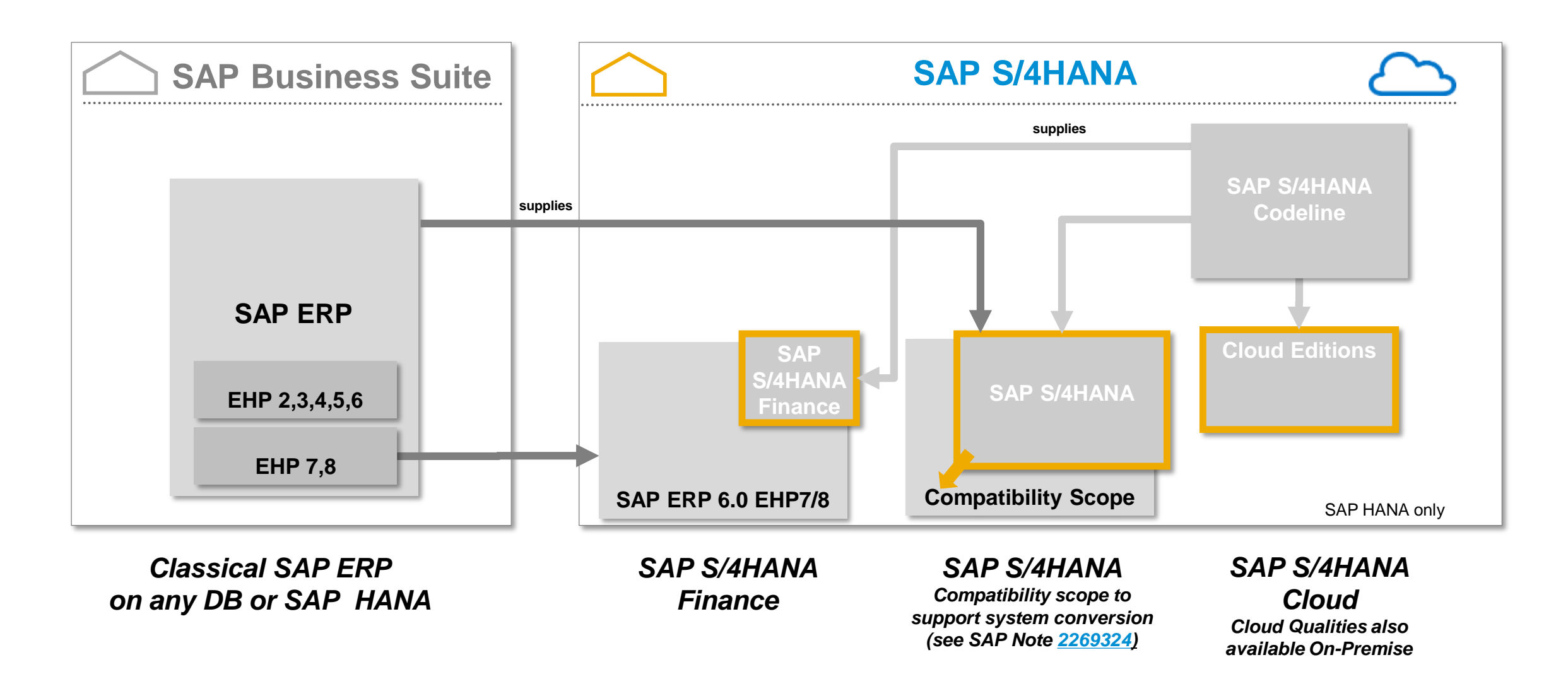

**Agenda**

SAP S/4HANA – A short Introduction **EXPLO Architecture & Release strategy** 

Overview Transition Scenarios

System Conversion and managing Simplifications

SAP Readiness Check

Key Recommendations

**Summary** 

APPENDIX ■ Recommended links to further information

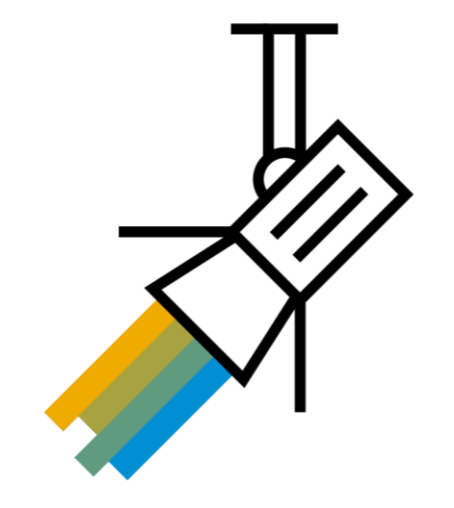

Different approaches to move to SAP S/4HANA

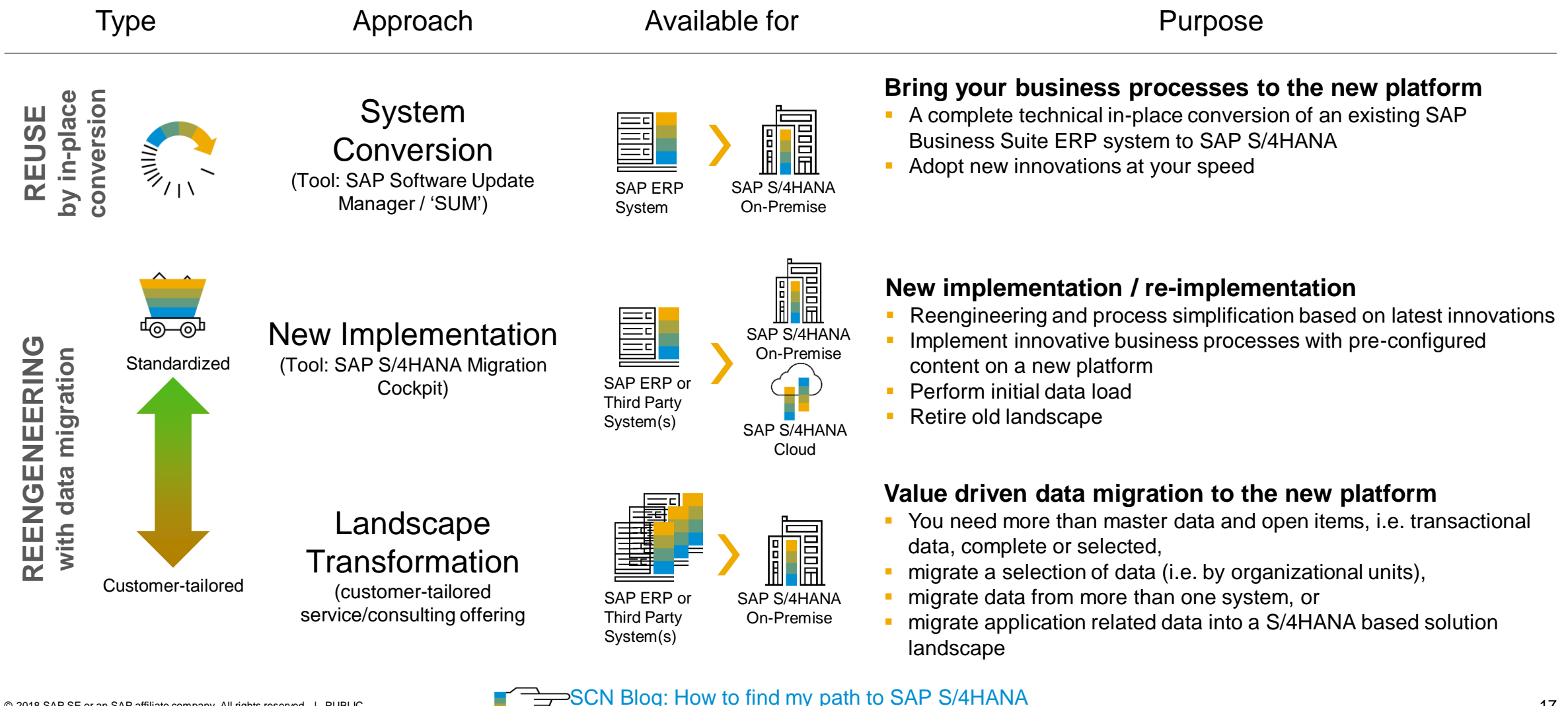

The IT Landscape point of view

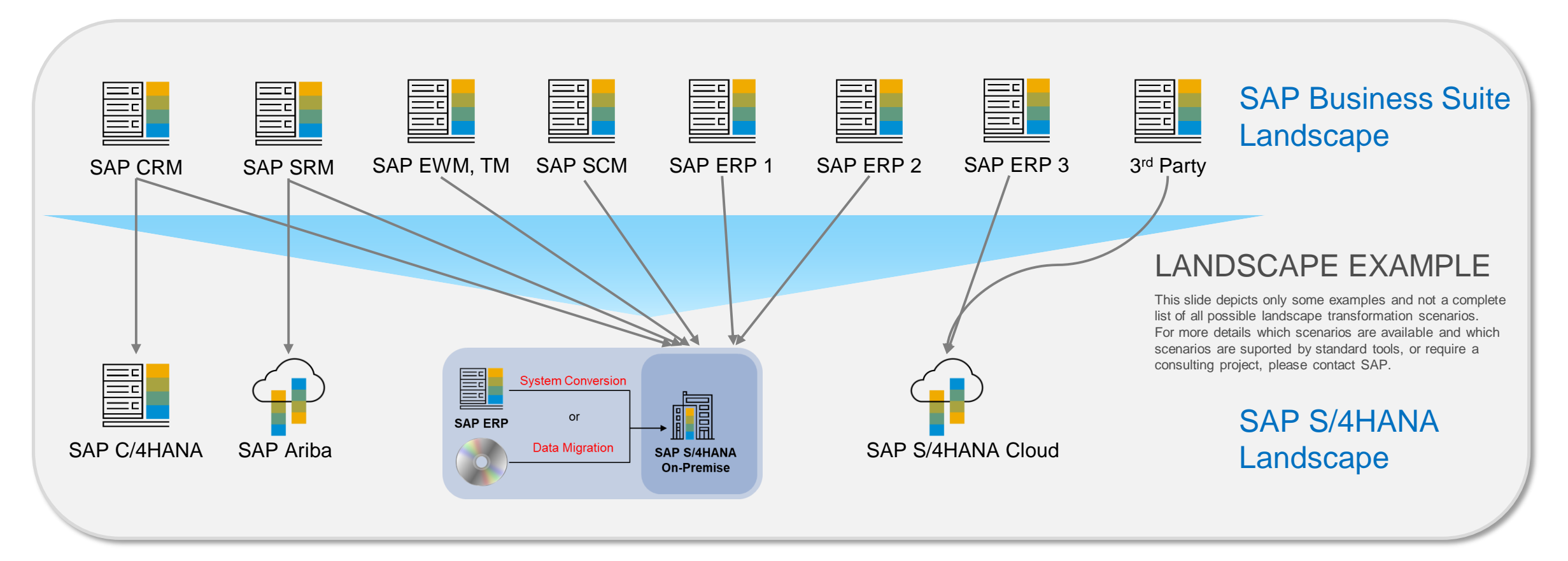

- $\rightarrow$  Start with the transition of your SAP ERP system to SAP S/4HANA
- → Successively transform your current SAP Business Suite based solution landscape into an intelligent enterprise ready, hybrid landscape around SAP S/4HANA as the digital core
- $\rightarrow$  Migrate data and processes between systems

## **Define SAP S/4HANA Centric Landscapes with**

SAP Transformation Navigator

### **Clear guidance to move to the Intelligent Enterprise.**

- SAP Transformation Navigator is a free self-service tool available to all SAP customers
- **Based on your current SAP** products, SAP Transformation Navigator gives clear recommendations on your future product roadmap
- **SAP Transformation Navigator** helps to build the foundation for your business case to move to the SAP S/4HANA centric world
- SAP Transformation Navigator produces three customer output documents (the business guide, the transformation guide and the technical guide)

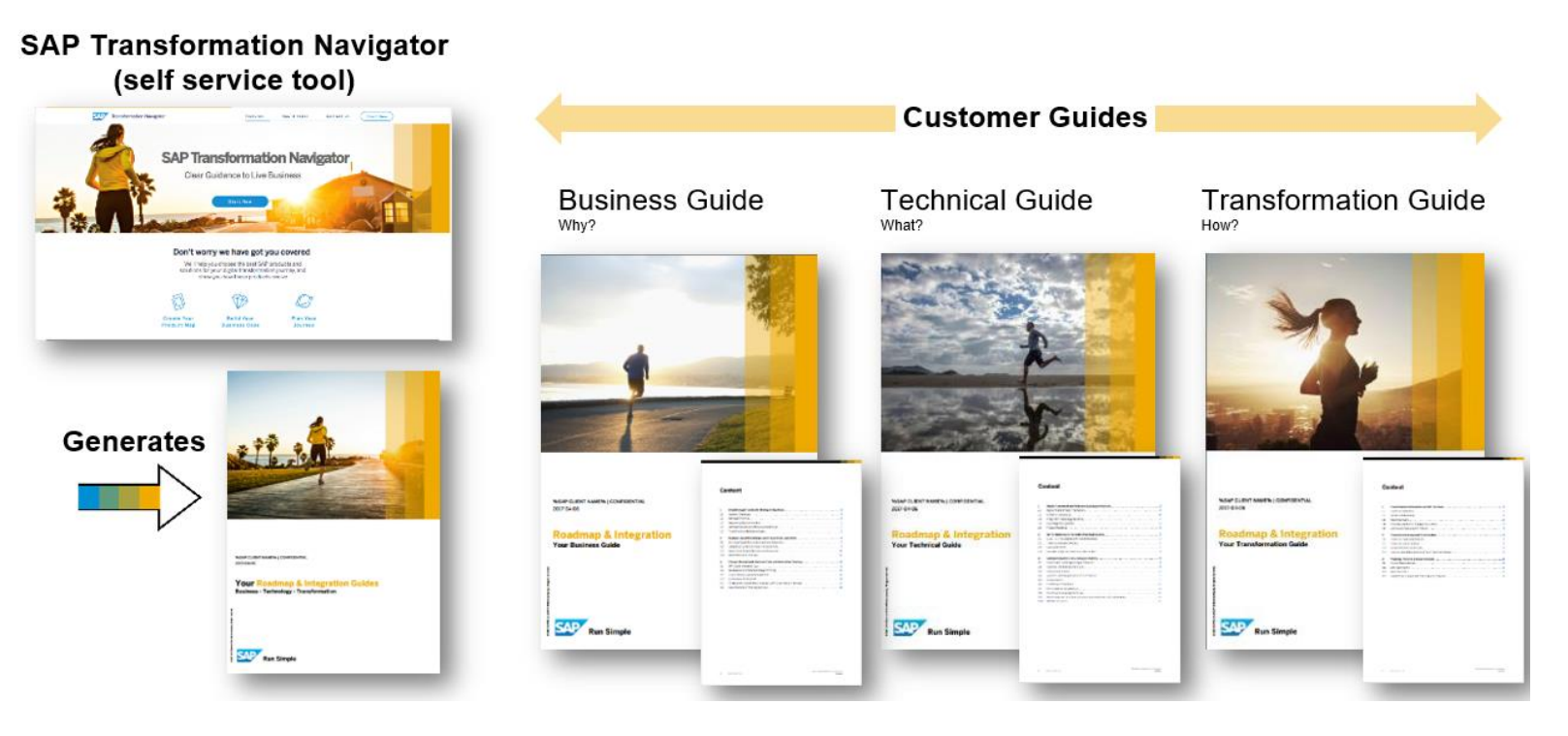

Discover [www.sap.com/TransformationNavigator](http://www.sap.com/TransformationNavigator)\* for guidance to your future SAP S/4HANA-centric product map

To learn more about SAP Transformation Navigator, listen to the MTE/tutorial available in SAP [ES Academy](https://support.sap.com/en/offerings-programs/enterprise-support/enterprise-support-academy.html).

## **SAP S/4HANA Conversion**

### A system conversion definition – a recap

### **Scenario description**

A complete technical in-place conversion of an existing SAP Business Suite ERP system to SAP S/4HANA (Database, SAP NetWeaver *and* Application transition in one step).

### **Why you chose this option**

- Bring your existing business processes to the new platform.
- Keep your investment in custom code
- Mitigate the risk and investment of a big bang conversion project by running a technical conversion project with some focused, selected innovation,
- Adopt more new innovations at your speed at a later point of time and in a phased approach.

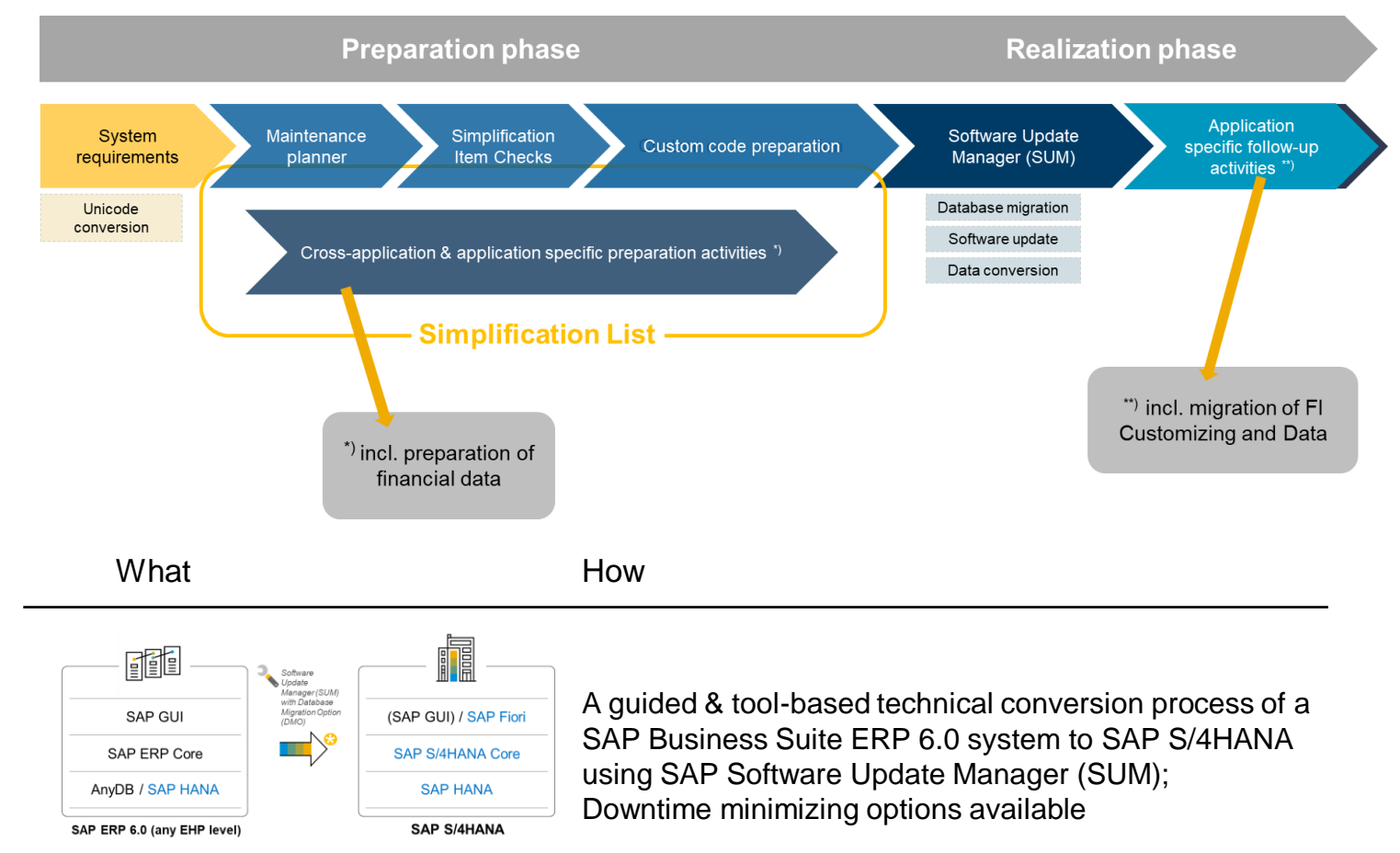

In-place technical conversion

### New Implementation

### **Scenario description**

New implementation of SAP S/4HANA, e.g. for customers migrating a legacy system, also known as "greenfield" approach.

### **Why would you choose this option?**

Customers planning to migrate

- A non-SAP / 3rd-part legacy system,
- A good option for a SAP system, which may be
	- Of an older release and/or
	- Is highly customized/modified and/or
	- Does not meet the system requirements for a technical system conversion

Benefits for the customer are

- Reengineering and process simplification based on pre-configured business processes
- Rapid adoption of new innovations in a standardized manner

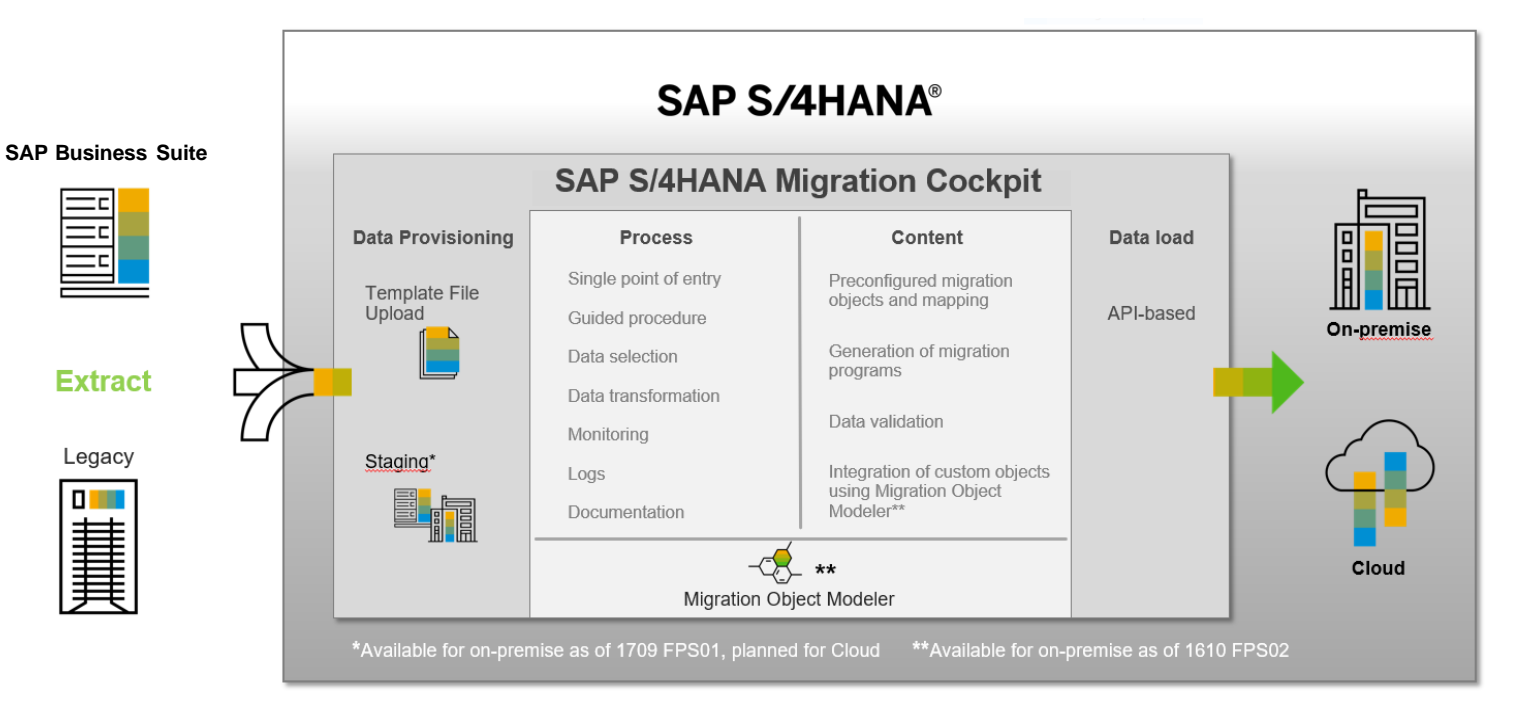

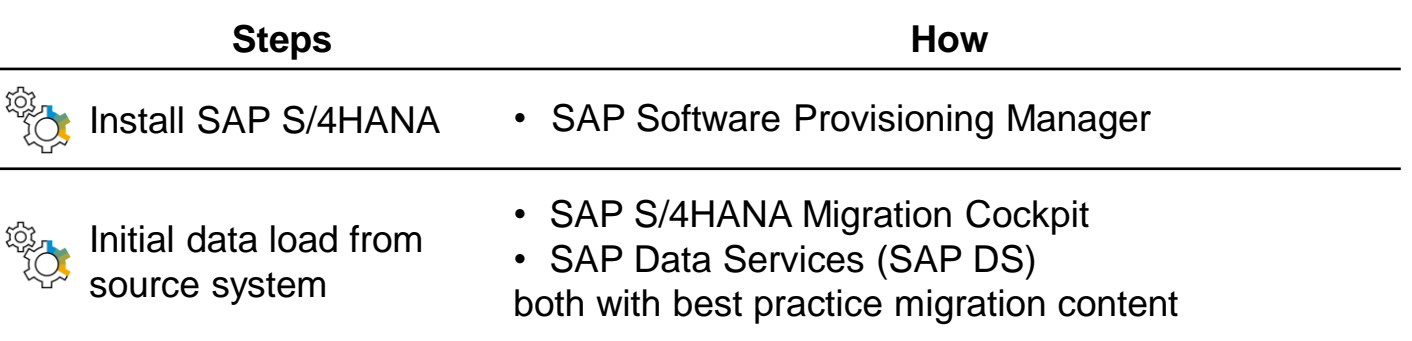

Landscape Transformation

### **Scenario description**

Customers who want to consolidate their landscape or to selectively transform data into an existing SAP S/4HANA system.

### **Why would you choose this option?**

- Value-based migration: You need more than master data and open items, i.e. transactional data, complete or a selection by a period of time or by organizational units, etc.
- TCO reduction: system and landscape consolidation with harmonized/simplified processes and unified master data lead to lower cost of operations
- Transform your current SAP Business Suite based solution landscape into a innovative landscape based on/around SAP S/4HANA → Migrate data & processes between systems

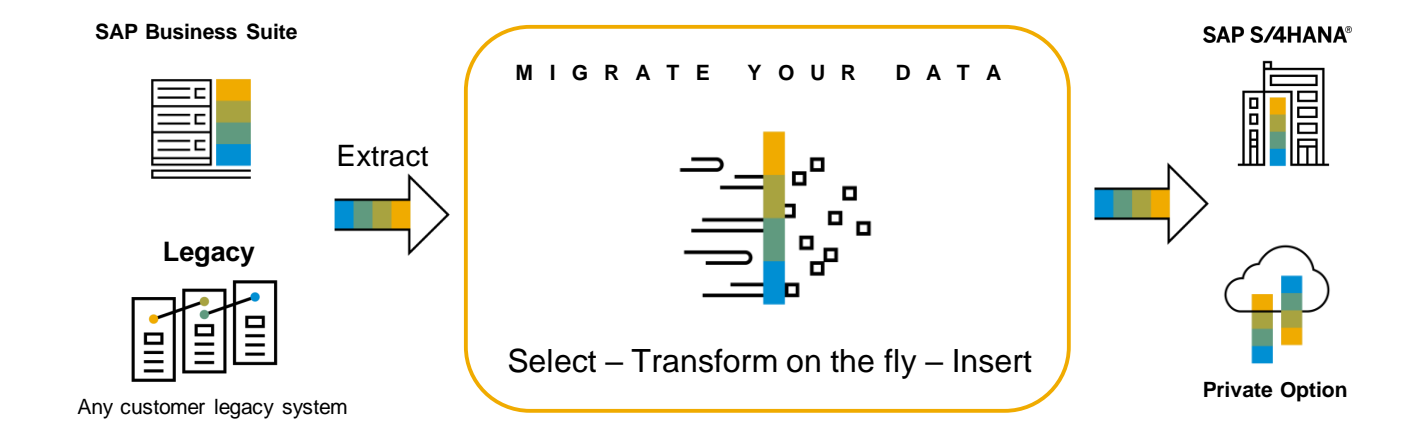

**Technical migration on table level using pre-configured LT transformation solutions**

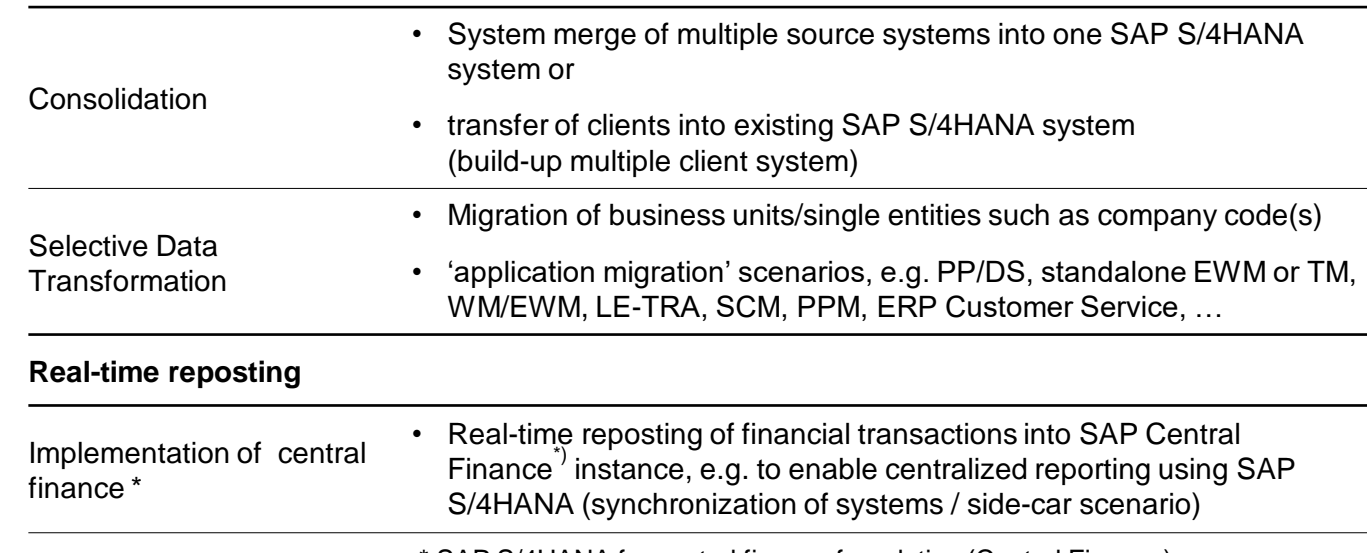

Scope of Business Process Transformation

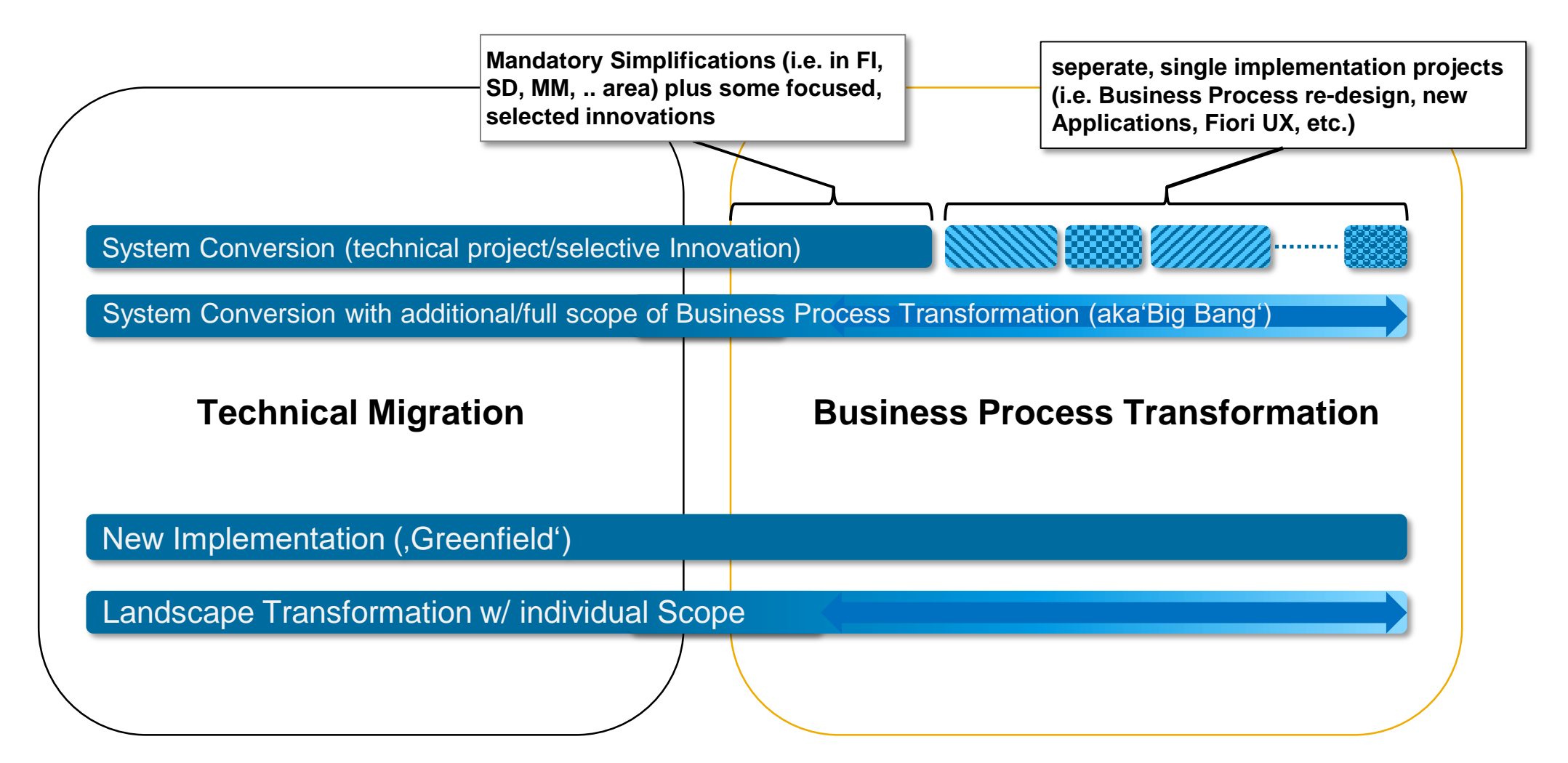

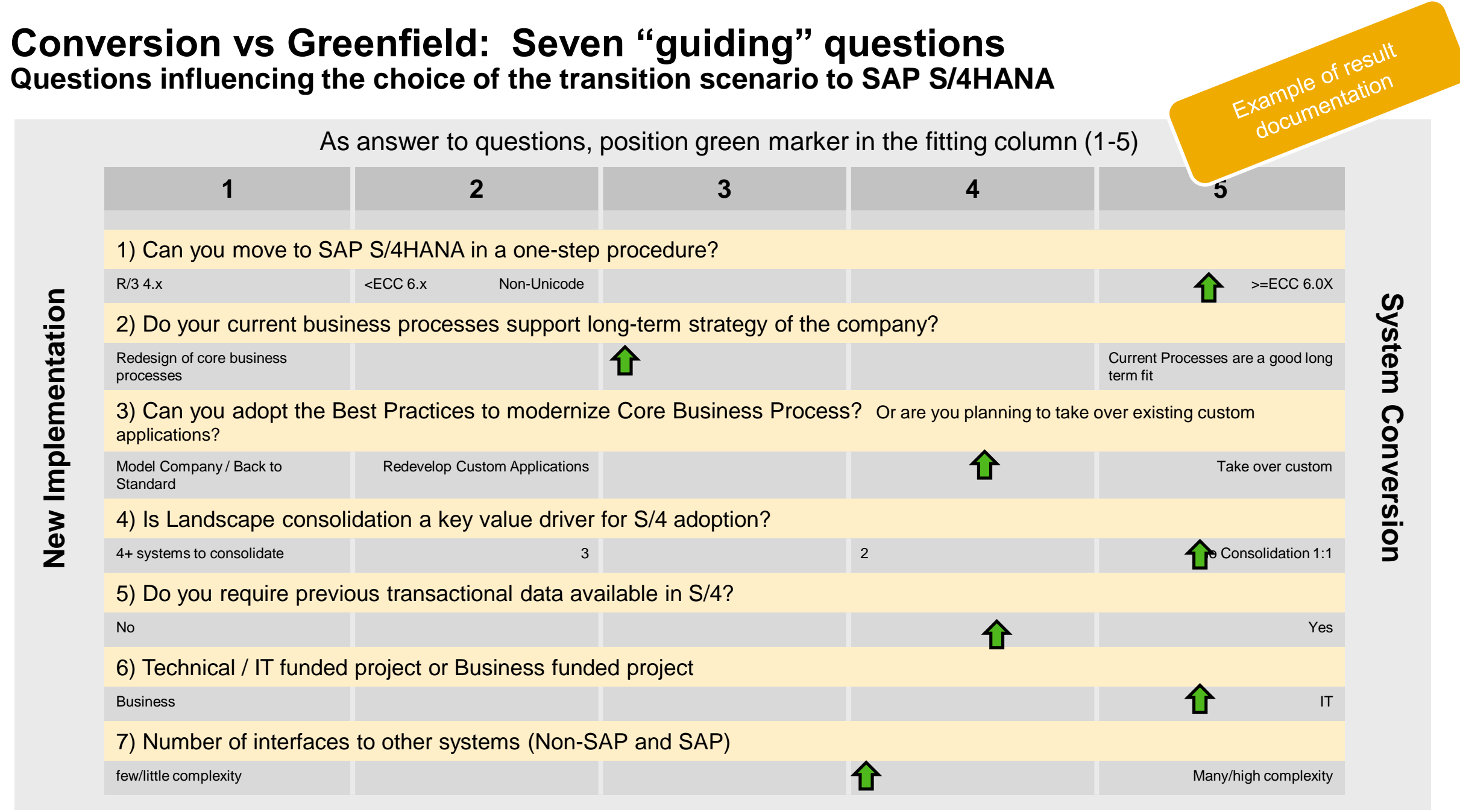

## **Choice of Deployment**

SAP S/4HANA and SAP S/4HANA Cloud share following characteristics for consistency at every level of your enterprise:

- Share same code line
- Designed for in-memory
- Same simplified data model
- Improved use experience

### **Important considerations:**

- Scope of business functionality (i.e. industry solutions)
- Deployment times
- Update frequency / impact on running processes
- **Customizations**
- **EXECUTERENAL EXECUTER PROPERTIES** Regulatory, industry, and regional requirements
- System operations skills and efforts
- Efforts for maintaining custom code and modifications during every maintenance event

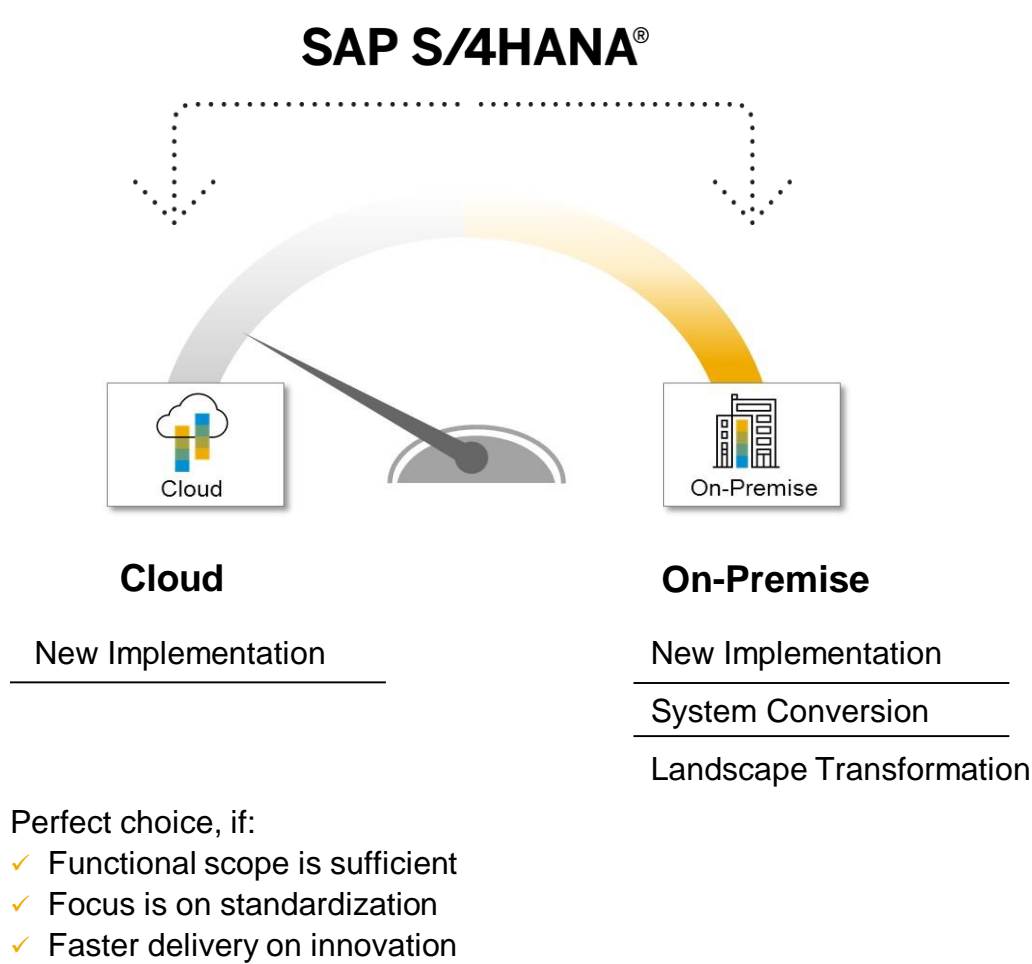

 $\checkmark$  Lower cost of operation

### **Agenda**

SAP S/4HANA – A short Introduction **EXPLO Architecture & Release strategy** 

Overview Transition Scenarios

System Conversion and managing Simplifications

SAP Readiness Check

Key Recommendations

**Summary** 

APPENDIX

■ Recommended links to further information

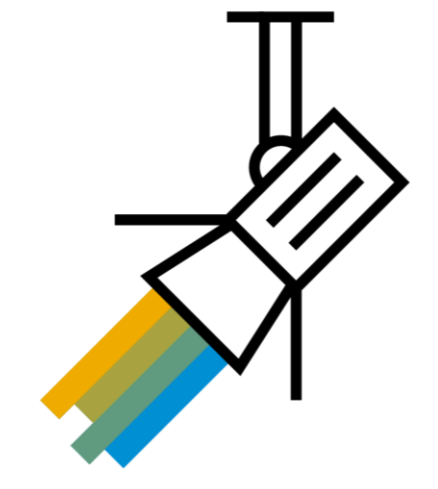

### **SAP S/4HANA**

System Conversion – Transition Paths Overview (1/2)

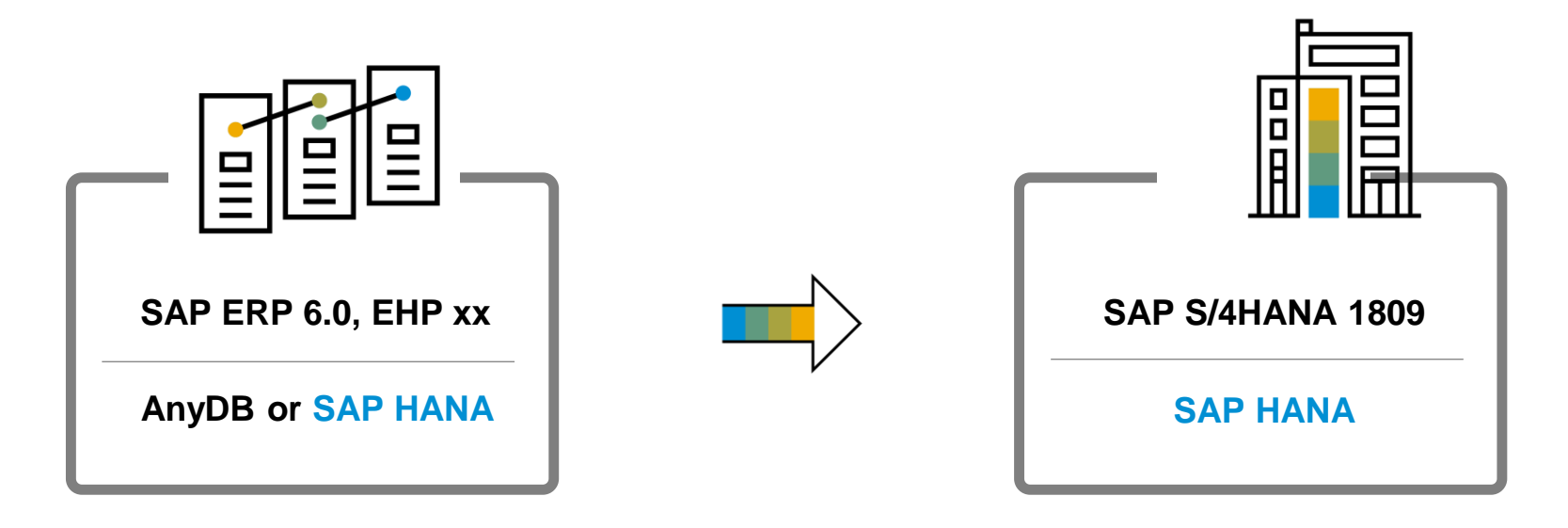

#### **Prerequisites on source system**

- Unicode is required
- ABAP single stack required
- SAP HANA database not required
- *SAP Suite on HANA customers who are planning a system conversion to SAP S/4HANA 1709 or 1809 must first update the database from SAP HANA 1.0 to SAP HANA 2.0 and then do the system conversion*

#### **Prerequisites on target system**

- SAP S/4HANA 1809 is based on SAP ABAP Platform 1809
- SAP ABAP Platform 1809 has different OS coverage

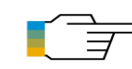

#### [SAP S/4HANA System Conversion](https://blogs.sap.com/2016/11/02/sap-s4hana-system-conversion-at-a-glance/) – At a glance

Conversion requirements incl. min./max. SP-level on source system:

2625407 - [SAPS/4HANA 1809: Release Information Note](https://i7p.wdf.sap.corp/sap/support/notes/2625407) 2482453 - [SAP S/4HANA 1709: Release Information Note](https://launchpad.support.sap.com/#/notes/0002482453)

## **SAP S/4HANA**

System Conversion – Transition Paths Overview (2/2)

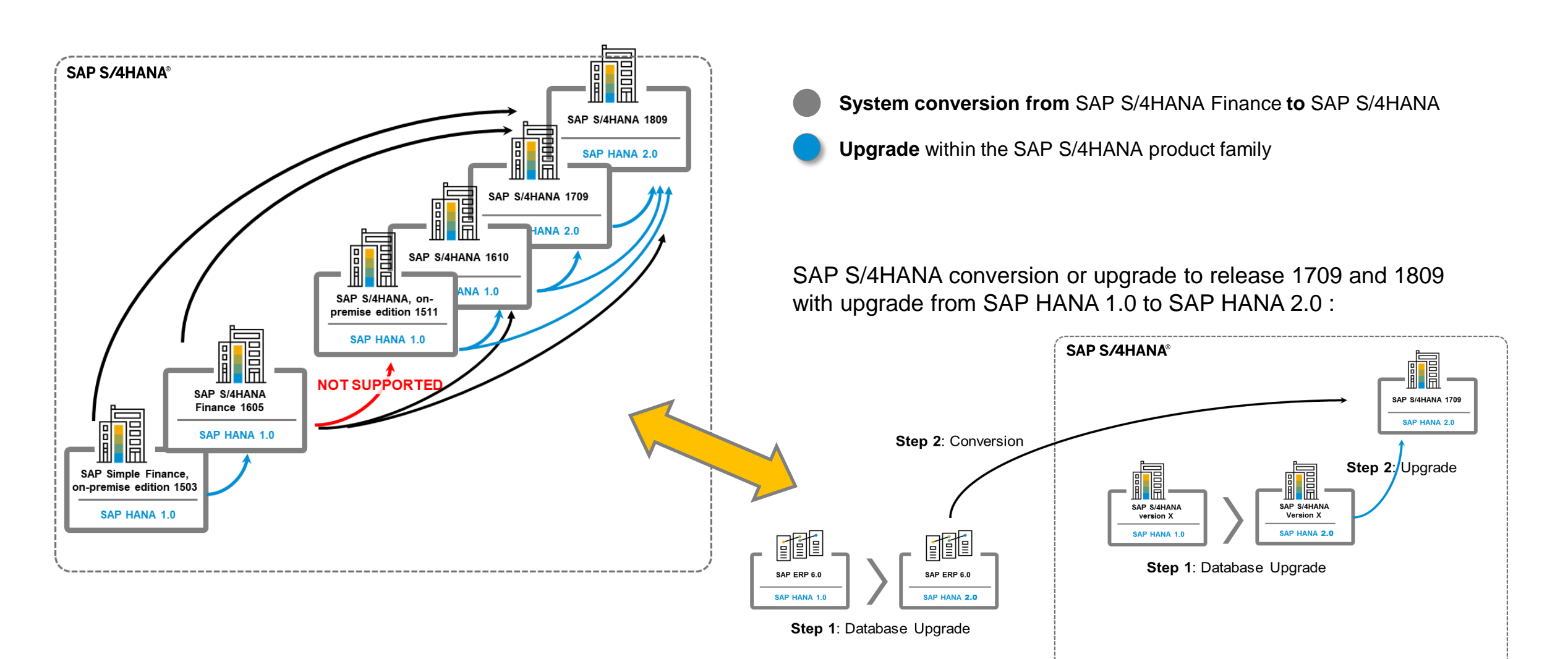

## **SAP S/4HANA System Conversion**

Overview technical process steps

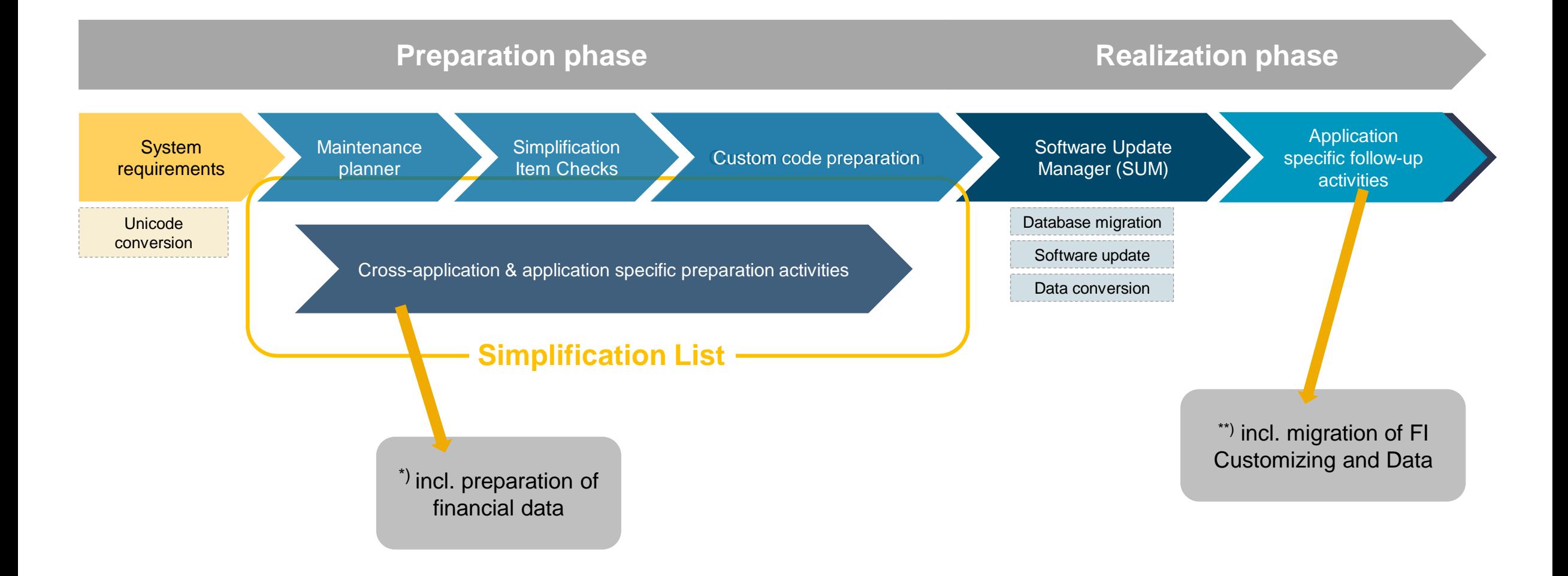

## **SAP S/4HANA Conversion Project**

An overview of a conversion project and the key tools

To learn more about the discover phase, enter the search tag "SAP S/4HANA Discovery" with the quotes in SAP [ES Academy](https://support.sap.com/en/offerings-programs/enterprise-support/enterprise-support-academy.html).

Read the public blog: https://blogs.sap.com/2018/12/14/key[elements-for-your-digital-transformation-journey-with-sap-s4hana/](https://blogs.sap.com/2018/12/14/key-elements-for-your-digital-transformation-journey-with-sap-s4hana/)

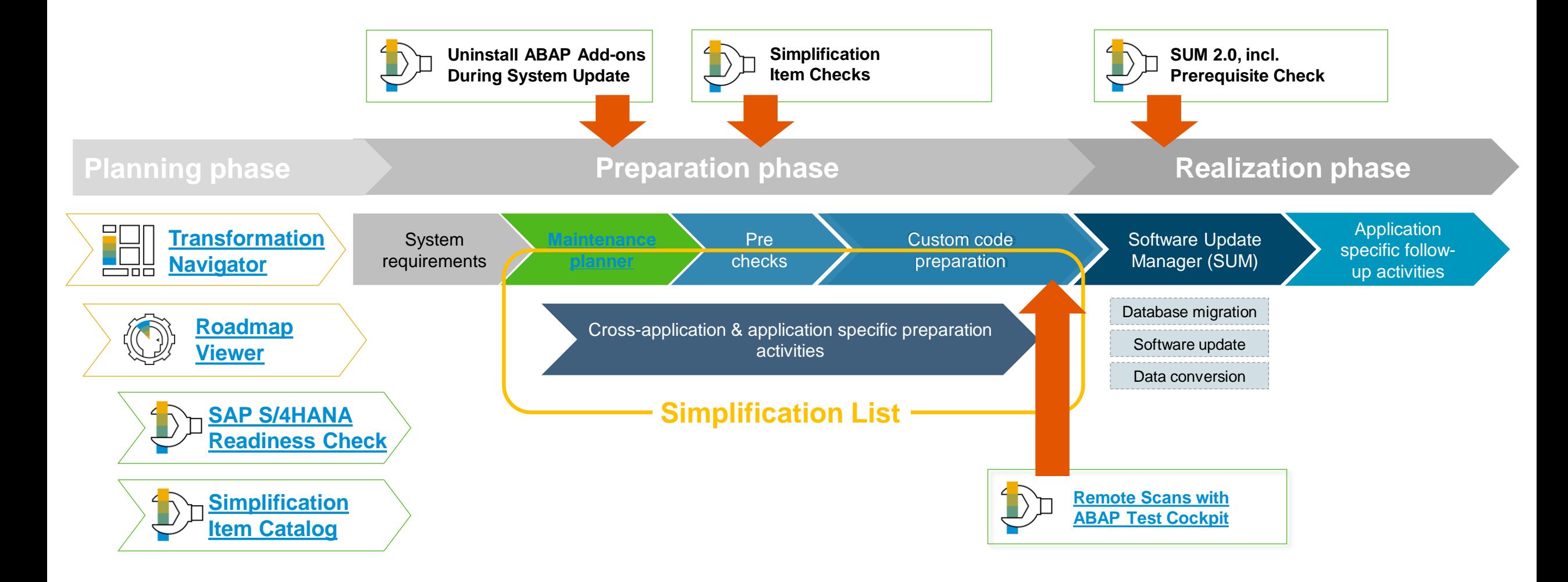

## **SAP S/4HANA Conversion Project**

Focus on application related activities\*)

To learn more about SAP S/4HANA Finance conversion, listen to the two MTEs (part 1 and part 2) available in SAP [ES Academy](https://support.sap.com/en/offerings-programs/enterprise-support/enterprise-support-academy.html)

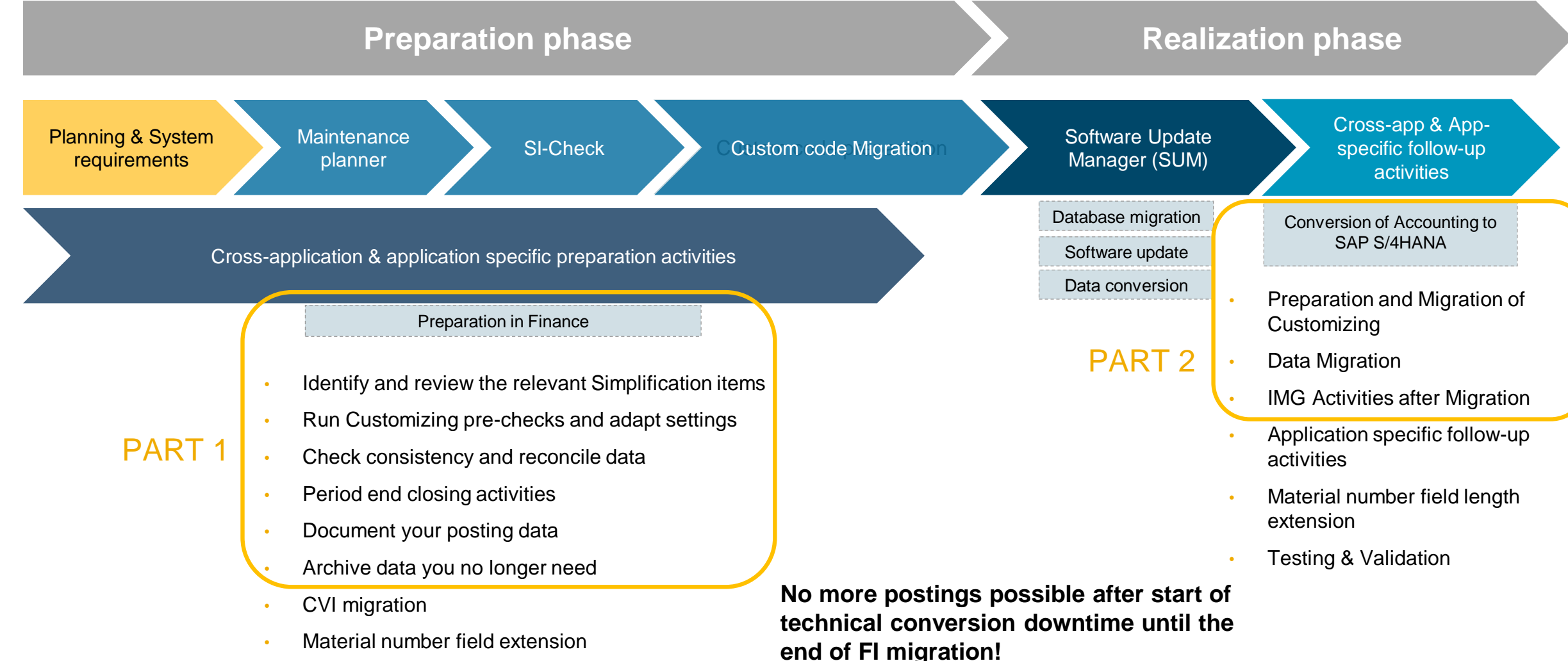

### **Key Recommendations**

### Project planning aspects: conversion will occur multiple times in the project

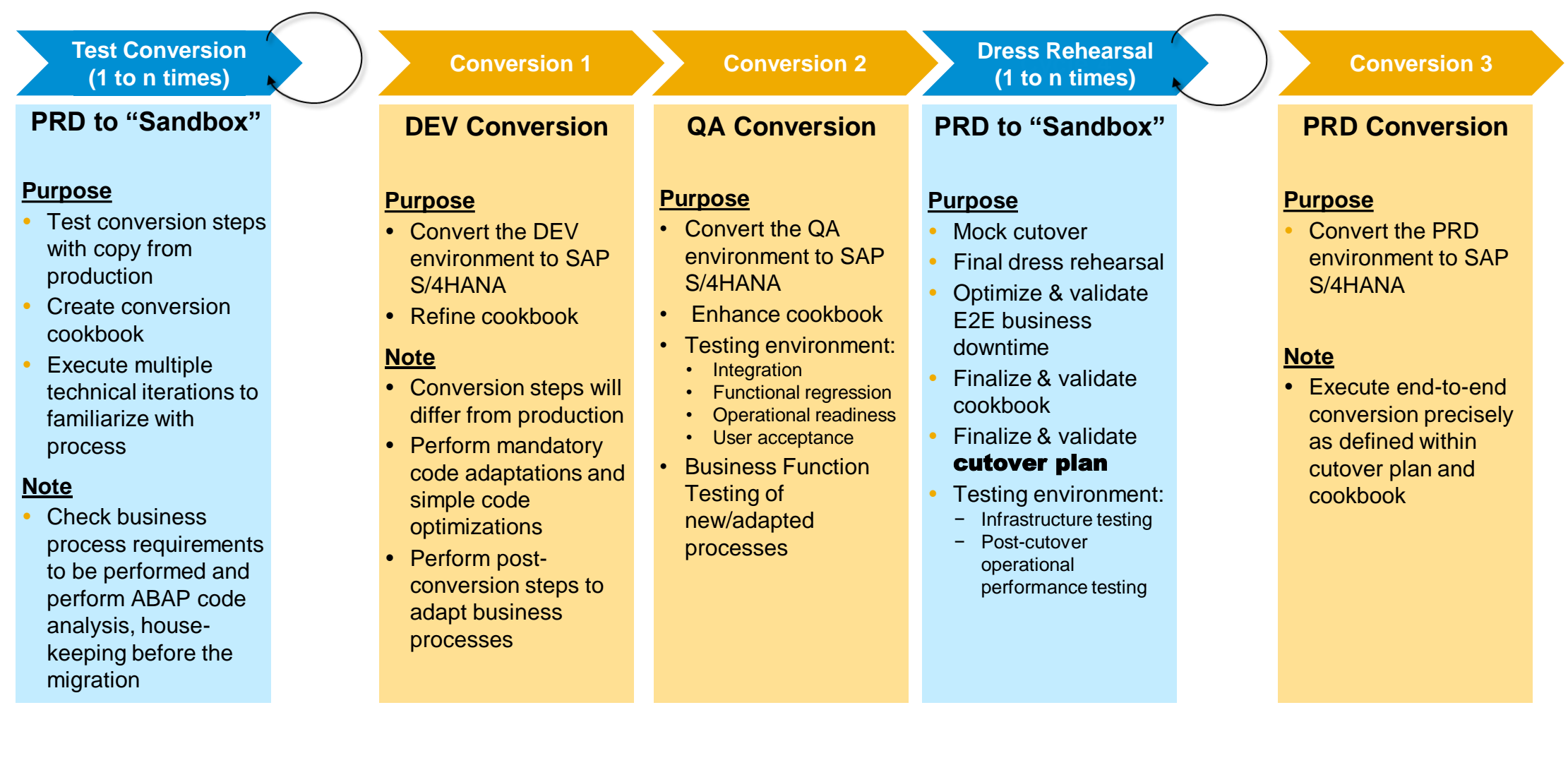

## **Understand Simplifications**

Examples for essential changes

### **Customer Vendor Integration (CVI) and Business Partners**

- In SAP S/4HANA, Business Partner is the leading object and single entry point to maintain business partners, customer and vendor master data.
- There is a new data model with Business Partner (e.g. categories, roles, multiple addresses and relationships)
- Customer Vendor Integration (CVI) ensures that customer and vendor master data tables are updated automatically after a business partner is created/changed

### **Key Examples\* ) Finance:**

- **Universal Journal**
- **Material Ledger** and **Asset Accounting**
- **New Cash Management**
- SAP **Credit Managem**ent (FSCM)
- Revenue Recognition SD not available, replaced by SAP **Revenue Accounting and Reporting** (RAR) – Migration before conversion
- Classic Real Estate not available, replaced by **Flexible Real Estate Management** – Migration before conversion
- **SAP Trade Finance**

### **Key Examples\* ) Logistics:**

- **Changes in MRP** (e.g. material field length extension, output management, MRP area, simplified sourcing and production version)
- **Inventory Management - new data model**
- Data model changes in **SD pricing**
- **ERP foreign trade, replaced in SAP S/4HANA** (e.g. SAP S/4HANA for internal trade and SAP Global Trade Services)
- Changes in **Settlement Management**
- **Transportation Management** and **Extended Warehouse Management** embedded in SAP S/4HANA

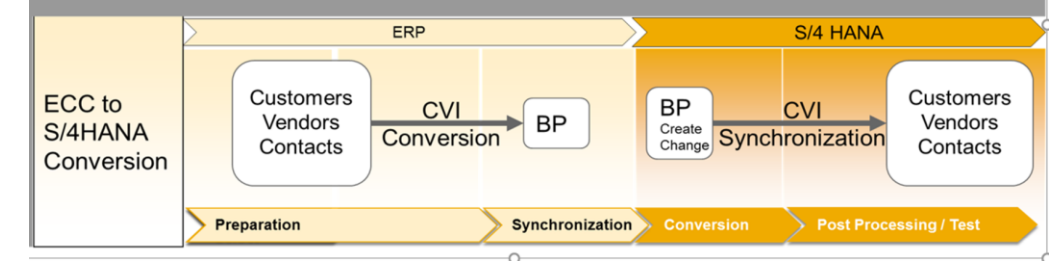

#### © 2018 SAP SE or an SAP affiliate company. All rights reserved. Ⅰ PUBLIC 34

# **Understand Simplifications**

Simplification List

The **Simplification List** is a collection of **Simplification Items.** Within a Simplification Item, it is described what is the difference of a functionality (changed, replaced, removed) between SAP Business Suite and SAP S/4HANA.

- A Simplification Item provides information about the potential impact of this change for the customer.
- The Simplification List provides this information per SAP S/4HANA On -Premise release as part of the SAP S/4HANA documentation.
- The SAP Readiness Check for SAP S/4HANA, the ABAP custom code analysis, as well as the Simplification Item Checks are based on the information in the Simplification Items.

Access Simplification Items via the Simplification Item Catalog:

• <https://launchpad.support.sap.com/#/sic/>

[SAP S/4HANA on the SAP Help Portal:](https://help.sap.com/viewer/p/SAP_S4HANA_ON-PREMISE) Most current Version of the SAP S/4HANA Simplification List as PDF

SAP Blog: [SAP S/4HANA Simplification Item Check](https://blogs.sap.com/2018/03/26/sap-s4hana-simplification-item-check-how-to-do-it-right./) - How to do it right

SCN Blog: [The TOP Simplification List Items](https://blogs.sap.com/2016/11/09/the-top-simplification-list-items/)

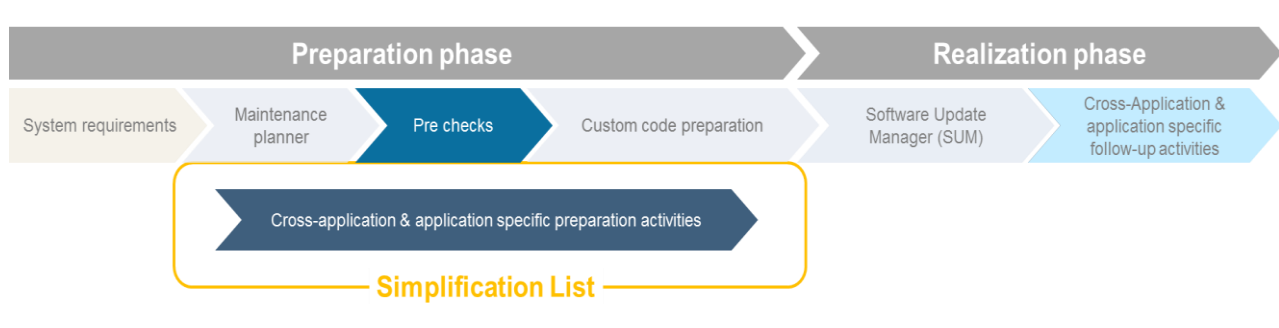

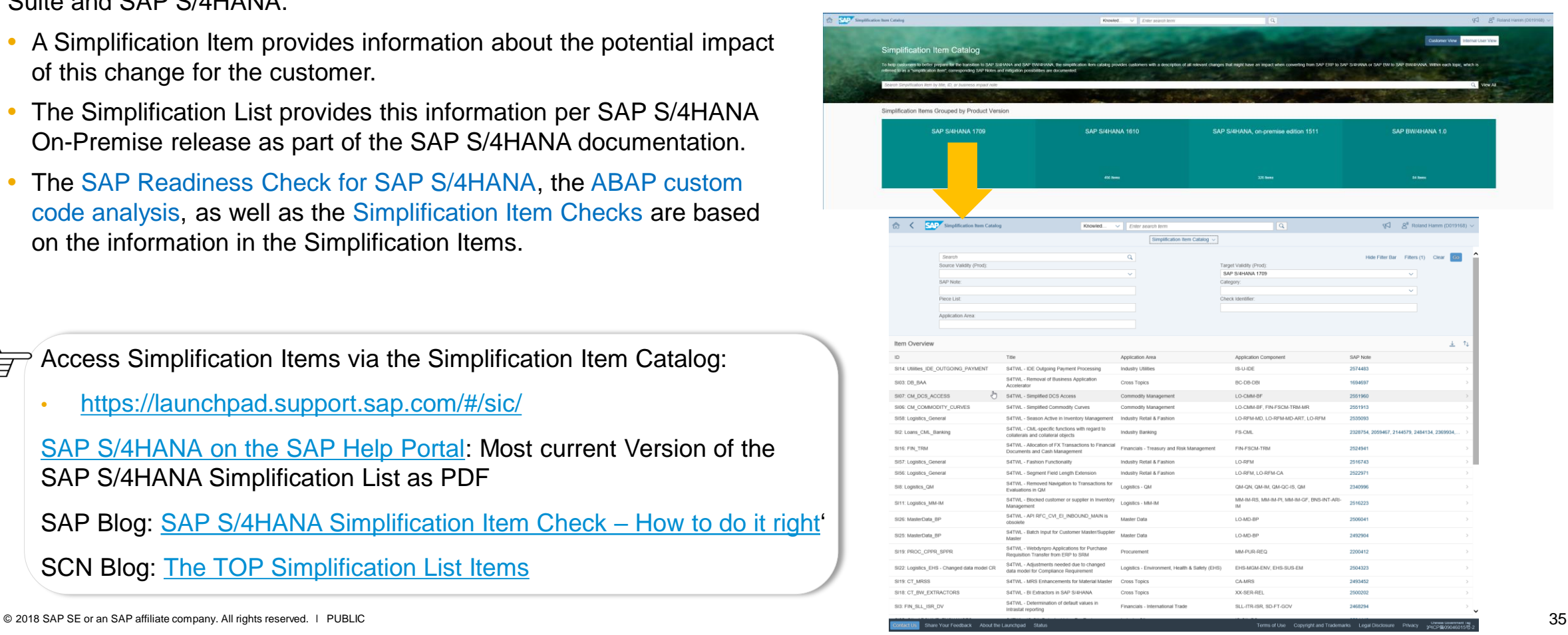

## **Understand Simplifications**

### Simplification Item Checks

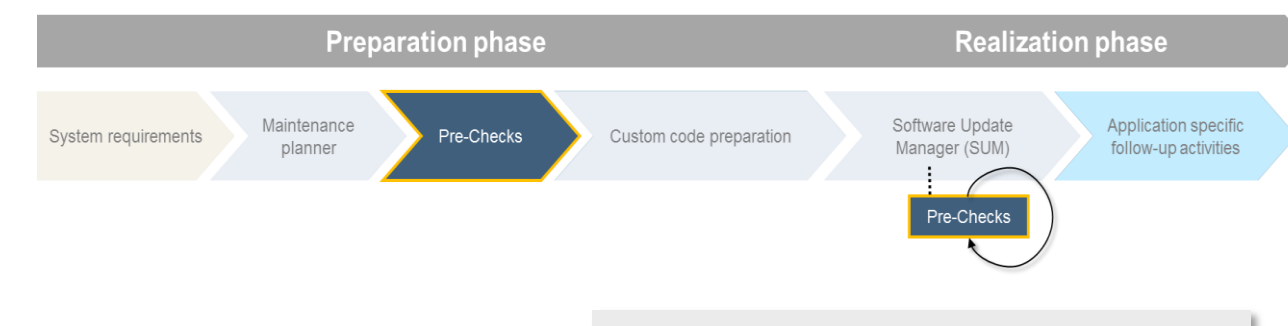

- Simplification item ('SI') Checks are shipped as SAP TCI Notes.
- SI-checks are executed on the (SAP Business Suite) start system (preparation phase) to determine relevant Simplification Items and mandatory application specific preparation steps.
- Check if serious issues exist in the system which could cause the system conversion/upgrade to fail.
- Support not only system conversions to SAP S/4HANA, but also upgrade within SAP S/4HANA
- SI-Checks are executed again as step in the Software Update Manager (SUM). In case dedicated Simplification Items require mandatory preparation steps the conversion procedure can stop to ensure a consistent system conversion.

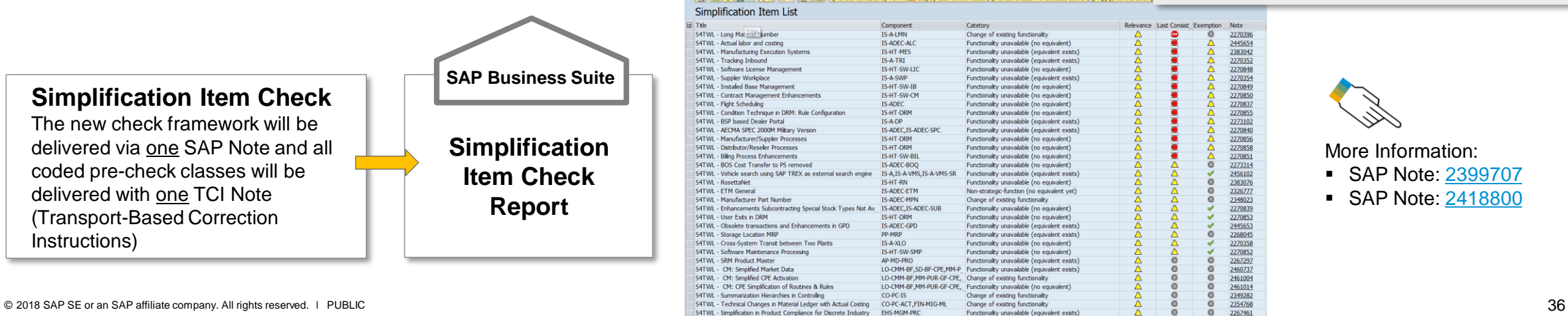

#### **Customer-specific Simplification List FEET Apply/Revoke Exempt For ATTO Splay Last Check Result Concrete Details For Selected Items Conply/Revoke Exempt**

LO-CMM-BF, MM-PUR-GF-CPE, Functionality unavailable (no equivalent

CO-PC-IS

Simplification Item List S4TWL - Long Material Number S4TWL - Actual labor and costing S4TWL - Manufacturing Execution System S4TWL - Tracking Inhound S4TWL - Software License Man S4TWL - Suppler Workplace S4TWL - Instaled Base Management S4TWL - Contract Management Enhan S4TWL - Flight Scheduling

S4TWL - Condition Technique in DRM: Rule Configura S4TWL - RSP based Dealer Portal S4TWL - AECMA SPEC 2000M Miltary Versi S4TWL - Manufacturer/Suppler Process S4TWL - Distributor/Reseler Processer S4TWL - Billion Process Enhancements S4TWL - BOS Cost Transfer to PS remove S4TWL - Vehicle search using SAP TREX as external

S4TWL - CM: CPE Simplification of Routines & Rule

S4TWL - RosettaNet S4TWL - ETM General S4TWL - Manufacturer Part Number S4TWL - Enhancements Subcontracting Special Stock S4TWL - User Exts in DRM S4TWL - Obsolete transactions and Enh S4TWL - Storage Location MRP S4TWL - Cross-System Transit between Two Plants S4TWL - Software Maintenance Processing S4TWL - SRM Product Master S4TWL - CM: Simplified Market Data S4TWL - CM: Simplified CPE Activation

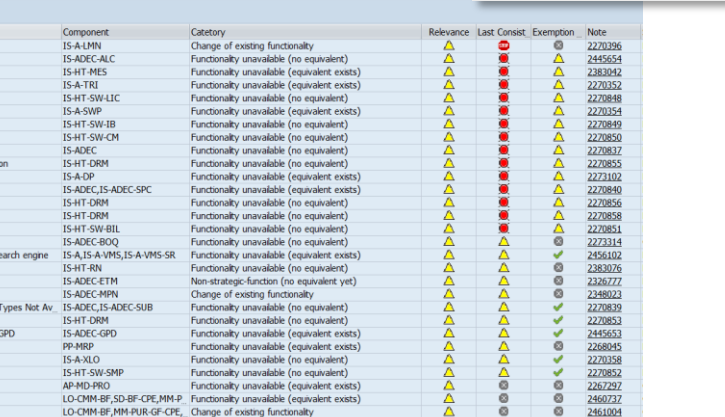

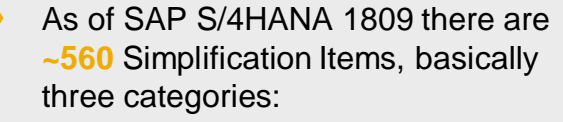

- » Change of existing functionality
- » Functionality unavailable (equivalent exists /no equivalent)
- » Non-strategic-function (no equivalent yet /equivalent on roadmap)
- » For a given customer system only **approx. 40 - 60** Simplification Items are typically **relevant and require attention!**

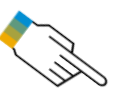

More Information: ■ SAP Note: [2399707](https://launchpad.support.sap.com/#/notes/0002399707)

**• SAP Note: [2418800](https://launchpad.support.sap.com/#/notes/0002418800)** 

### **Agenda**

SAP S/4HANA – A short Introduction **EXPLO Architecture & Release strategy** 

Overview Transition Scenarios

System Conversion and managing Simplifications

SAP Readiness Check

Key Recommendations

**Summary** 

APPENDIX

■ Recommended links to further information

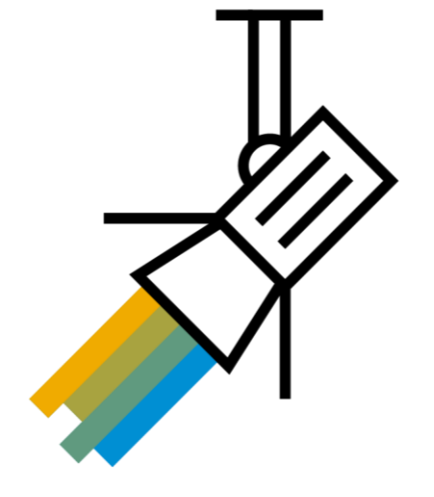
### **SAP S/4HANA System Conversion**

New SAP Readiness Check

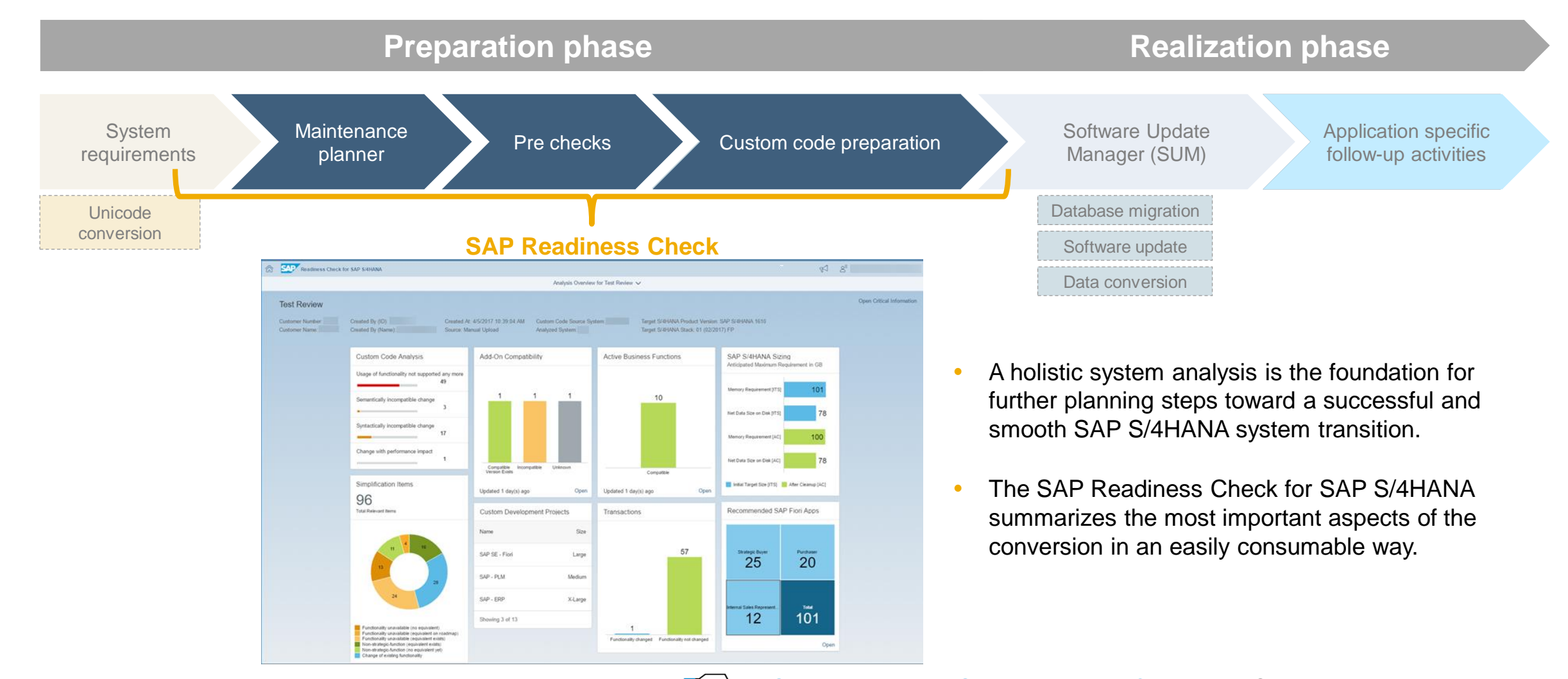

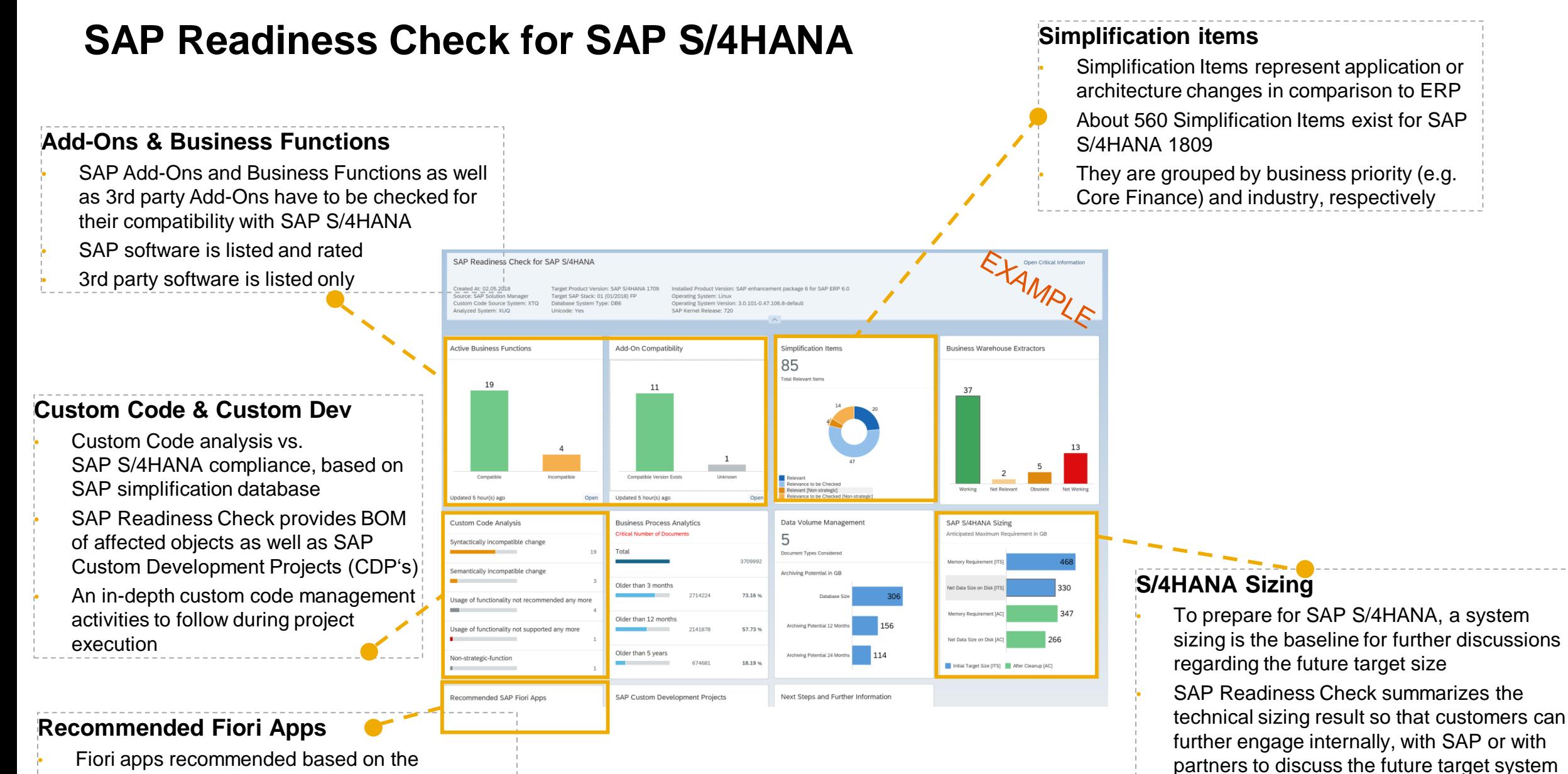

transaction usage history in the evaluated system

size

### **Understand Simplifications**

SAP Readiness Check for SAP S/4HANA versus Simplification Item Checks

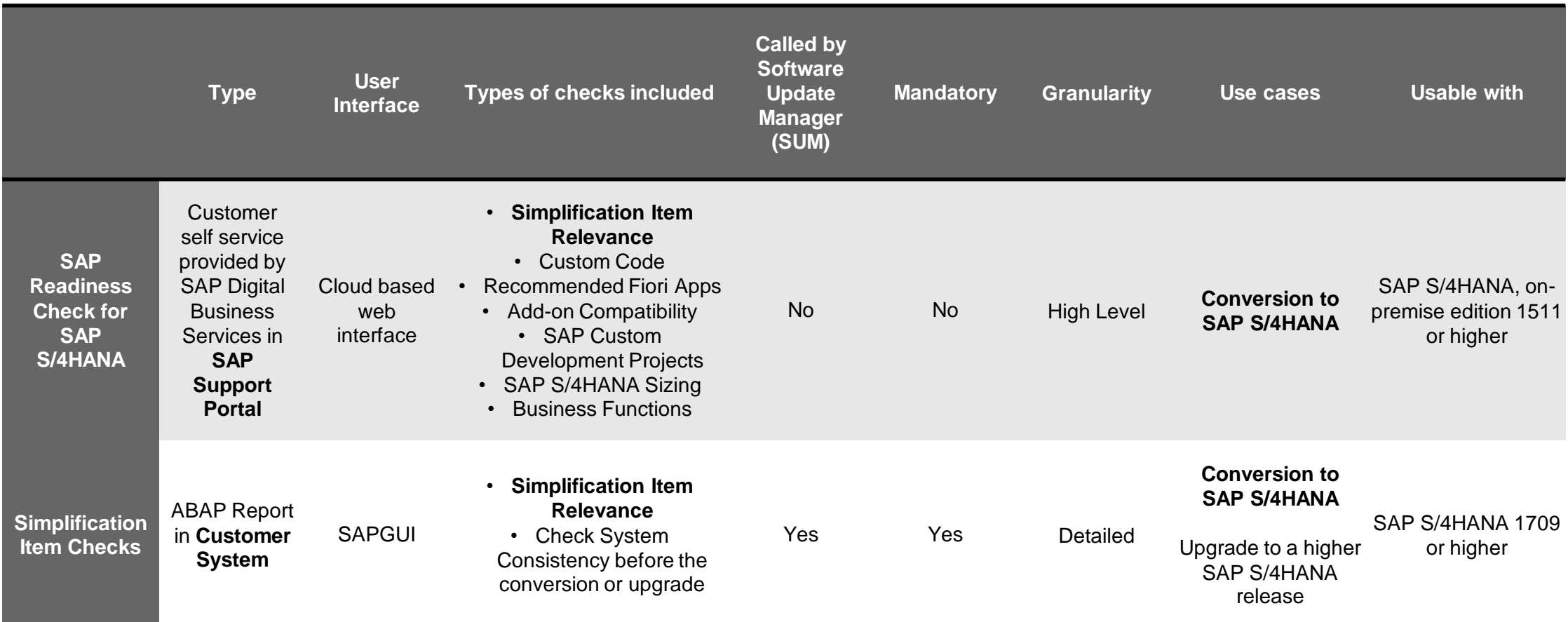

### **Agenda**

SAP S/4HANA – A short Introduction **EXPLO Architecture & Release strategy** 

Overview Transition Scenarios

System Conversion and managing Simplifications

SAP Readiness Check

Key Recommendations

**Summary** 

APPENDIX

■ Recommended links to further information

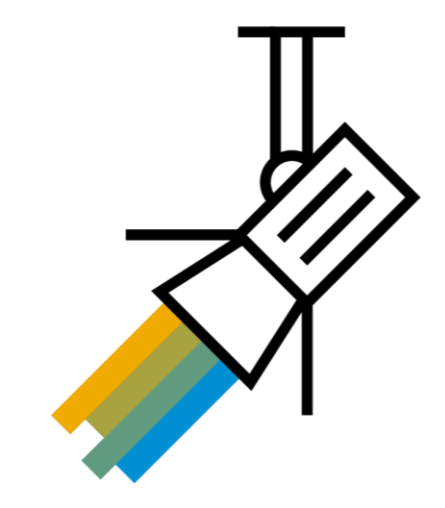

### **Some Facts that you have to consider independent of the transition scenario**

**Preparation of master data for customers, vendors, employees, or materials** Some master data has to obey to stricter check rules in SAP S/4HANA. Therefore, this data has to be checked and corrected before going to SAP S/4HANA independent of transition scenario.

#### → **SAP S/4HANA simplifications**

- Concepts such as central business partner, new general ledger or new asset accounting are obligatory in SAP S/4HANA. Design and implementation of these topics are largely the same for any transition scenario.
- For certain applications or functions that are no longer available in SAP S/4HANA you have to implement new solutions as replacement. Efforts for these activities are virtually the same in both transition scenarios

#### → **SAP HANA DB**

If you move for the first time to SAP HANA as database, operational changes are the same.

#### → **Interfaces**

Most standard interfaces to external systems and data sources shall still work with SAP S/4HANA. In case of exceptions, necessary adjustments are virtually the same in both transition scenarios.

→ Become familiar with **Simplification Items** for target release. Sufficient time for workshops, training (Change Management) has to be included in the project plan.

### **Key Success Factors**

- Conversion to SAP S/4HANA requires applications / functional staff and consultants with broad knowledge of **Financials, Controlling and Asset Accounting**
- Ensure **availability of key business people** to work with application consultants on resolving functional issues
- Consistency checks for master data is more restrictive in SAP S/4HANA, especially important: **Customer/Vendor/Employee, Financials/Controlling and Material master**.  $\rightarrow$  Prior to running the system conversion this data shall be thoroughly analyzed and cleaned.
- Consider setting up a **pre-project to resolve data inconsistencies** in Finance. They should be resolved before project starts in order to avoid any delays
- Plan 2 to 3 **test conversions** on a sandbox/isolated system (refresh / new copy of the system might be necessary) before setting up development system
- An accurate project planning can be done only after the first conversion on a sandbox/copy of production has been finished
- Identify all the activities which can be done at any time and execute them before or during the preparation phase
- Plan **Dress Rehearsal** (test conversion of productive system under real-time conditions)
- Maintain a detailed '**Run Book**' with as much as possible details, all the steps performed, the sequence, the errors and the resolution and also the time required for each activity.

### **Recommendations**

- Check if (consistent) **archiving** can be done to reduce data volume to be converted
- Check the compatibility of the 3rd party products as soon as possible and allocate time for **more extensive testing**
- Both **SAP Fiori** and **Embedded Analytics** should be considered to leverage the full potential of SAP S/4HANA
- Plan a dedicated **SAP Fiori Expert Role** as part of the project team to work with business, functional and basis
- Plan **sufficient time** for **testing of roles and changes in authorizations**
- Use the **opportunity to replace Custom Code** with standard functionality where possible
- BW Extractors  $\rightarrow$  Simplification Item  $2500202$  S4TWL BW Extractors in SAP S/4HANA
- Consider to migrate from SAPscript forms to Adobe Document Services

### **Summary: Actual findings from customer projects & recommendations**

#### • **System conversion projects are in average shorter and cost less than new implementation (Greenfield) projects**

- $\rightarrow$  Many customers choose system conversion for doing a ,technical uplift to the SAP S/4HANA platform; intensive adoption of new SAP S/4HANA applications and SAP Fiori UI Technology is often addressed in follow-up projects.
- Analysis of installed-base SAP S/4HANA projects with a (planned) go-live in 2018 or later shows, that almost half chose system conversion, this trend is rising…
- **SAP S/4HANA Finance and SAP S/4HANA Enterprise Management projects have pretty much the same project duration**
	- $\rightarrow$  In general a two-step approach by moving to SAP S/4HANA via SAP S/4HANA Finance does not make sense
- Is a **phased approach possible**?
	- Phased move to SAP S/4HANA by organization units (company code- / client-wise  $\rightarrow$  LT scenario), vs.
	- System conversion approach with reduced scope as a technical uplift for all organizational entities with low impact, followed by individual process optimizations/adaptations per organizational entity.
- For SAP ERP on any DB customers **a two-step approach via SAP ERP on SAP HANA has in general no significant benefits**  (individual exceptions may make sense in case of for non-unicode systems & for SAP ERP system releases < SAP ERP 6.0)
- We plan to stop offering system conversion paths from SAP ERP to older SAP S/4HANA releases for new projects.  $\rightarrow$  System conversions will always be possible to the latest two SAP S/4HANA releases (on stable stacks').

### **Agenda**

SAP S/4HANA – A short Introduction **EXPLO Architecture & Release strategy** 

Overview Transition Scenarios

System Conversion and managing Simplifications

SAP Readiness Check

Key Recommendations

**Summary** 

APPENDIX

■ Recommended links to further information

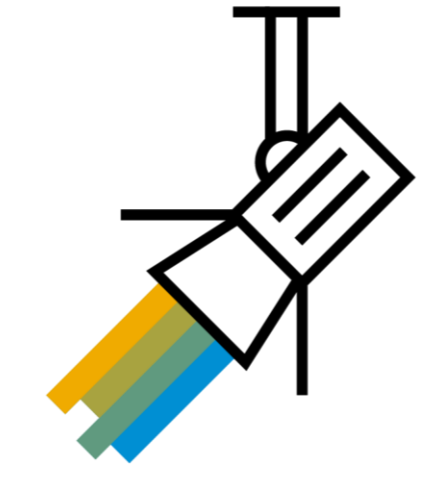

### **Summary: Recommended Preparation for a System Conversion Project**

– Familarize yourself with the available tools which can support your transition project!

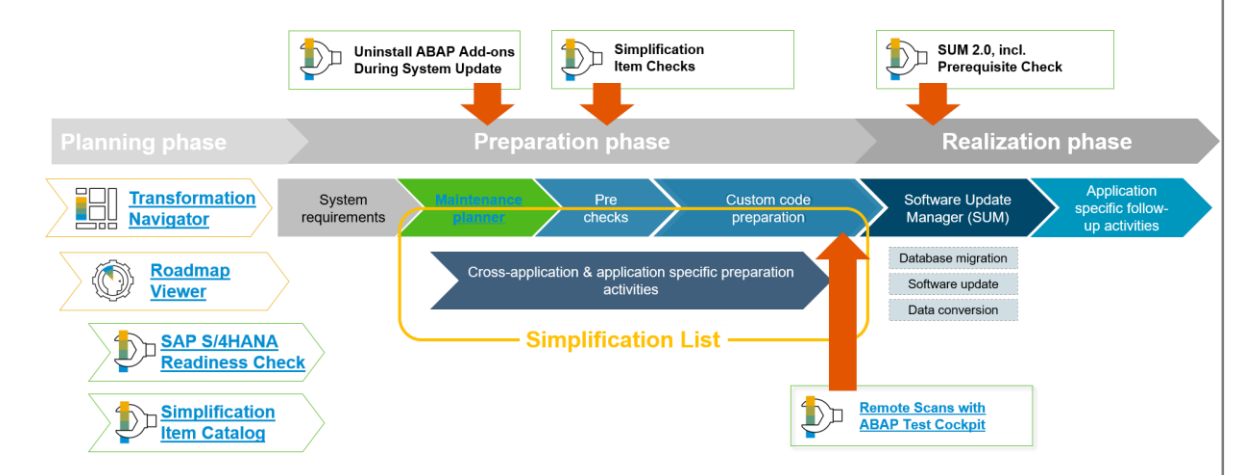

- Run the [Maintenance Planner](https://apps.support.sap.com/sap/support/mp) early to confirm that your SAP ERP system (incl. SAP and partner add-ons) can technically be converted to SAP S/4HANA.
- Start your project planning by running the [SAP Readiness Check for SAP S/4HANA](https://help.sap.com/viewer/p/SAP_READINESS_CHECK) to get an overview and planning baseline about important topics you need to take care about and the related efforts and required skills.
- The [SAP Roadmap Viewer](https://go.support.sap.com/roadmapviewer) provides access to complete SAP Activate Methodology content (all tasks, templates and accelerators) and contain project experience from SAP S/4HANA implementations and supports implementation projects of SAP S/4HANA with a structured documentation.
- Run the [Simplification Items checks](https://blogs.sap.com/2018/03/26/sap-s4hana-simplification-item-check-how-to-do-it-right./) as soon as possible, as some business process adaptions may be complex and require more time than expected.
- Start early with those preparation and cleanup activities which can already be done in your current SAP ERP system – as indicated by the Simplification Items. I.e. clean up of your customer and vendor data in preparation for the Customer/Vendor Integration (CVI) in SAP S/4HANA.
- Check your custom code with ABAP Test Cockpit and optimize it for SAP S/4HANA. Further info on [https://blogs.sap.com/2017/02/15/sap-s4hana-system-conversion](https://blogs.sap.com/2017/02/15/sap-s4hana-system-conversion-custom-code-adaptation-process/)custom-code-adaptation-process/
- Visit the related deep-dive sessions here at SAP TechEd (see next slide).

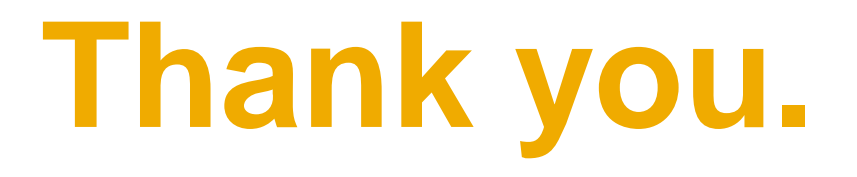

Contact information:

**Roland Hamm** ( [roland.hamm@sap.com](mailto:roland.hamm@sap.com) )

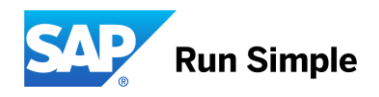

### **Agenda**

SAP S/4HANA – A short Introduction

**EXPLO Architecture & Release strategy** 

Overview Transition Scenarios

System Conversion and managing Simplifications

SAP Readiness Check

Summary

APPENDIX

**EXECOMMENDED INKS TO further information** 

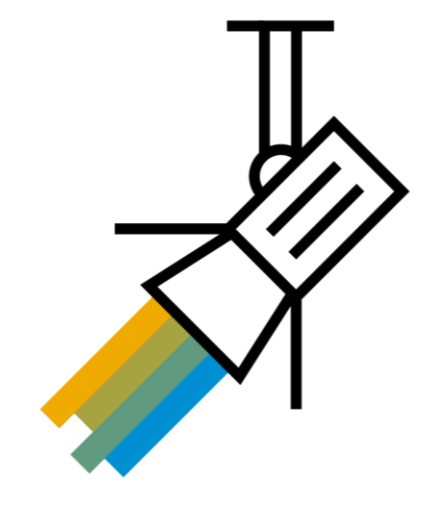

# **APPENDIX: Downtime Optimized Conversion Options**

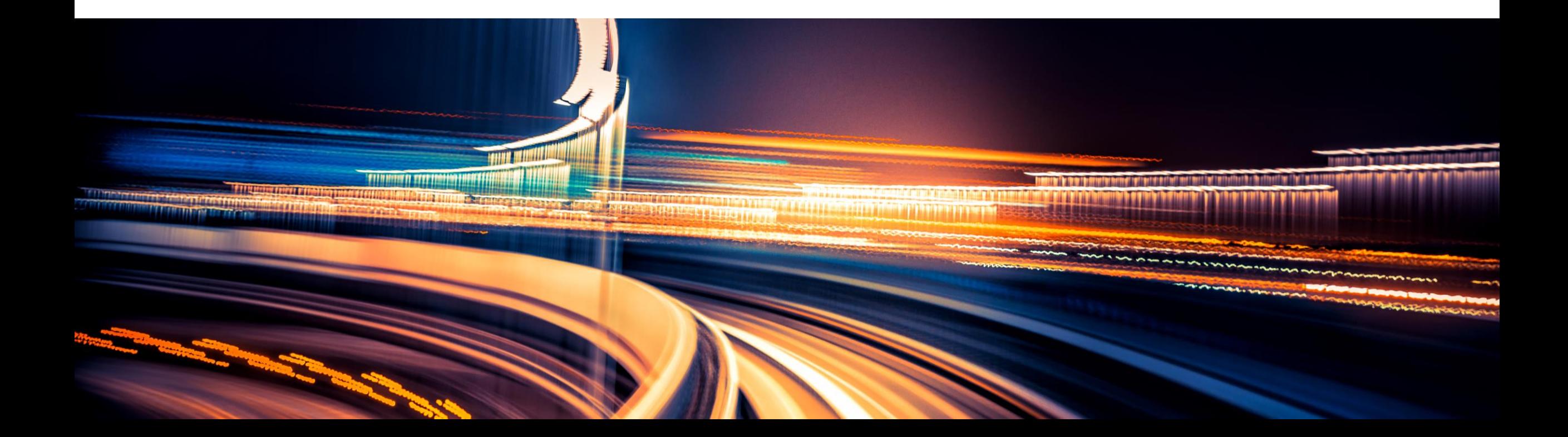

### **Downtime-optimization approaches of Software Update Manager 2.0**

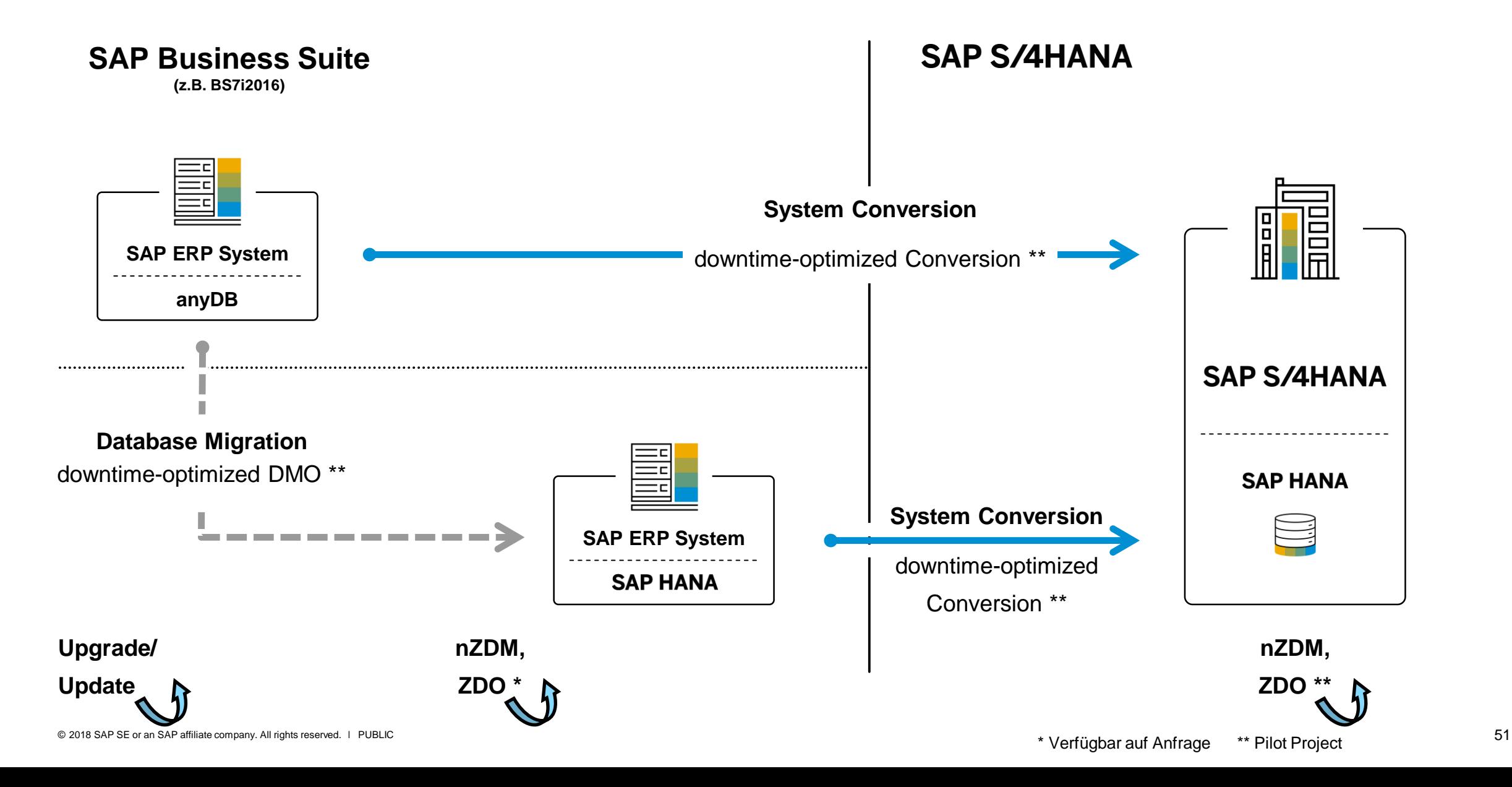

### **Main conversion steps with focus on technical downtime**

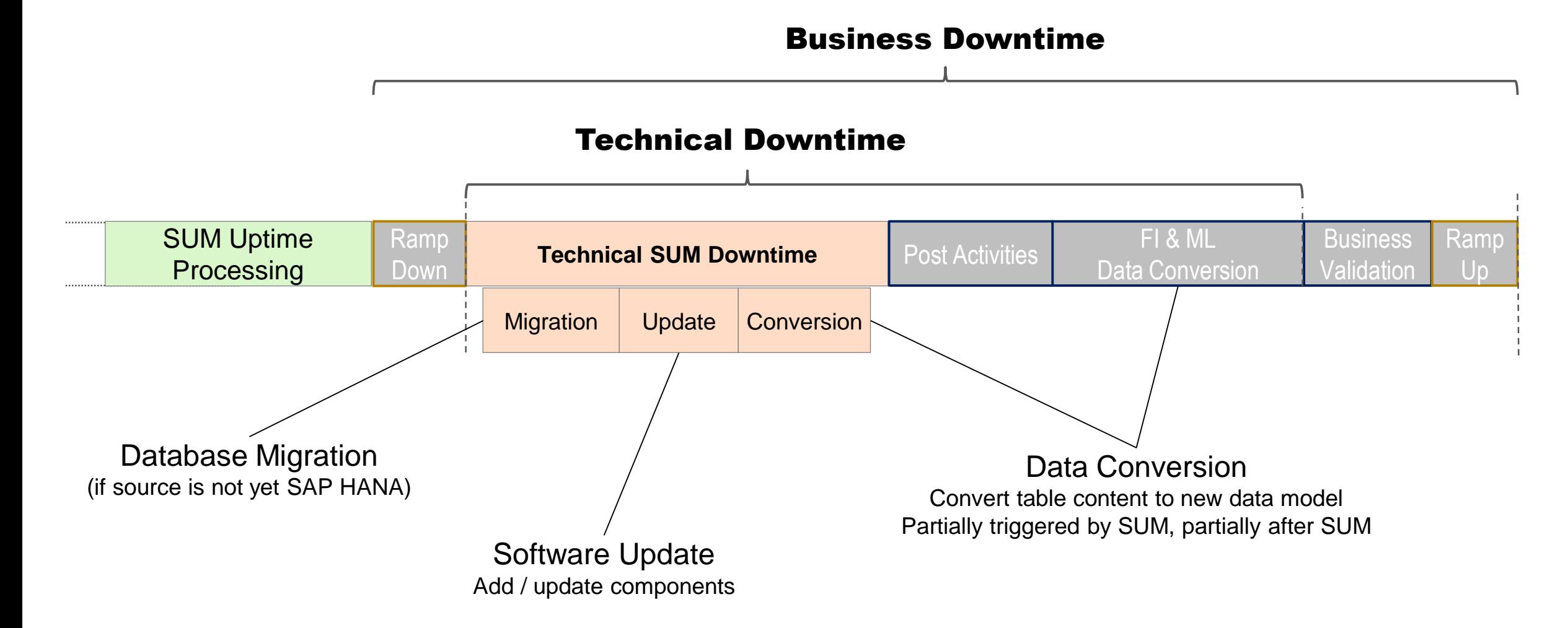

### **Downtime-optimization approaches**

#### **Standard approach**

using Software Update Manager (SUM) with several optimizations

### ▪ *Downtime-optimized conversion* **approach**  uses SUM as well, and reduces downtime by moving data conversion and migration partly to uptime (currently only piloted)

▪ *Near-Zero Downtime Technology* **approach** allows further reduction of downtime by executing the conversion on a clone; it is a consulting service project (aka NZDT)

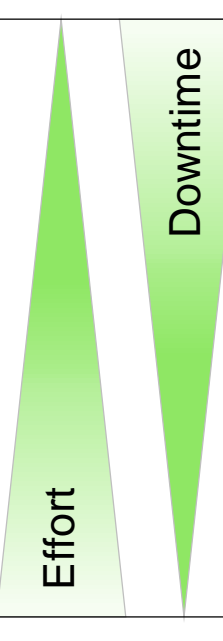

Decision about approach depends on several factors and should be taken after a **migration planning workshop**. (Service component of SAP Value Assurance for SAP S/4HANA)

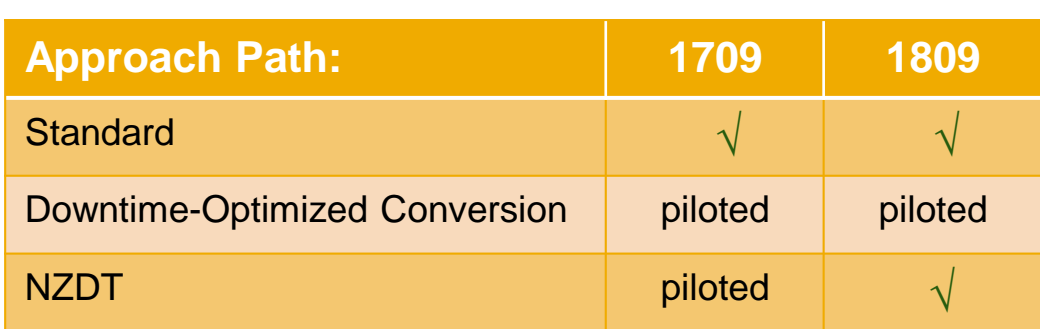

### **Downtime-optimized conversion approach**

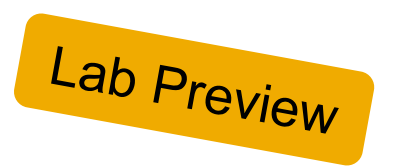

- **Table conversion** moved to uptime processing
- **Field conversion** moved to uptime processing (KONV and VBFA tables)
- **Uptime migration** for selected big application tables (without data conversion)

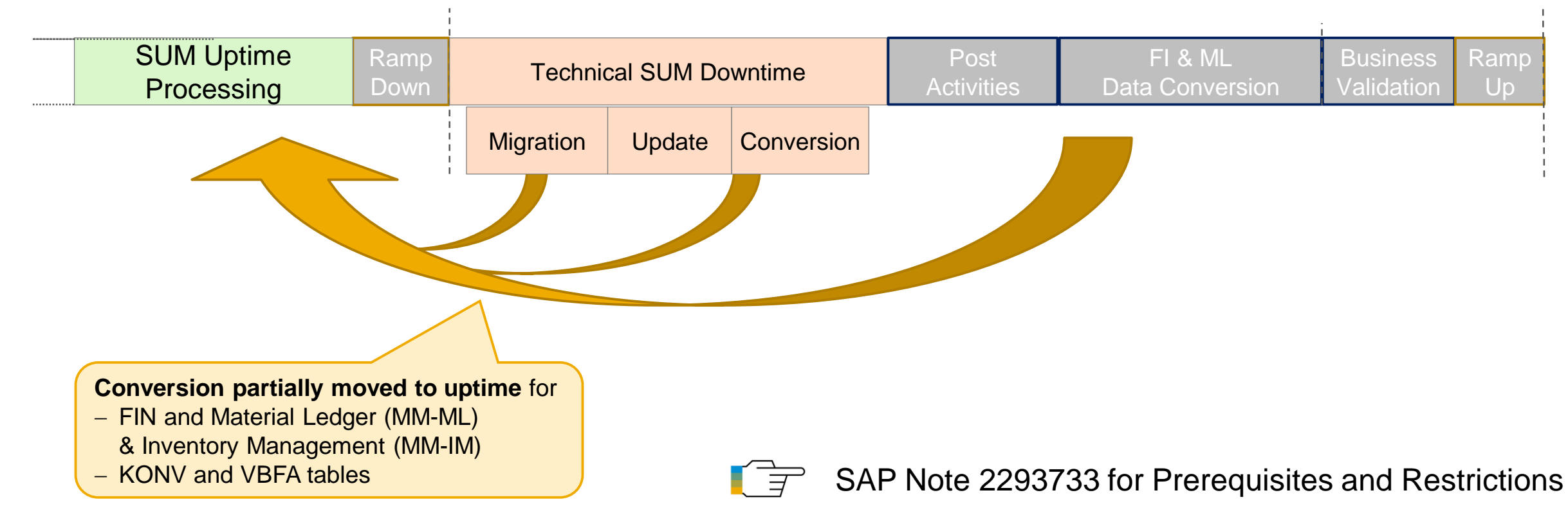

### **SAP S/4HANA system conversion with SUM** Customer specific approach (NZDT)

**Realization phase Preparation phase** Software Update<br>Manager (SUM) plication specific Pre checks Custom code prep follow-up activities planner

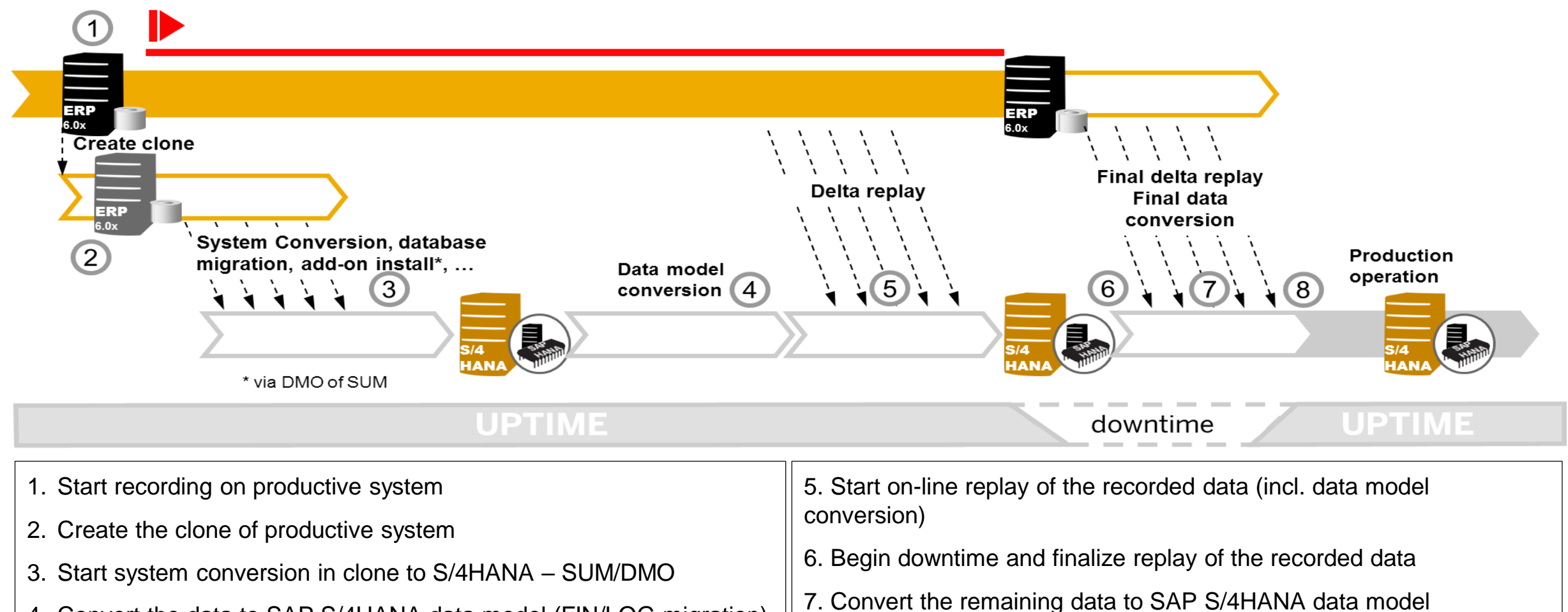

4. Convert the data to SAP S/4HANA data model (FIN/LOG migration)

8. Validate the system and GoLive with SAP S/4HANA

### **Downtime-Optimierungsansätze für SUM-Aktivitäten**

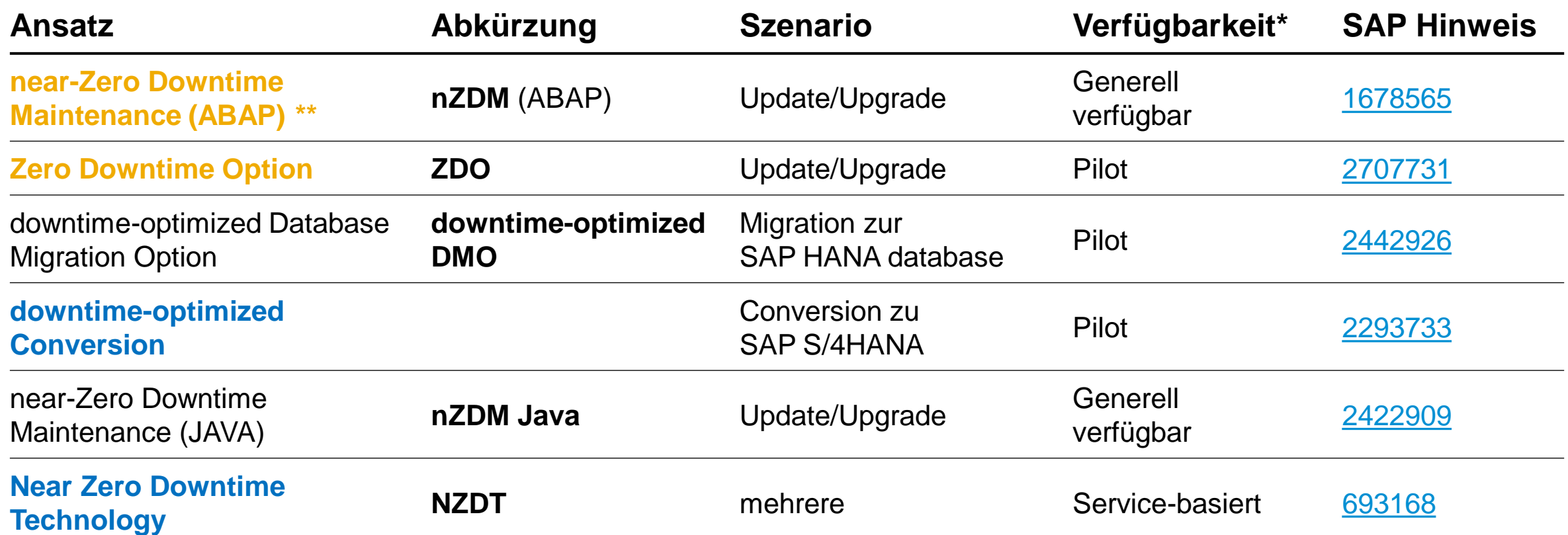

\* Derzeitiger Stand der Planung, kann von SAP jederzeit geändert werden.

\*\* Dies ist unterschiedlich zu *nZDM for SAP HANA database*

### **Minimized Downtime Service Approach**

First Contact

- Complete MDS questionnaire
- Provide contact information
- Suggest date/time for initial information call

Initial Information Call

- high level information on MDS
- Indicate further interest
- Follow up questions

- Planning Workshop
- Detailed information on MDS
- High level project planning
- Roles and responsibilities

#### **Contracting**

- High level price indication
- Contract development
- Contract signature

### **Discovery Phase Plan Phase Execution Phase**

#### Preparation

- Project setup
- Prerequisite completion

#### Test Runs

- End to end test iteration
- Optimization

#### Dress Rehearsal

• Finial end to end test iteration

#### Go Live

- Productive Cutover
- Hypercare

### **Zero Downtime Option of SUM**

Maintenance procedure without technical downtime

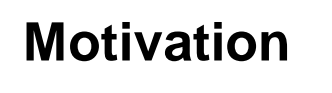

Perform maintenance events of the ABAP applications without technical downtime and almost no business downtime.

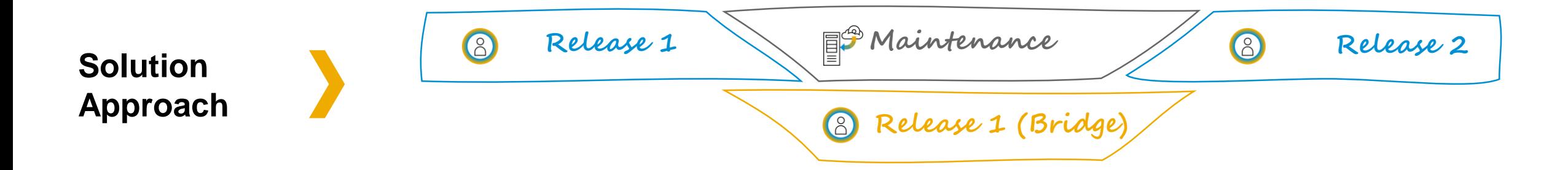

## **Development Outlook: Zero Downtime Maintenance for S/4HANA Release Upgrades and (F)SP Updates**

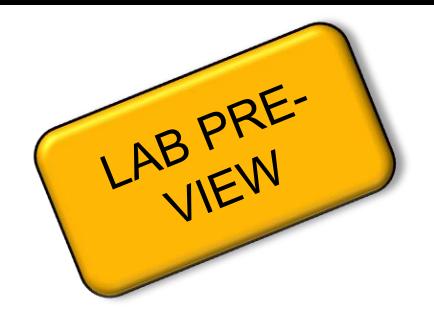

#### **Business case**:

- No interruption of business during software upgrades and updates
- Upgrade and maintenance windows possible at any time
- Instant and continuous adoption of software innovations

#### → PLANNED: will become a SAP S/4HANA on-Premise product capability for S/4HANA Release Upgrades and (F)SP Updates

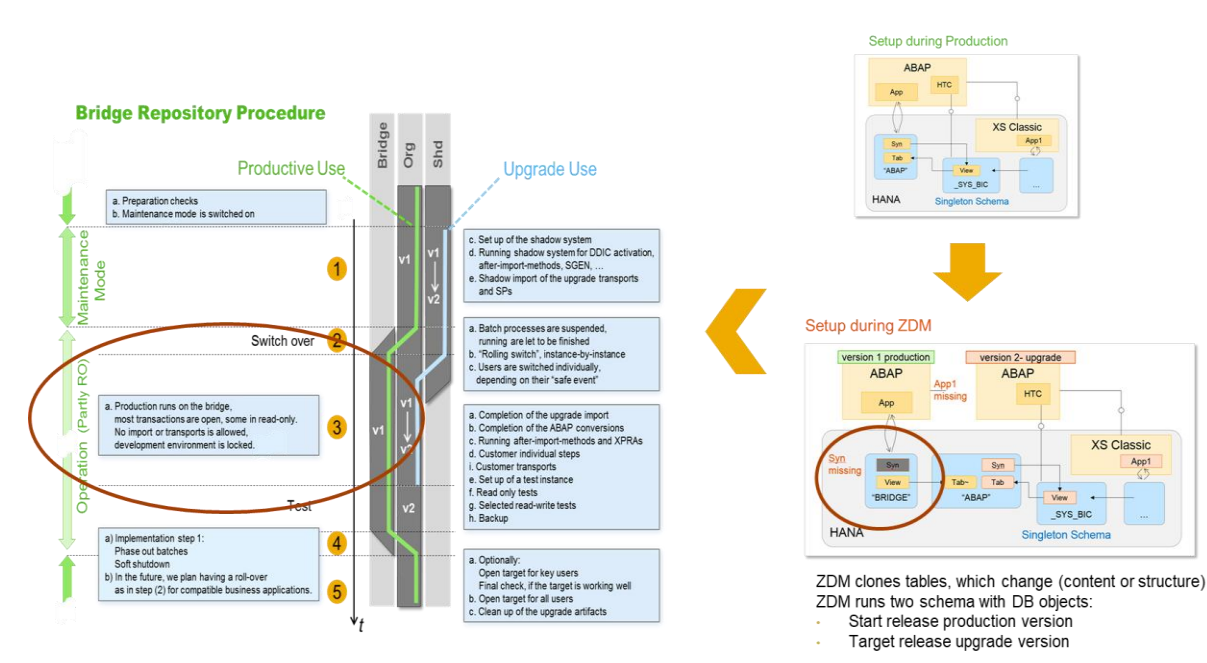

#### **ZDM Building blocks for S/4HANA:**

- **Maintenance Tool readiness:** Software Update Manager (SUM) with zerodowntime-option (ZDO) for S/4HANA Release Upgrades and SP Updates will be able to orchestrate and run the technical maintenance process.
- **S/4HANA Application readiness: All within the SAP S/4HANA on premise shipment delivered applications are**
	- **either fully ZDO enabled** (→ will run without limitations within a ZDO environment throughout the whole uptime phase of the maintenance event), or
	- **have documented limitations,** so that single application functionality is (in a controlled manner) not available during uptime phases of the zero downtime maintenance process, and
	- **do not block/hinder the zero downtime maintenance procedure in general and/or cause additional business outages.**

• **E2E Testing of S/4HANA applications within a ZDM environment**

#### **Outlook for customer PoC's:**

→ **SP updates with ZDO option,** planned start release 1809 FSP(1or2, to be decided) → A PoC offering for **release upgrade with ZDO option** for selected customer cases with 1809 FPS01/02 to 1909SPS00 is currently under investigation

#### **Outlook for ZDO Release Upgrades readiness**

 $\rightarrow$  Start release enablement planned for release 1909

© 2018 SAP SE or an SAP affiliate company. All rights reserved. Ⅰ PUBLIC developments, product and transformation and the company incompany incompany incompany incompany incompany incompany incompany incompany incompany in The information in this presentation is confidential and proprietary to SAP and may not be disclosed without the permission of SAP. Except for your obligation to protect confidential information, this presentation is not s agreement with SAP. SAP has no obligation to pursue any course of business outlined in this presentation or any related document, or to develop or release any functionality mentioned therein. This presentation, or any rela developments, products and or platforms directions and functionality are all subject to change and may be changed by SAP at any time for any reason without notice. The information in this presentation is not a commitment, functionality. This presentation is provided without a warranty of any kind, either express or implied, including but not limited to, the implied warranties of merchantability, fitness for a particular purpose, or non-infr incorporated into a contract. SAP assumes no responsibility for errors or omissions in this presentation, except if such damages were caused by SAP's intentional or gross negligence. All forward-looking statements are subj to differ materially from expectations. Readers are cautioned not to place undue reliance on these forward-looking statements, which speak only as of their dates, and they should not be relied upon in making purchasing dec

# **APPENDIX: more useful links**

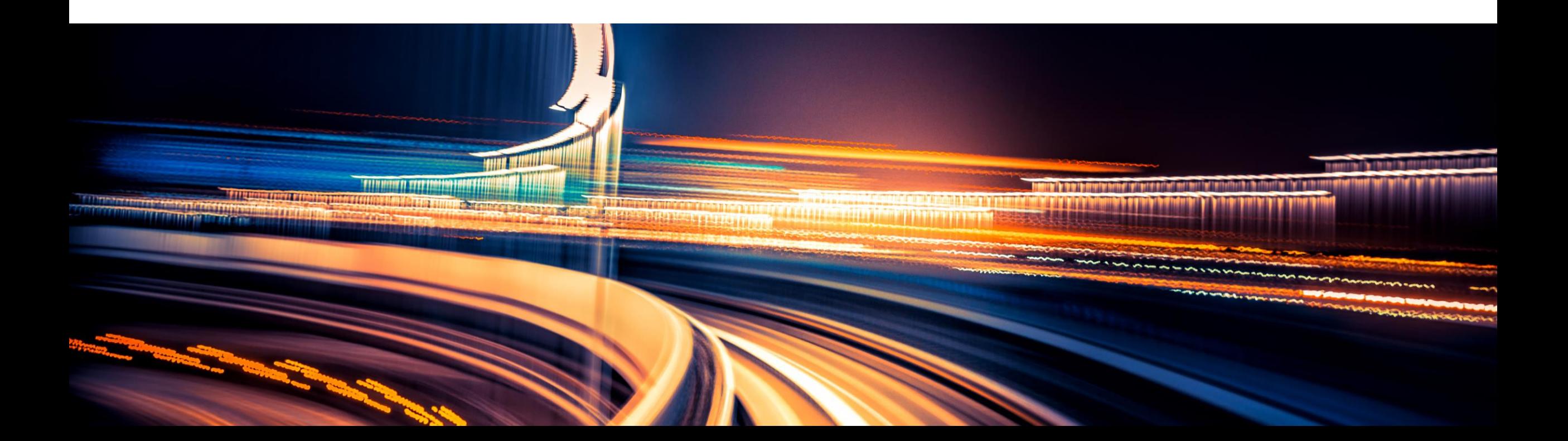

### **Additional Resources: Define the Business Case (1/2)**

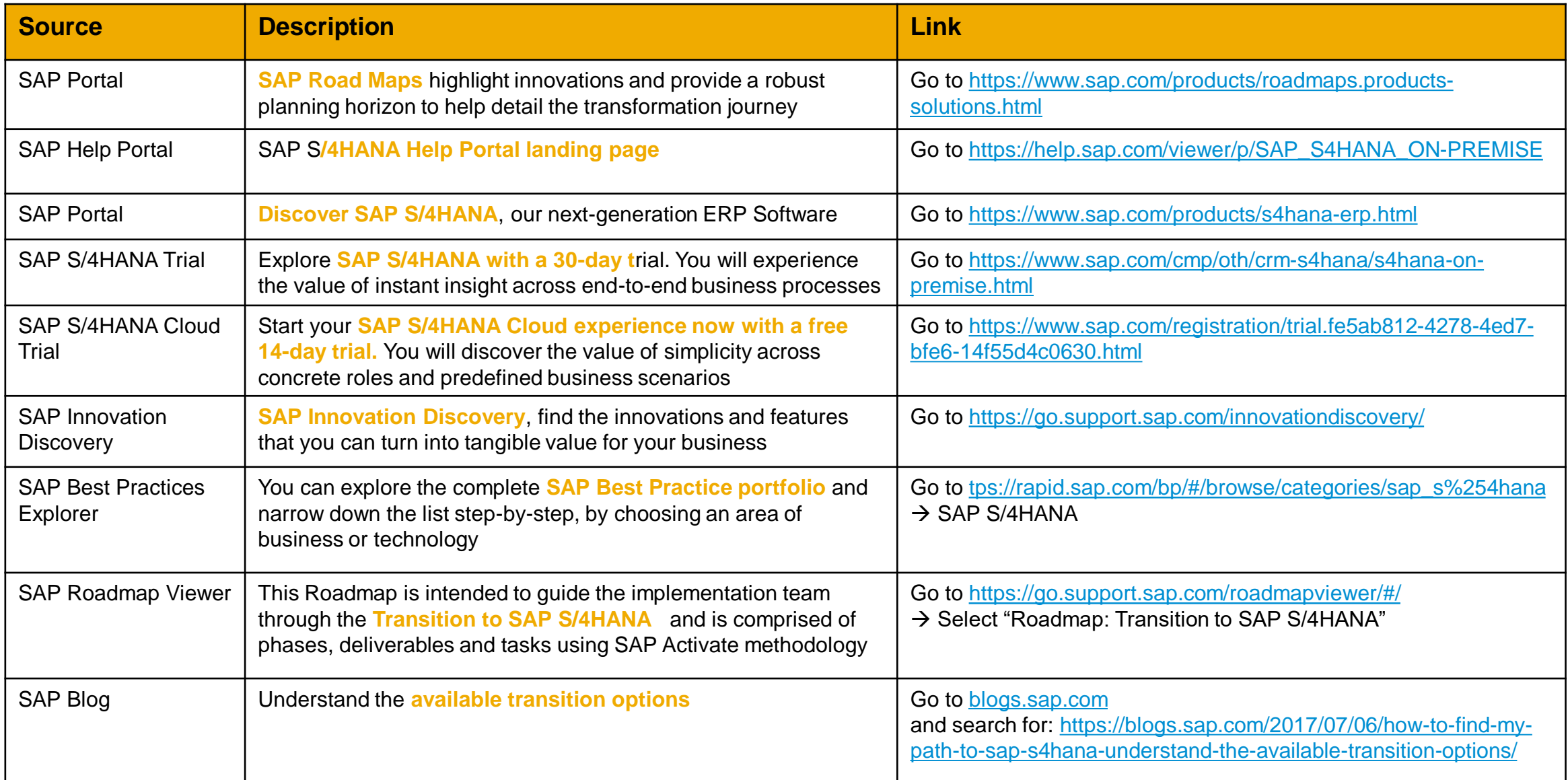

### **Additional Resources: Define the Business Case (2/2)**

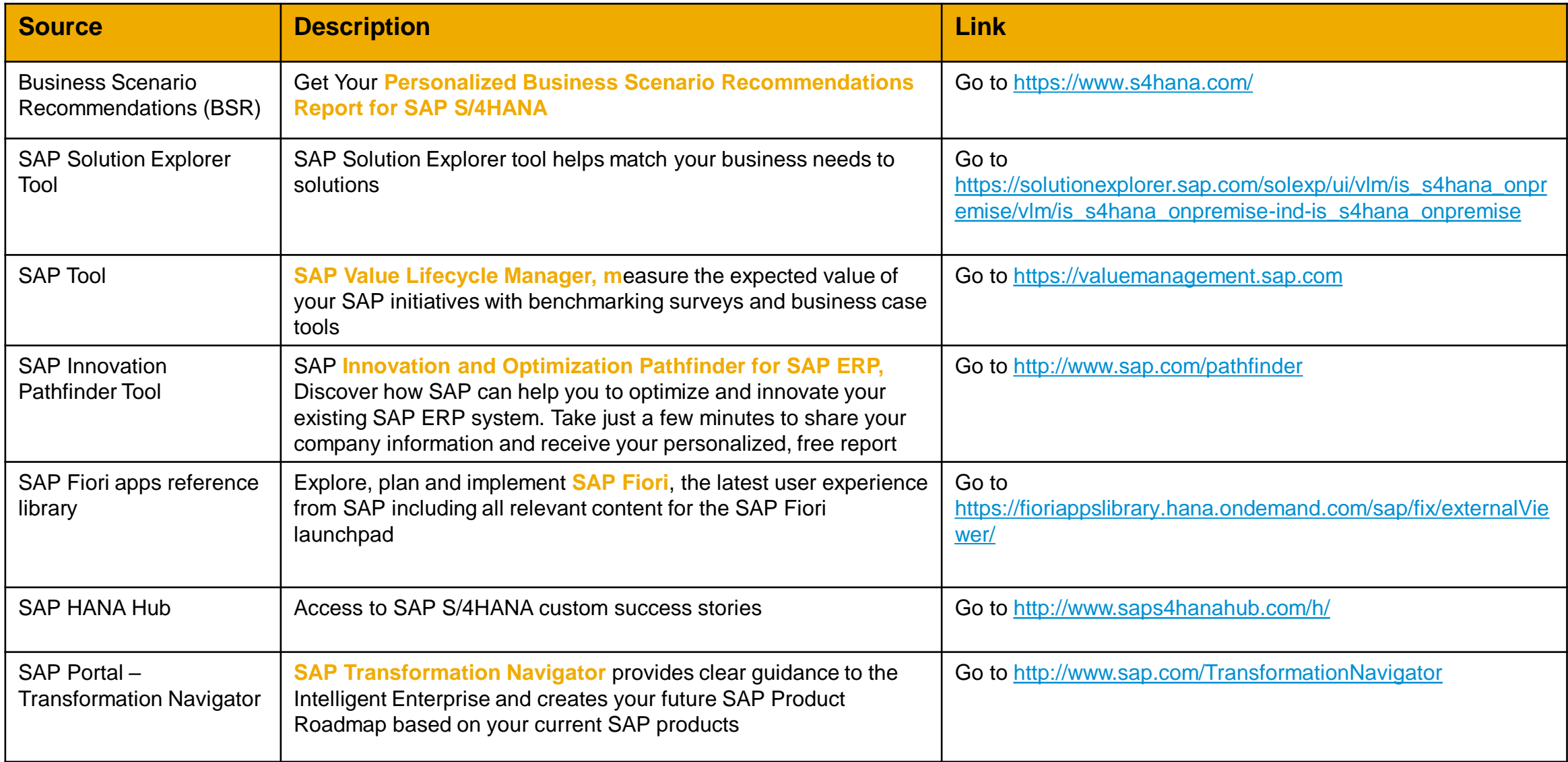

## **SAP S/4HANA Discovery: Define a Transition Roadmap to SAP S/4HANA**

SAP Enterprise Support Content\* - [public blog](https://blogs.sap.com/2018/12/14/key-elements-for-your-digital-transformation-journey-with-sap-s4hana/)

Visit us at **[SAP Enterprise Support Academy](https://support.sap.com/esacademy)** and enter the search tag **"SAP S/4HANA Discovery"** with the quotes

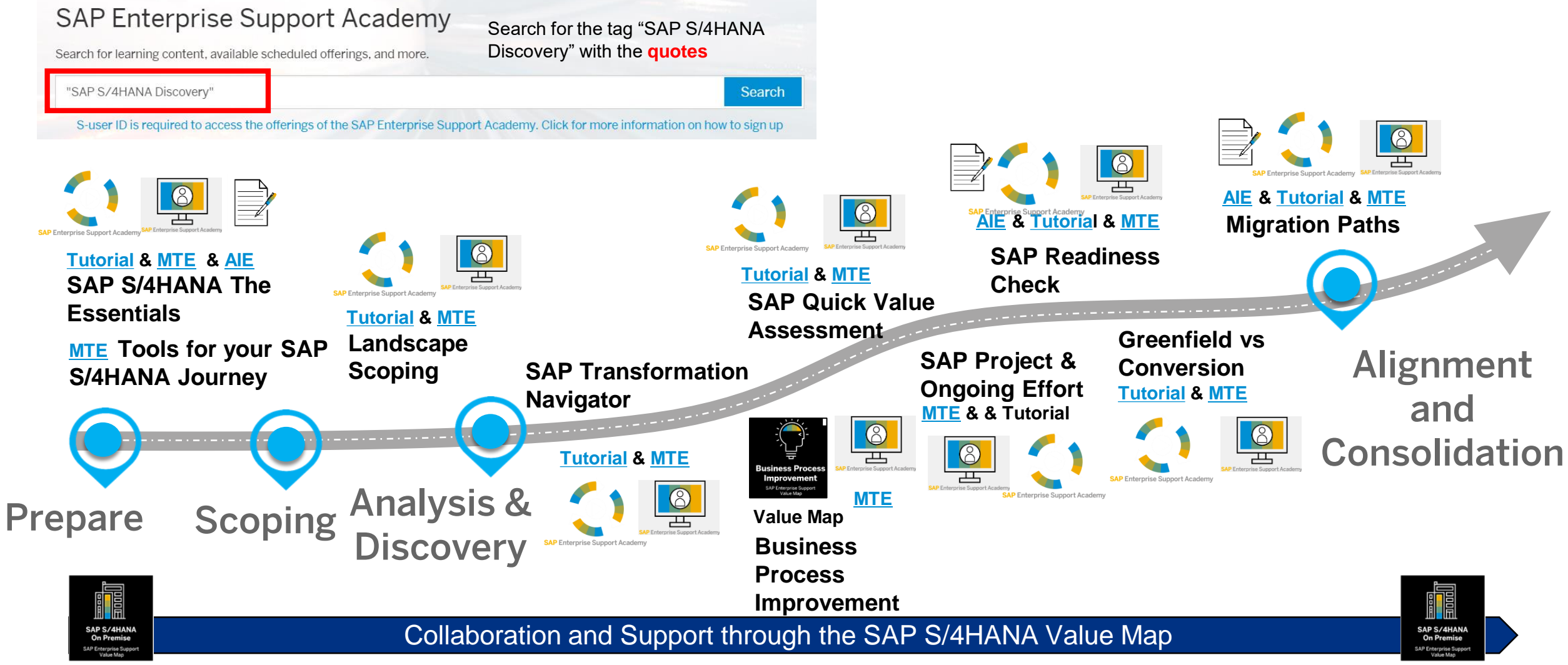

© 2018 SAP SE or an SAP affiliate company. All rights reserved. I PUBLIC \* Examples of the key content, some tutorials are under development. Please note the content/timing is subject to change 64

### **Additional Resources with SAP Enterprise Support (1/2)**

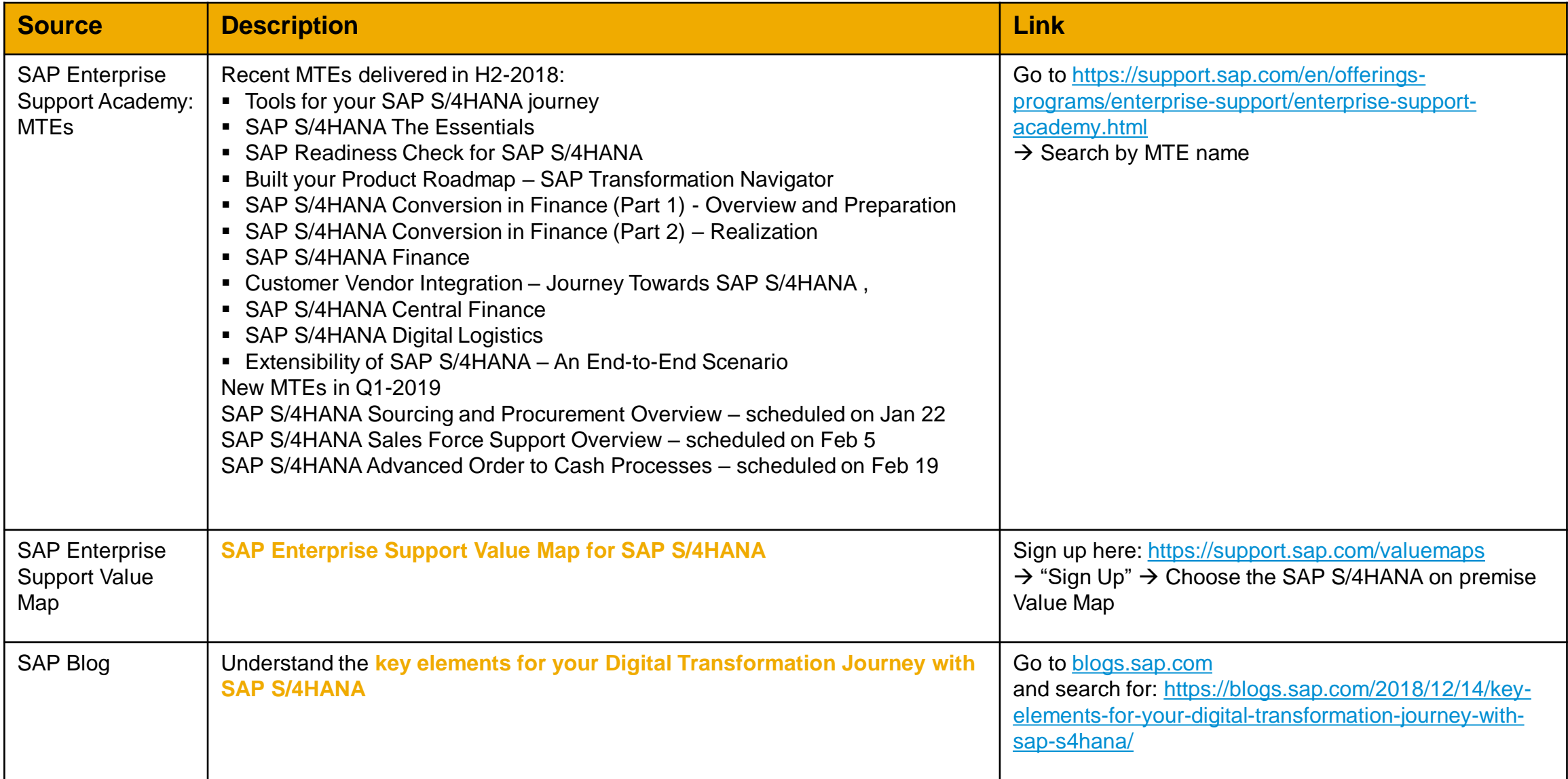

### **Additional Resources with SAP Enterprise Support (2/2)**

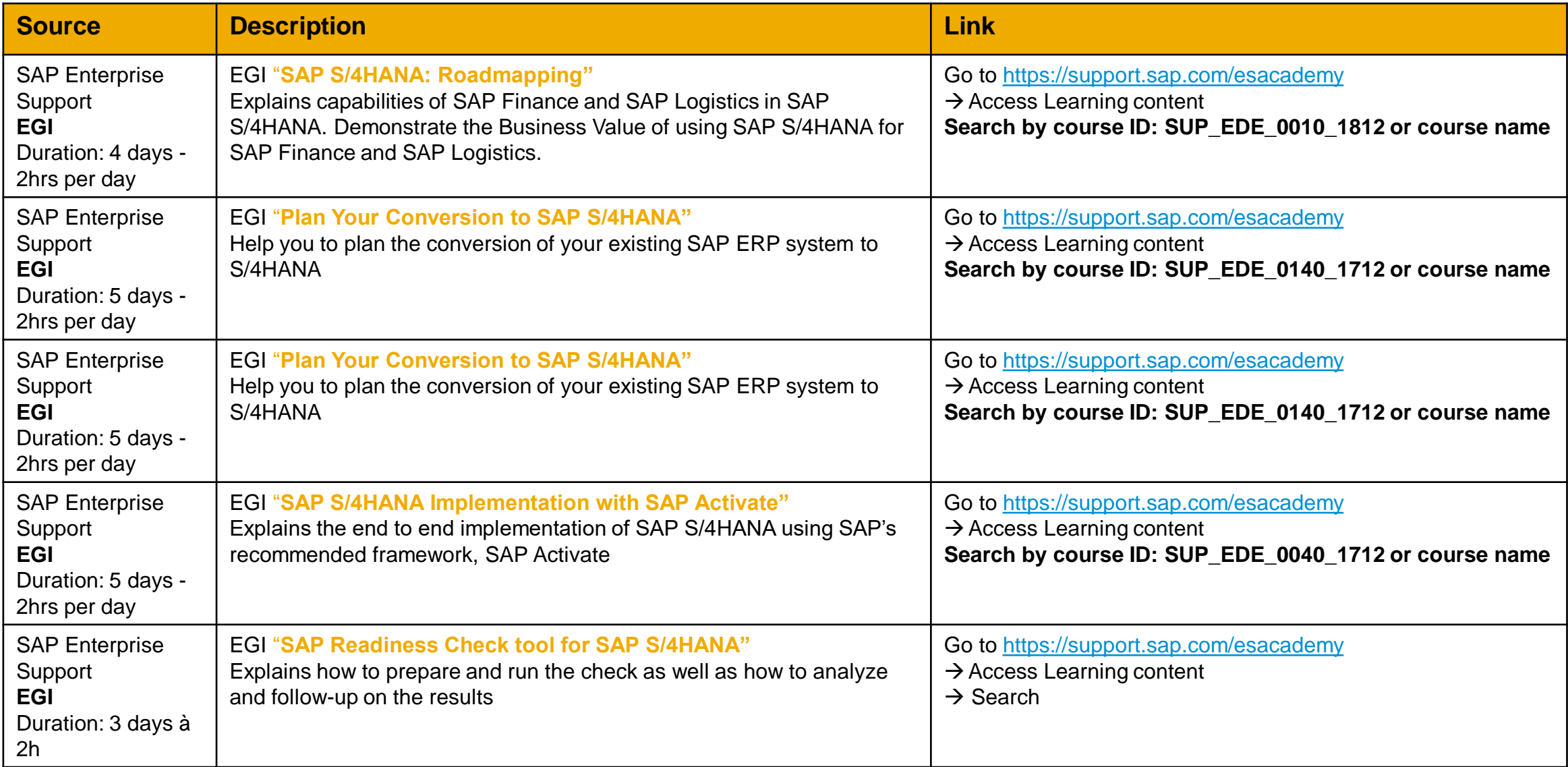

### **Additional Resources: Application Specific Preparation**

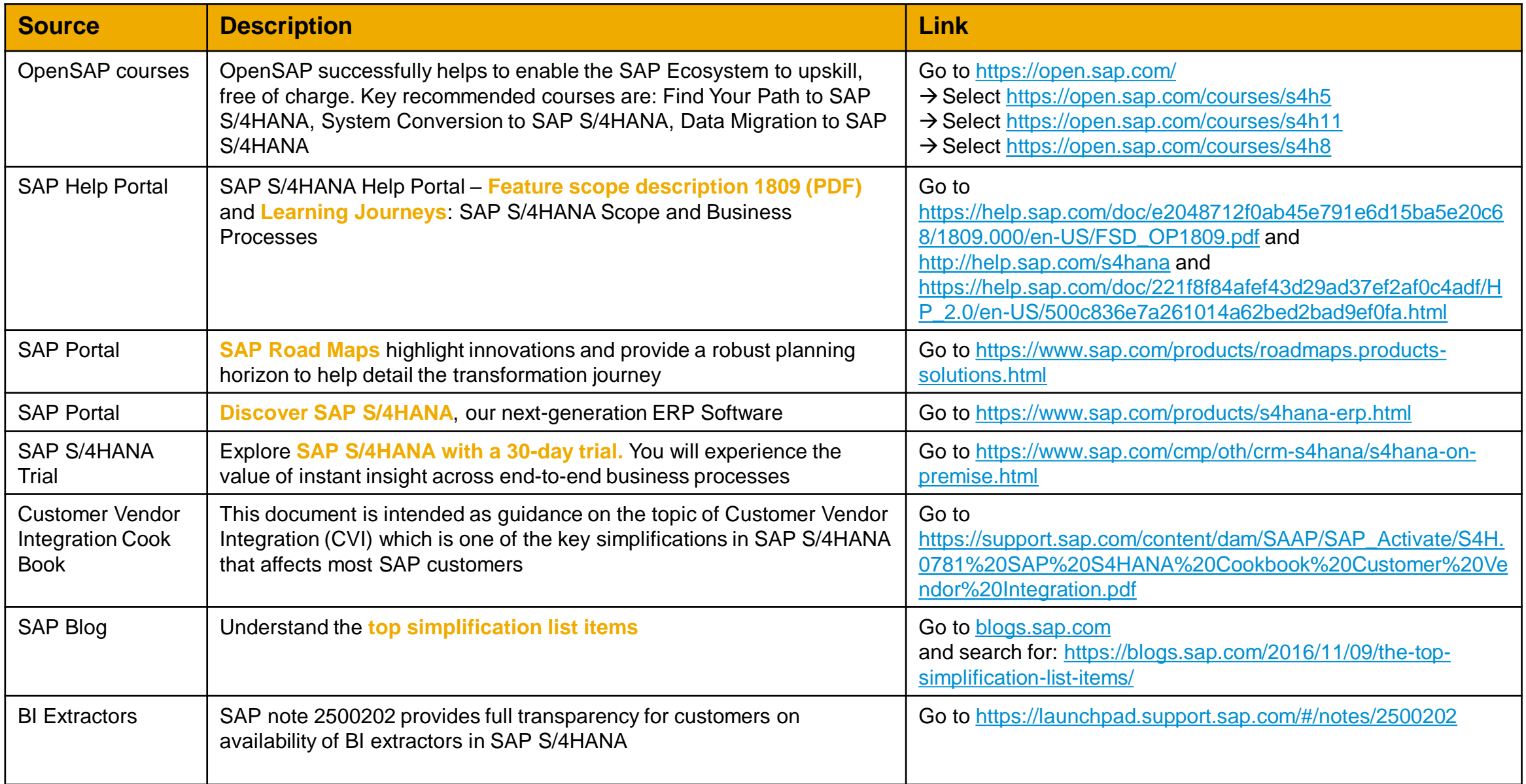

### **Additional Resources: Technical Preparation and Execution (1/3)**

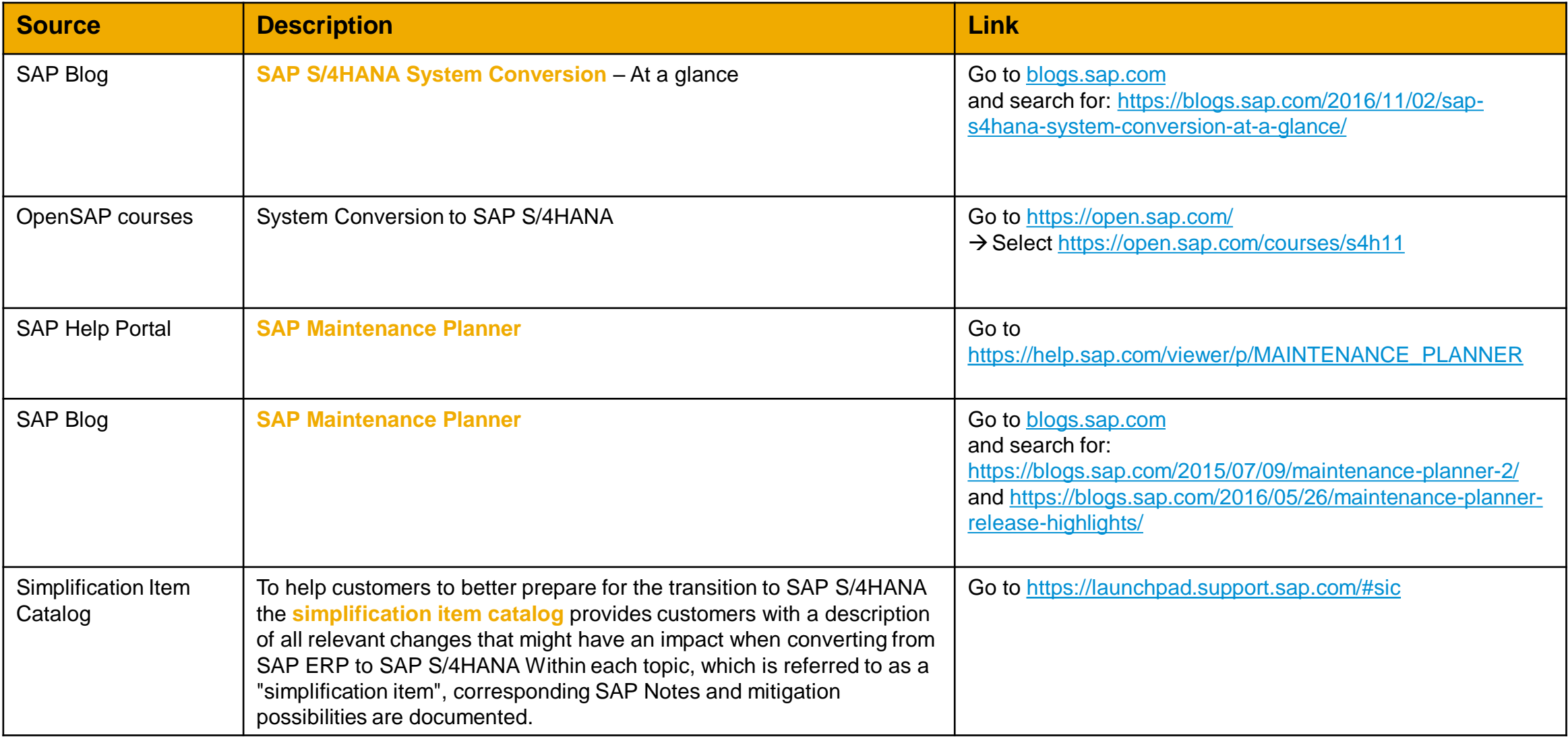

### **Additional Resources: Technical Preparation and Execution (2/3)**

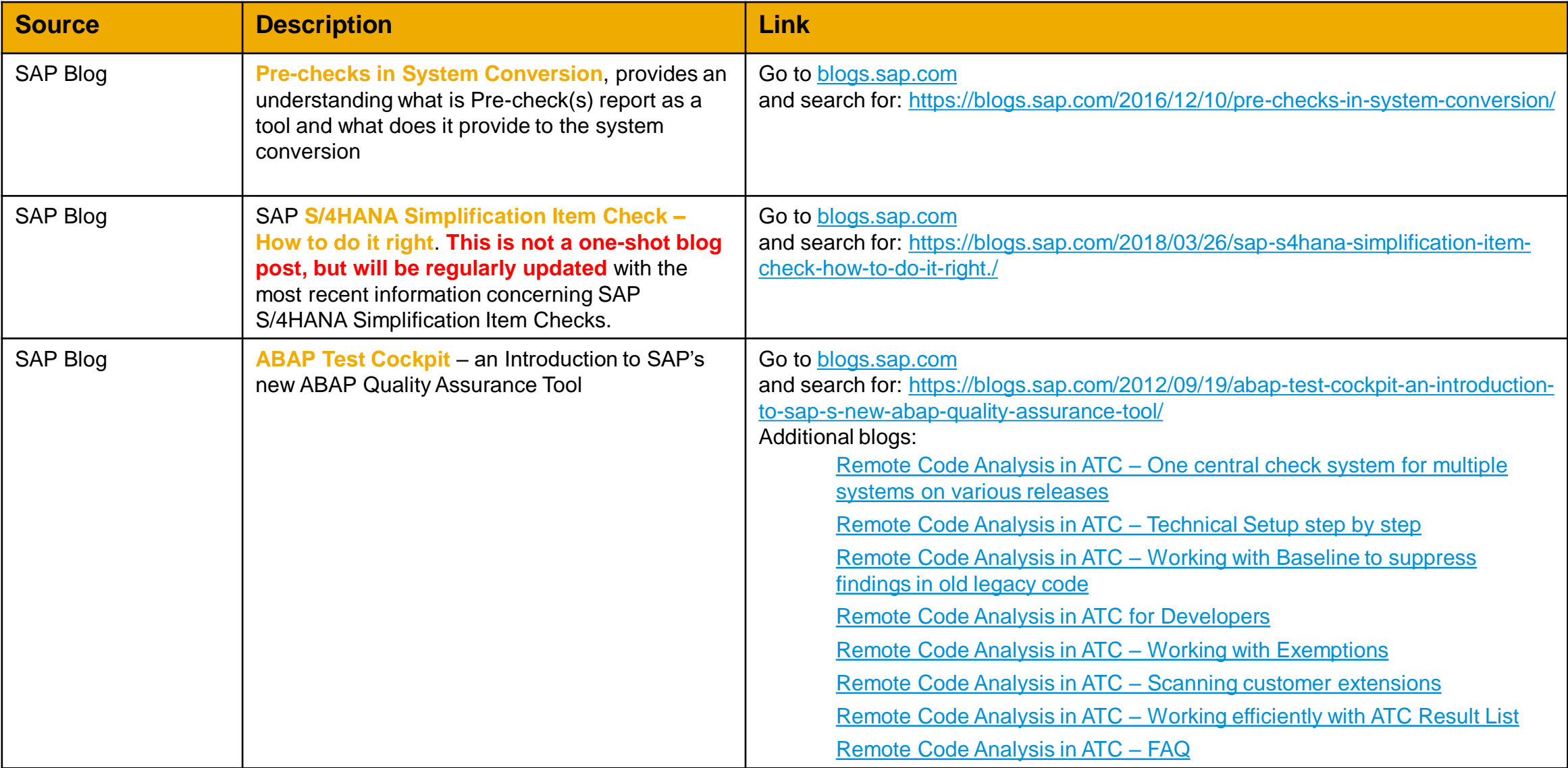

### **Additional Resources: Technical Preparation and Execution (3/3)**

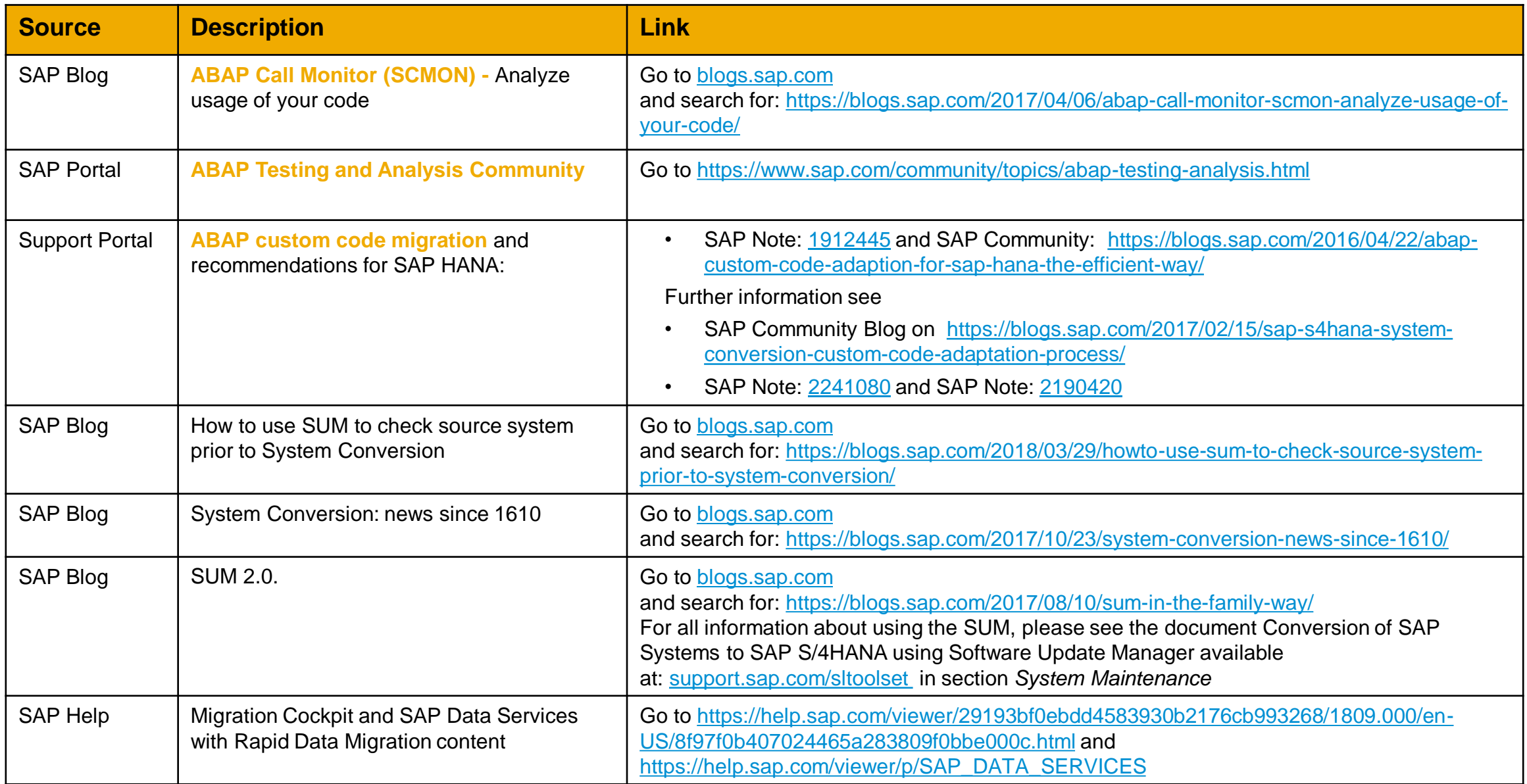

# **APPENDIX: further information**

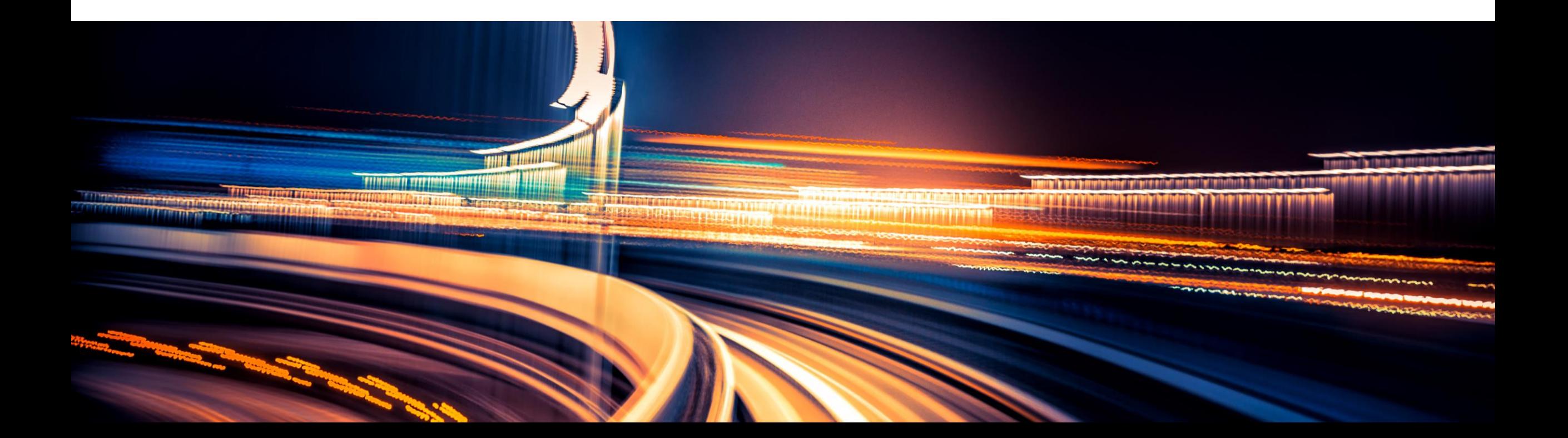

# **SAP S/4HANA Tools – Transformation Navigator**

### **SAP Transformation Navigator**

Our customers are asking for clear guidance for their digital journey to reimagining business models, business processes, and how their people work.

The self-service **SAP Transformation Navigator tool** recommends an SAP S/4HANA-centric product map based on the products a customer is currently using and on its business and IT priorities.

SAP Transformation Navigator builds on SAP road maps and produces an individualized document that highlights business value, shows integration from SAP S/4HANA to our cloud solutions, explains available transformation services, and provides license information for additional products and solutions.

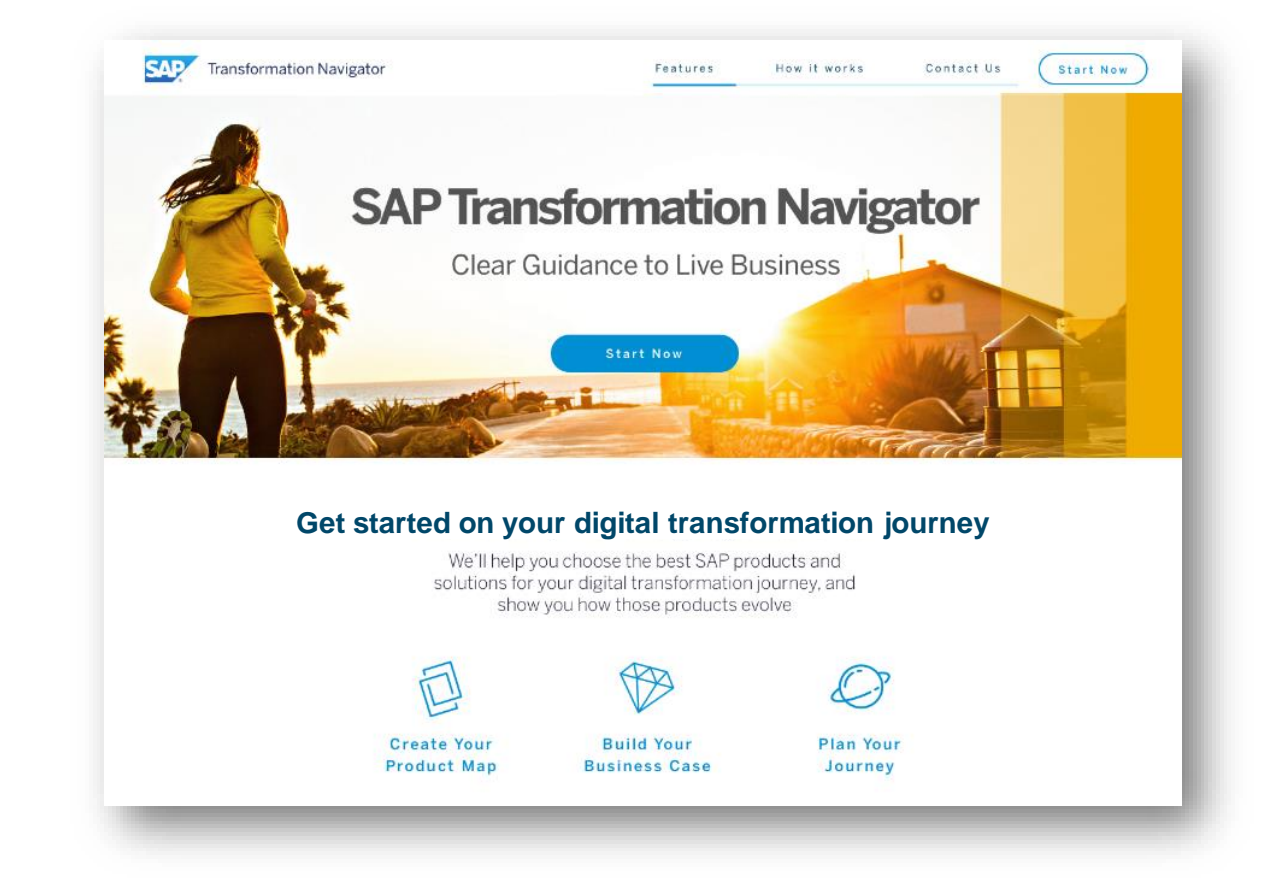

Discover **[SAP Transformation Navigator](http://www.sap.com/saptransformationnavigator)**\* for guidance to your future SAP S/4HANA-centric product map

```
*Accessible to all internal users and S-users as of May, 15 2017
```
## **SAP Transformation Navigator generates the set of customer guides**

#### **SAP Transformation Navigator (self service tool) 237** Instructor Neight **Customer Guides** Citari nee SAP Transformation Navigator Clear Guidence to Live Business Business Guide Technical Guide Transformation Guide Why? How?What? Don't worry we have got you covered bes stocked W2 task showshouse that the taking the search plant in the construction of the coninterval bria linea productions we **Kaliforn** Preds et Me **Generates NAMP CLIENT NAMEN (COMPOSITIES)** NGAP DURIT NAMEN | CONFIDENTIAL MAP CLENT MAKER (CONTECNTIAL attraces 2017-04-06 200'44-06 Roadmap & Integration coadmap & Integration Roadmap & Integration **Your Technical Quide Your Transformation Guide** SAD Run Simple SAP Run Simple SAP Run Simple SAP Bun Simpl
## **SAP S/4HANA Tools – Roadmap Viewer**

### **SAP Activate Methodology im SAP Roadmap Viewer**

Customer and Partner have access to the SAP Activate Methodolgy

#### **SAP Roadmap Viewer Benefits**

- SAP Fiori application that provides access to complete SAP Activate Methodology content (all tasks, templates and accelerators)
- Geared to use in a transition and implementation projects including SAP S/4HANA and SAP BW/4HANA and is used as a starting point for project planning
- Contain project experience from S/4HANA implementations and supports implementation projects of SAP S/4HANA with a structured documentation
- **EXECT** Harmonized implementation approach for cloud, onpremise and hybrid deployments

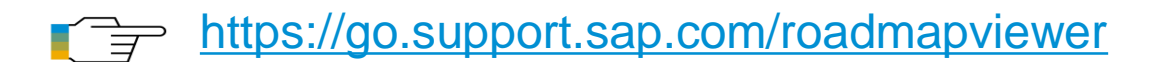

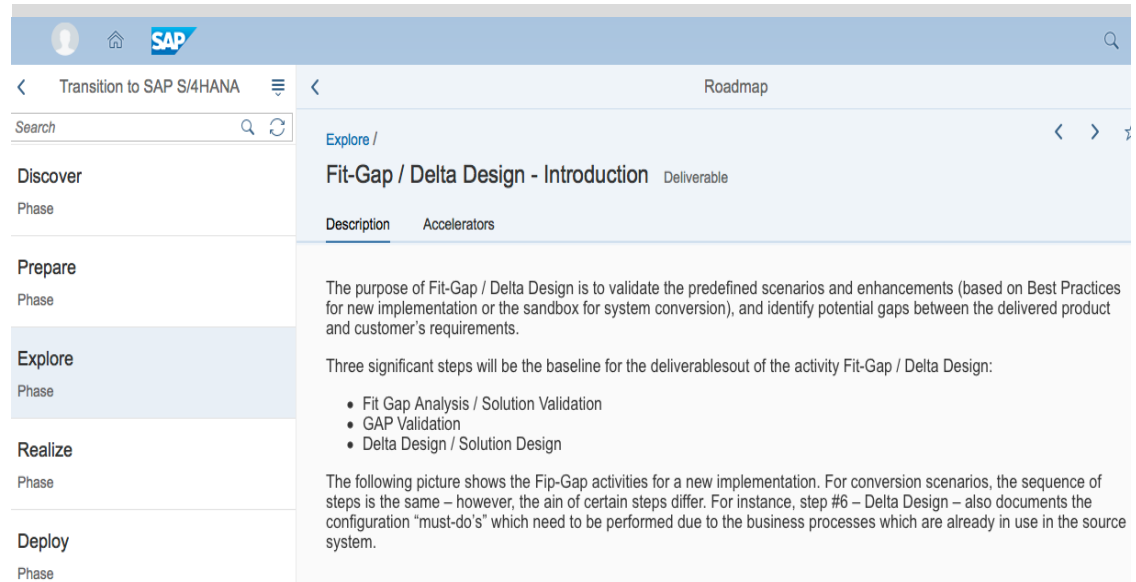

Run **Dhoor** 

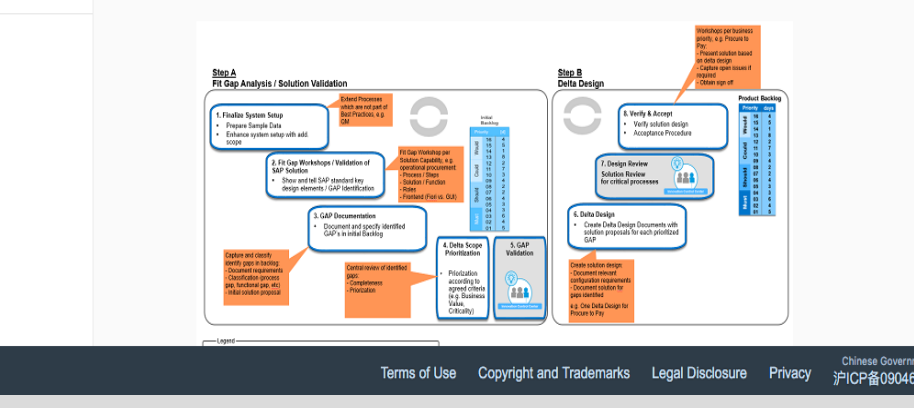

#### **Transition Roadmap in** *Roadmap Viewer*

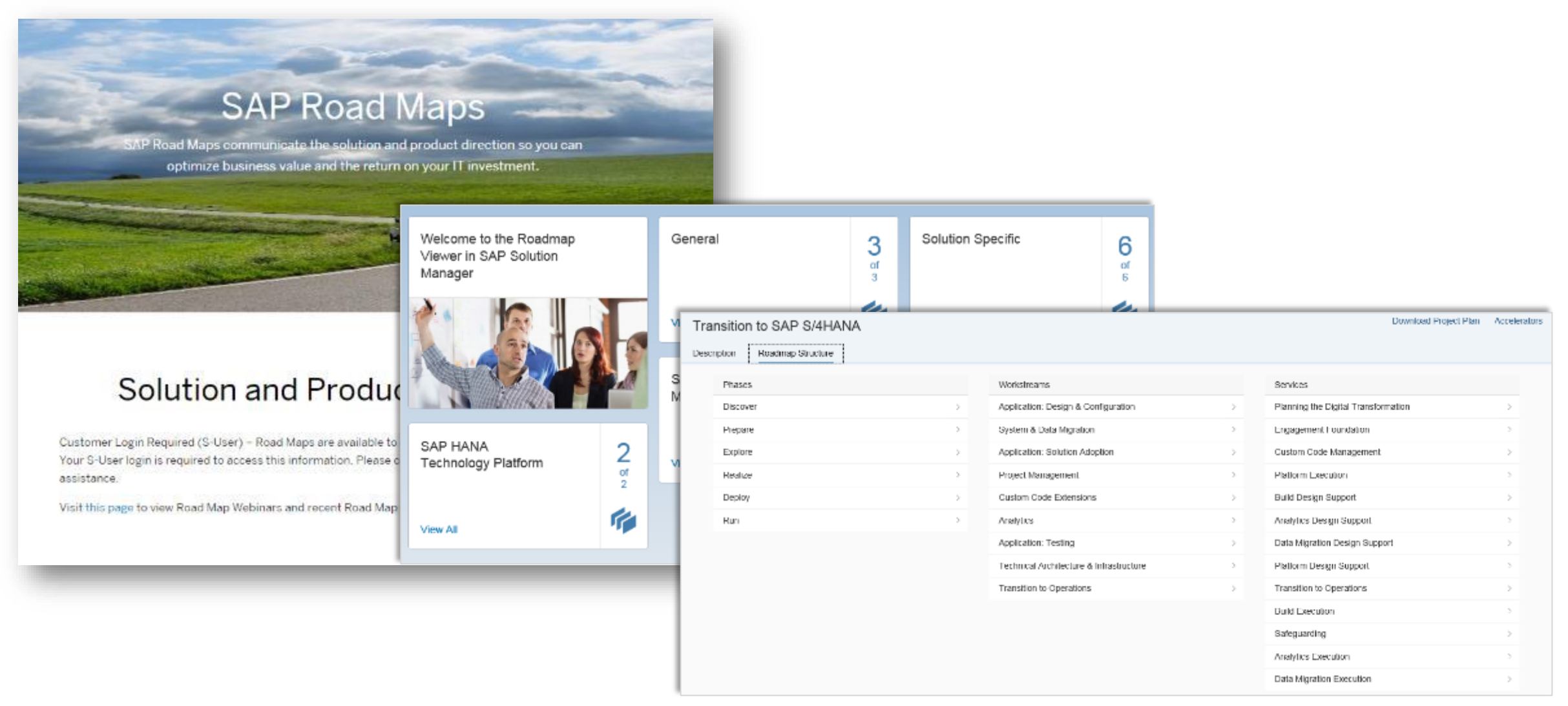

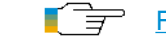

## **SAP S/4HANA Tools – Custom Code Adaption**

### **Custom Code Activities: SAP ERP vs. SAP S/4HANA**

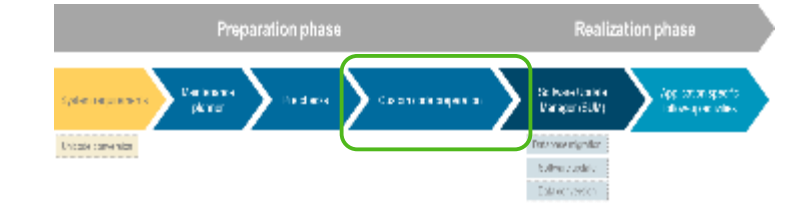

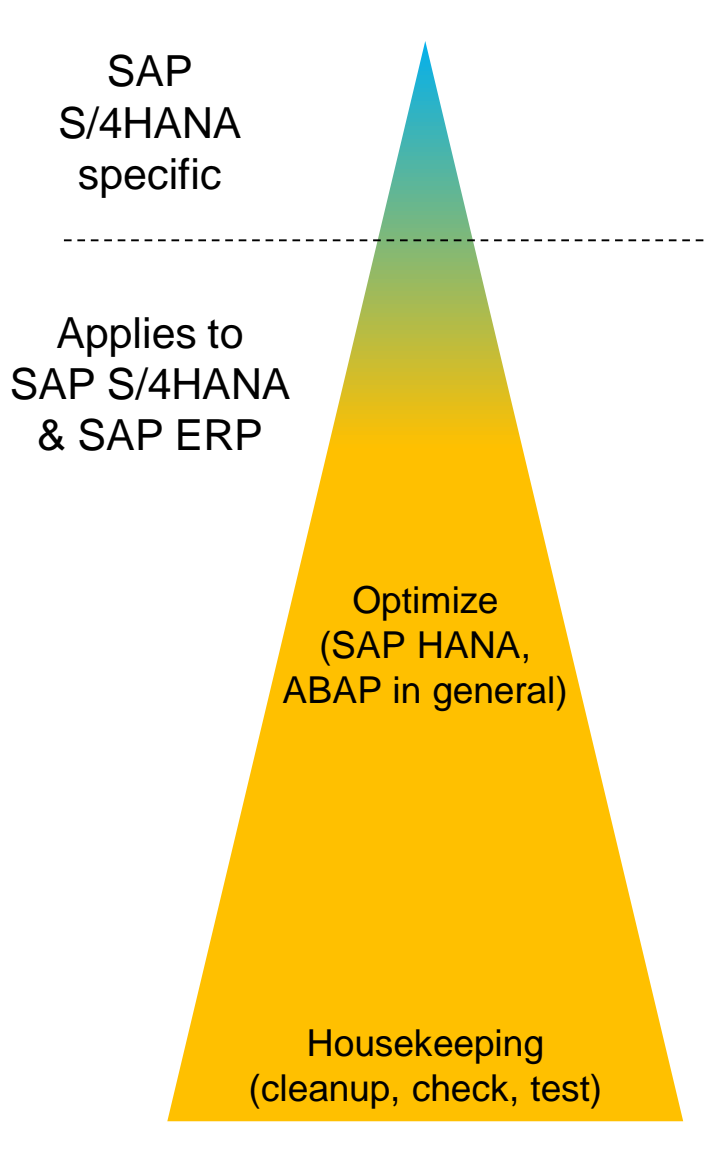

Adapt your custom code to SAP S/4HANA.

Supported via standard code check tools (ABAP Test Cockpit)

Like in SAP ERP, custom code activities include

- regularily remove obsolete custom code, unnecessary modification and clones.
- regularily run all code checks (e.g. functional correctness, performance, security…) provided by SAP (ABAP Test Cockpit) on your custom code.
- regularily do performance profiling and optimization of your custom code (general as well as SAP HANA specific).
- define suitable test concepts and test your custom code (including test automation).
- follow custom code best practices (ABAP, SQL in general and SAP HANA specific).
- do SPDD, SPAU, SPAU\_ENH adjustments during lifecycle events.

Like in SAP ERP, do custom code activities

- on a regular basis, accompanying your development activities.
- with increased focus and intensity during major lifecycle events.
	- In case of SAP S/4HANA: before the conversion to SAP S/4HANA and before a release upgrade.

#### **SAP S/4HANA system conversion**

#### Custom code related process

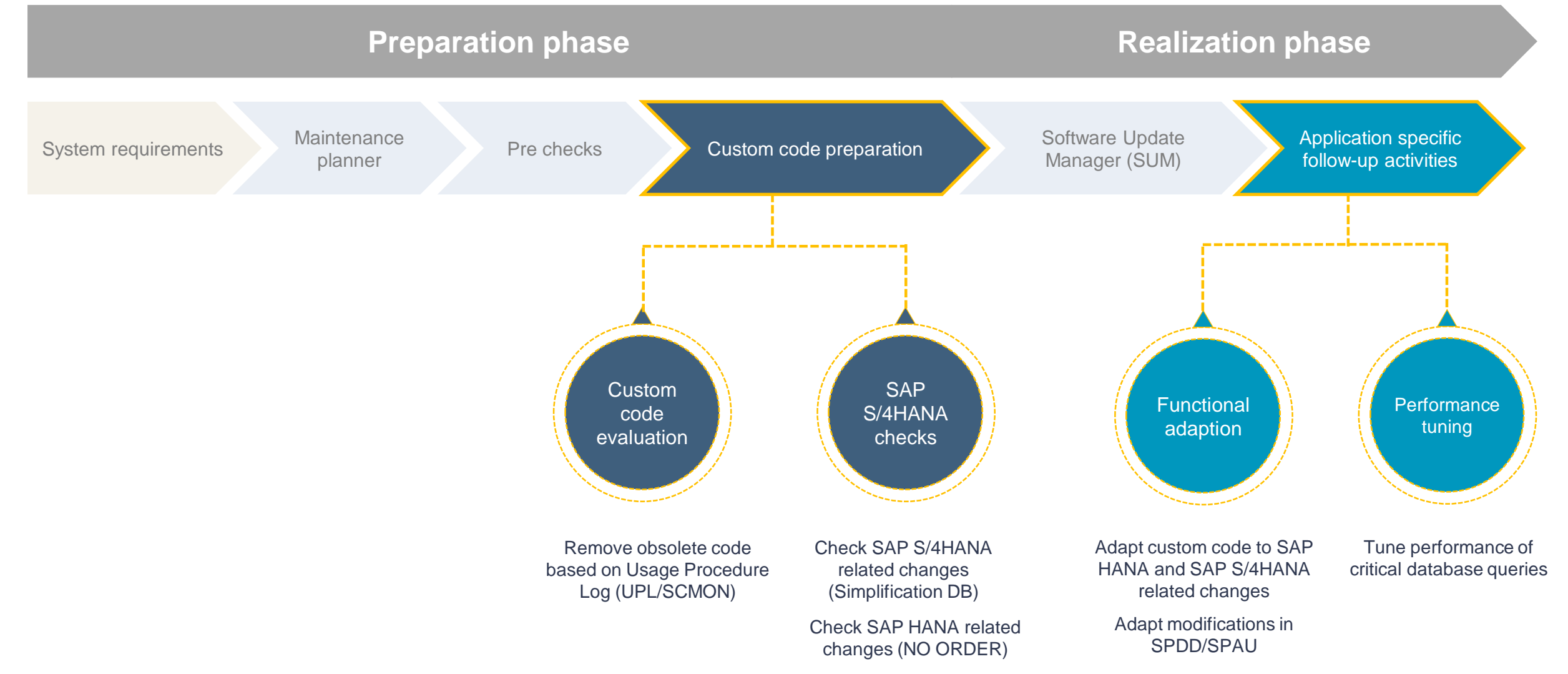

Business Suite

#### **SAP S/4HANA: Custom Code Check**

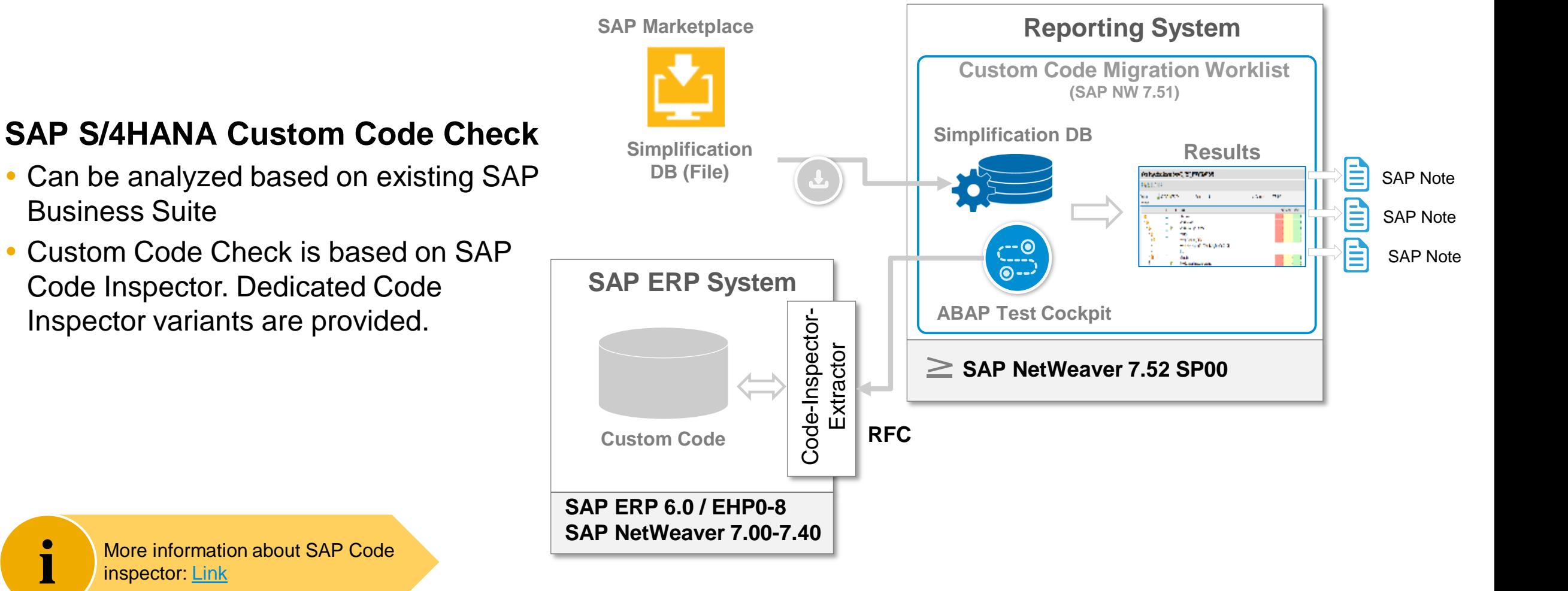

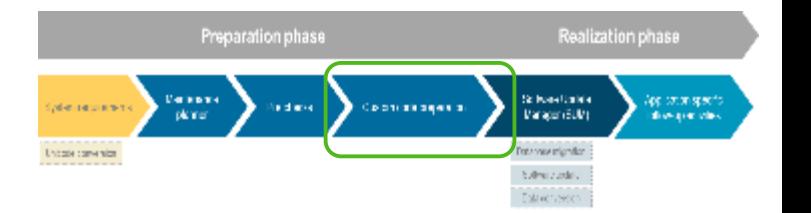

#### **SAP S/4HANA: Custom Code Check**

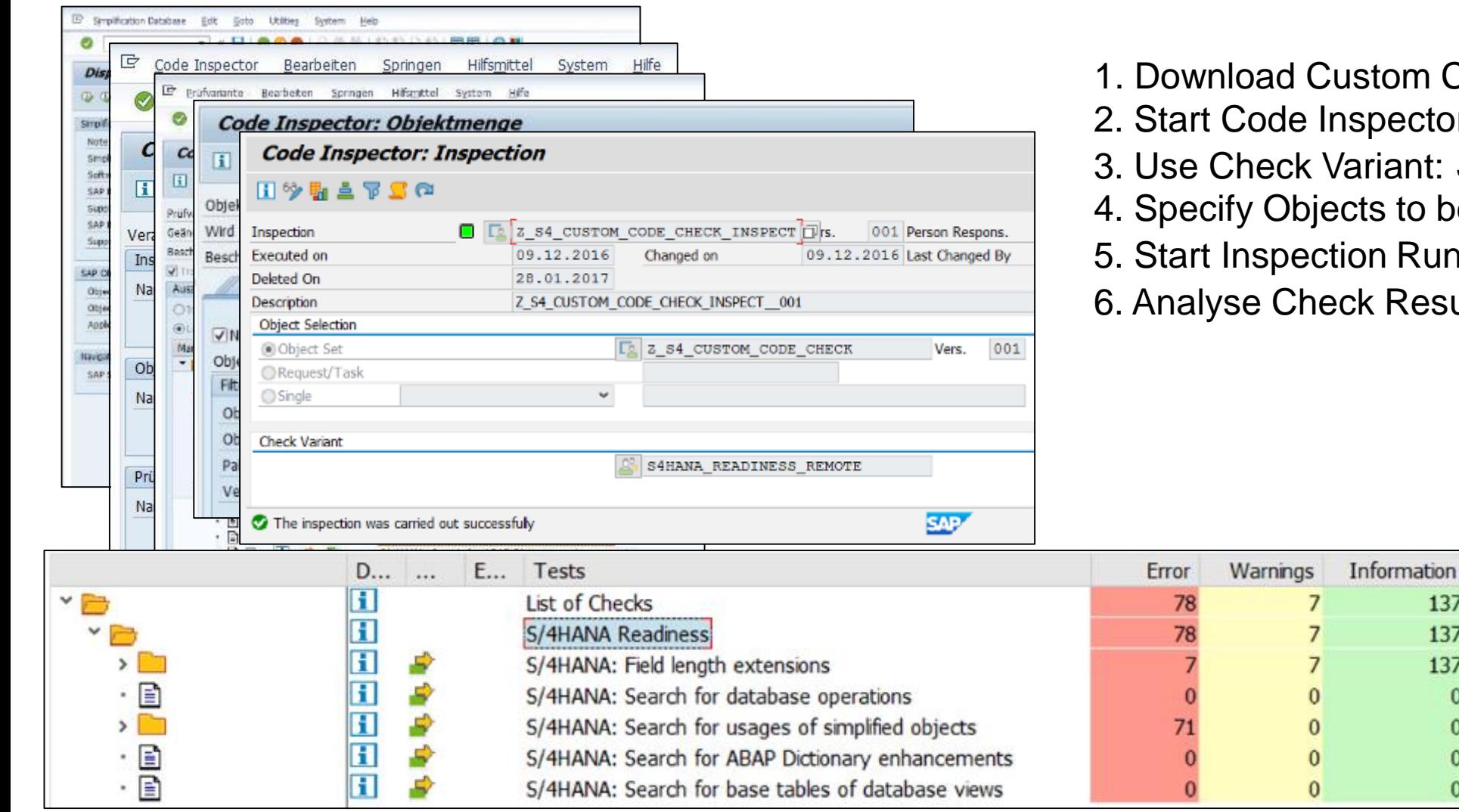

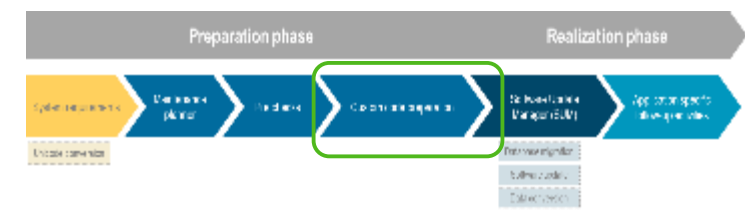

- 1. Download Custom Code Check content
- 2. Start Code Inspector (TRX: SCI)
- 3. Use Check Variant: *S4HANA\_READINESS*

137

137

137

 $\bf{0}$ 

 $\bf{0}$ 

0

 $\bf{0}$ 

- 4. Specify Objects to be checked
- 5. Start Inspection Run
- 6. Analyse Check Results

### **What you can do today in your SAP Business Suite landscape**

Get your custom code prepared for SAP S/4HANA

#### You **should**

- Collect productive usage and SQL execution data
	- Switch on SCMON (recommended) or UPL
	- Switch on SQL Monitor
- Create new code "S/4HANA ready"
	- Setup remote ATC
	- Use S/4HANA ATC checks in your dev system
- Make your developers "S/4HANA ready"
	- Gain practical skills in ADT in Eclipse
	- Get familiar with S/4HANA must-have technologies (e.g. CDS, BOPF, OData)

#### You **could**

- Start to adapt your code in your dev system
- Convert to Unicode
- Fix SAP HANA ATC findings (e.g. NO ORDER)
- Optimize performance critical SQLs found in SQL Monitor
- Estimate custom code adaptation efforts
	- Run S/4HANA ATC checks for all custom code

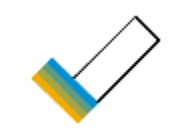

#### **Automatic Code Adaptations (Quick Fixes)**

- **Quick Fixes** are planned to be made available **in ABAP IDE (Eclipse)** in order to minimize custom code adaptation efforts.
- Quick Fixes offer correction proposals, which a developer can choose from and accept.
- It will be possible to execute **Mass Quick Fixes** on a number of related findings, e.g. on package level.

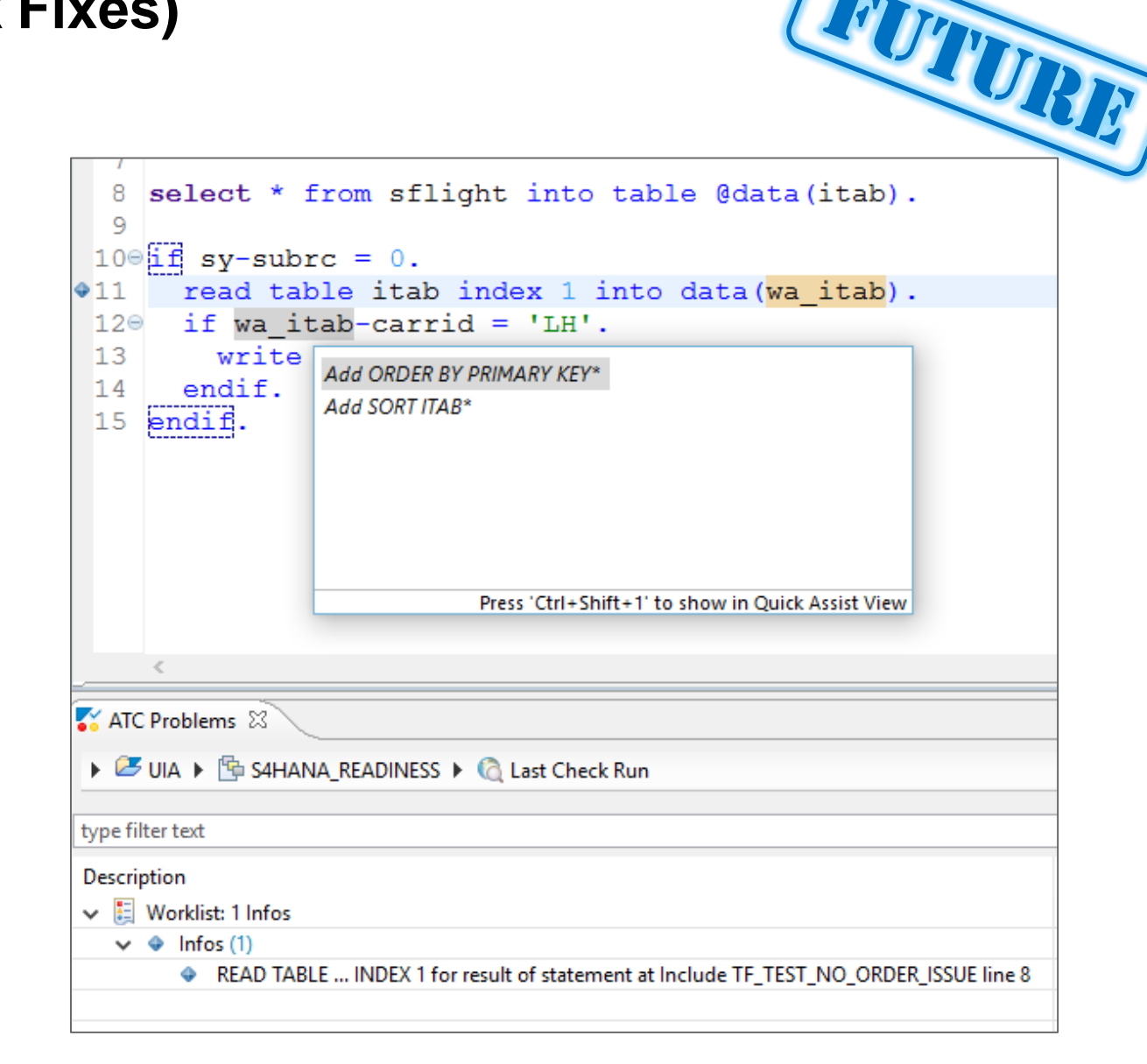

### **SAP S/4HANA Introduce SAP Fiori**

#### **SAP S/4HANA**  FIORI Aspects

**Planning Preparation** System requirements Maintenance planner SI **Checks** Custom Code prep SUM Follow-on activities **Realization**

- ➢ **SAP Fiori UX is new UI experience,** target architecture for SAP S/4HANA
- ➢ **Fiori und SAP GUI** are both supported (for exceptions see *Simplification List*)
- ➢ **Relevance and Readiness Analysis** recommends Fiori Apps based on T-codes
- ➢ **Deployment**: embedded, seperate, or SAP Fiori Cloud for SAP S/4HANA
- ➢ **Stepwise Implementation** of Fiori Apps possible

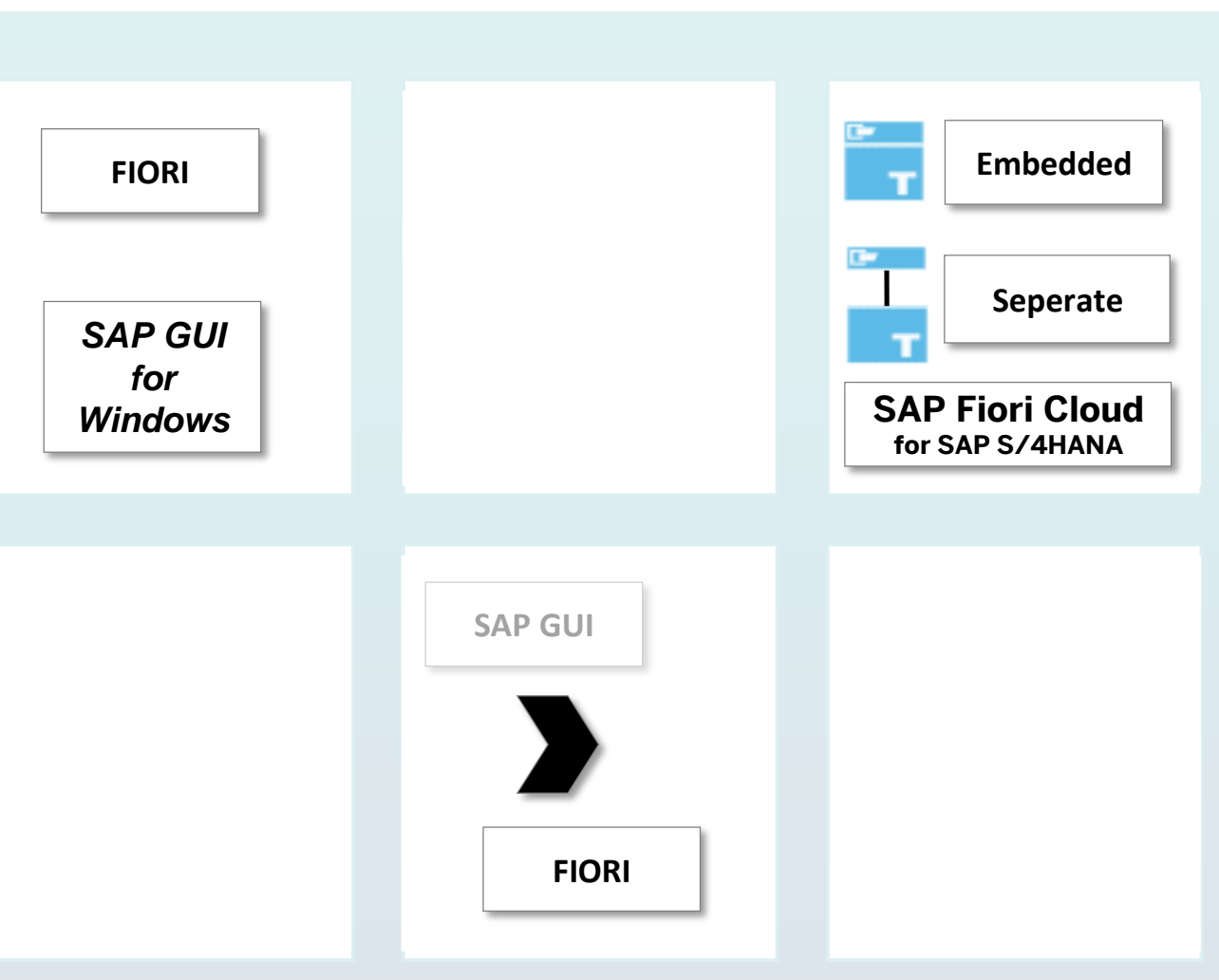

# **APPENDIX: END**

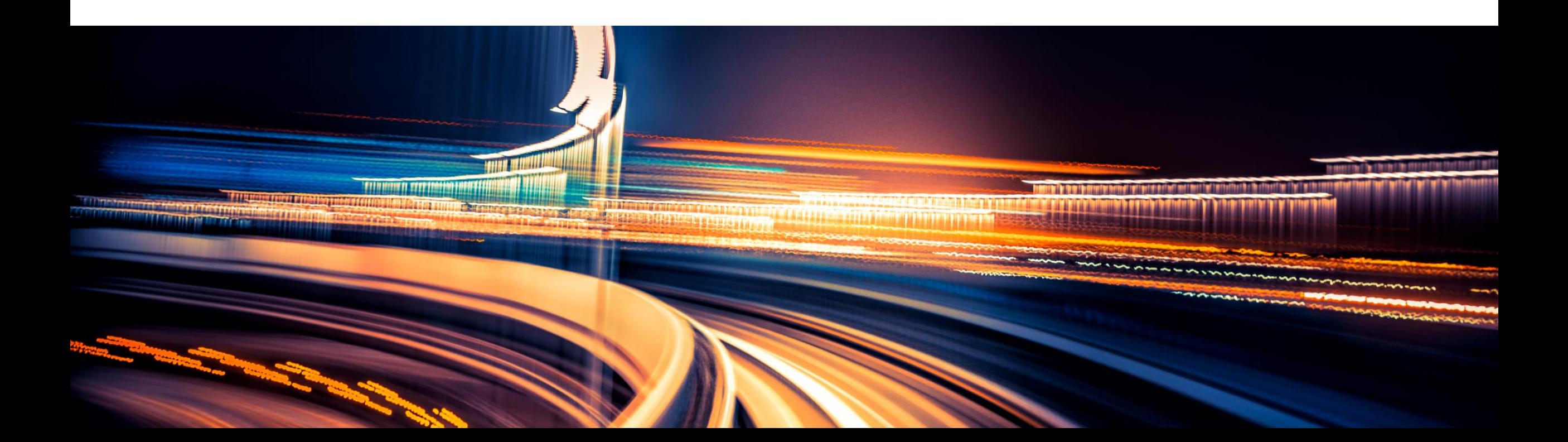

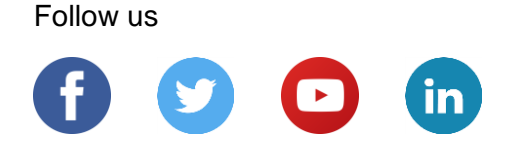

#### **[www.sap.com/contactsap](https://www.sap.com/registration/contact.html)**

© 2018 SAP SE or an SAP affiliate company. All rights reserved.

No part of this publication may be reproduced or transmitted in any form or for any purpose without the express permission of SAP SE or an SAP affiliate company.

The information contained herein may be changed without prior notice. Some software products marketed by SAP SE and its distributors contain proprietary software components of other software vendors. National product specifications may vary.

These materials are provided by SAP SE or an SAP affiliate company for informational purposes only, without representation or warranty of any kind, and SAP or its affiliated companies shall not be liable for errors or omissions with respect to the materials. The only warranties for SAP or SAP affiliate company products and services are those that are set forth in the express warranty statements accompanying such products and services, if any. Nothing herein should be construed as constituting an additional warranty.

In particular, SAP SE or its affiliated companies have no obligation to pursue any course of business outlined in this document or any related presentation, or to develop or release any functionality mentioned therein. This document, or any related presentation, and SAP SE's or its affiliated companies' strategy and possible future developments, products, and/or platforms, directions, and functionality are all subject to change and may be changed by SAP SE or its affiliated companies at any time for any reason without notice. The information in this document is not a commitment, promise, or legal obligation to deliver any material, code, or functionality. All forward-looking statements are subject to various risks and uncertainties that could cause actual results to differ materially from expectations. Readers are cautioned not to place undue reliance on these forward-looking statements, and they should not be relied upon in making purchasing decisions.

SAP and other SAP products and services mentioned herein as well as their respective logos are trademarks or registered trademarks of SAP SE (or an SAP affiliate company) in Germany and other countries. All other product and service names mentioned are the trademarks of their respective companies.

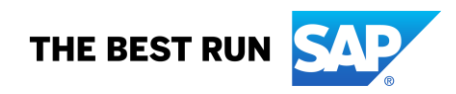

See [www.sap.com/copyright](https://www.sap.com/copyright) for additional trademark information and notices.